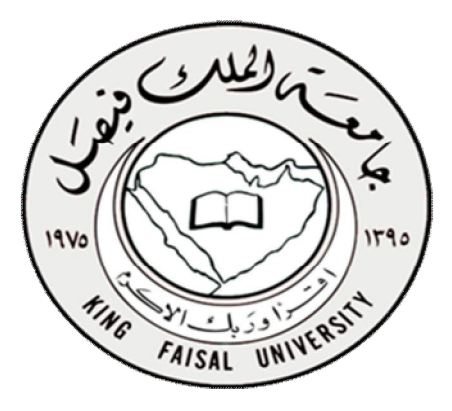

التعليم عن بعد كلية الآداب ( المستوى الرابع )

**قوا̊د البیاԷت** 

د/ مصلح العضسايله

 @**Nawi1408KFU**[ ]  $\Delta$  لكثرة الاسئلة عن مكان بيع الملزمة سواء من الرياض أو خارج الرياض الان اللزمة متوفرة في مكتبة مورد الحلول للخدمات التعليمية

**KFU ناوي الرحيل ( سابقا )** @**Nawi1408**

#### المحاضرة الأولى : مقدمة في أنظمة قواعد البيانات

❖ \_ مقدمة في أنظمة قواعد البيانات : **أصـبحتقواعـد البيانـات و تطبيقاتهـا عنصـرا جوهريـاً فـي تسـيير أمـور الحيـاة اليوميـة فـي المجتمـع المعاصـر ، حيـث ان جميـع الأنشطة التي يمارسها أفـراد المجتمـع مـن تسـجيل مواليـد ووفيـات و نتـائج دراسـية و وثـائق السـفر و العمليـات البنكيـة و غيرهـا الكثير يجب فيها التعامل مع احد قواعد البيانات . كافة الأنشطة السابقة تدخل في نطاق التطبيقات التقليدية لقاعدة البيانات . توجد حالياً تطبيقات متقدمة لقو اعد البيانات مثل استخدام الذكاء الاصطناعي و التجارة الالكترونية .** خواص قواعد البيانات **تمثل بعض مظاهر العالم الحقيقي. أي إنها تمثل حالة من حالات البيانات التي تصف موضوع حقيقي تمثل مجموعة من البيانات المتلاصقة منطقيا وتحتوي على معنى ضمني . يتم تصميمها و تخزين البيانات فيها من أجل غرض معين .**  ❖ مفهوم قواعد البيانات : Database **هي أسلوب محدد لتنظيم المعلومات يبسط كيفية إدخالها و تعديلها و استخراجها في صورة ملائمة و مفهومة للمستخدم لمجموعة مشتركة من البيانات المترابطة والمتجانسة منطقيا . هي مجموعة من عناصرِ البيانات المنطقية المرتبطة مع بعضها البعض بعلاقة معينة، وتتكون قاعدة البيانات من جداول (واحد أو أكثر). ويتكون الجدول أعمدة ( حقول** Fields **( ومن صفوف (سجلات** Record (**.**  \* نظم ملفات البيانات (File Systems) : **استخدام الملفات في تخزين البيانات . استخدام المبرمجون ملفات البيانات في تخزين المعلومات لفترة طويلة . أدى استخدام الملفات إلى ظهور بعض المشاكل والعيوب . أدى إلى تطوير أسلوب التعامل مع الملفات وبذل الجهد والوقت . في نظام معالجة البيانات كان كل برنامج يصمم لأداء غـرض معـين ولـه الملفـات الخاصـة بـه ، دون وجـود إطـار عـام يـربط جميـع البرامج أو يسمح بإضافة برامج جديدة بسهولة .**  \* انواع الملفات: ۱) ملف تتابعي : **يتم تخزين سجلات البيانات بشكل تتابعي بنفس ترتيب وصولها للملف سجل بعد سجل. لاسترجاع البيانات تجري عملية قراءة السجلات من أول سجل إلى أخر سجل و بشكل تتابعي.**  ٢) ملف عشوائي : **يتم تخزين سجلات البيانات بشكل عشوائي مع معرفة موقع أو عنوان كل سجل بيانات، و تتم قراءة البيانات مباشرة عن طريق العنوان.** 

۳) ملف مفهرس: **يستخدم فهرس اشبه بفهرس الكتاب من خلاله يتم الوصول إلى إي سجل بيانات، يتم عمل الفهرس من خلال احد حقول البيانات.** 

@**Nawi1408KFU**[ ]

 $\mathbb{R}^n$ 

 $\Box$   $\Box$ 

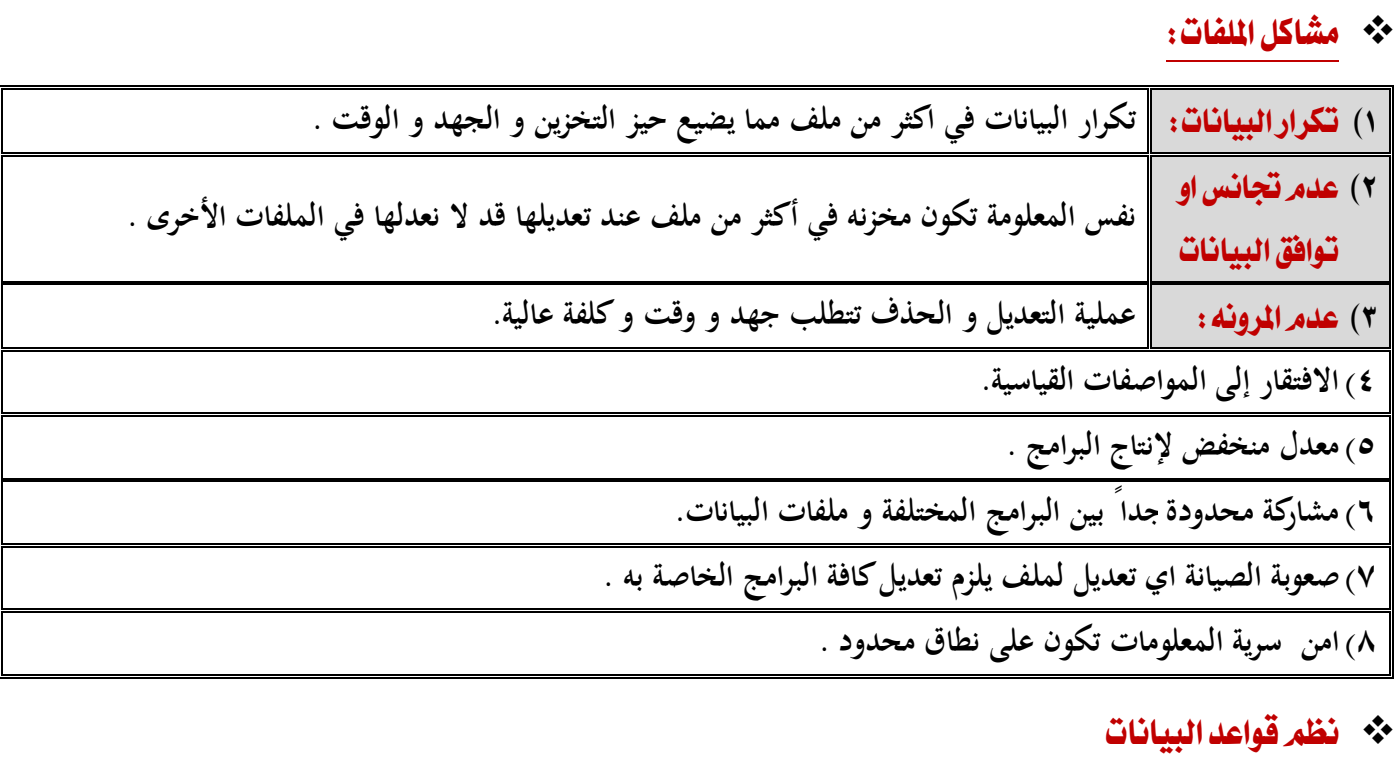

 **نشــأت قواعــد البيانــات و نظــم قواعــد البيانــات مــن اجــل إيجــاد بــديل لملفــات البيانــات و نظــم معالجتهــا بحيــث تحــل كافــة المشكلات و القيود و الصعوبات التي يواجهها المستخدمون في تعاملهم مع الملفات.**

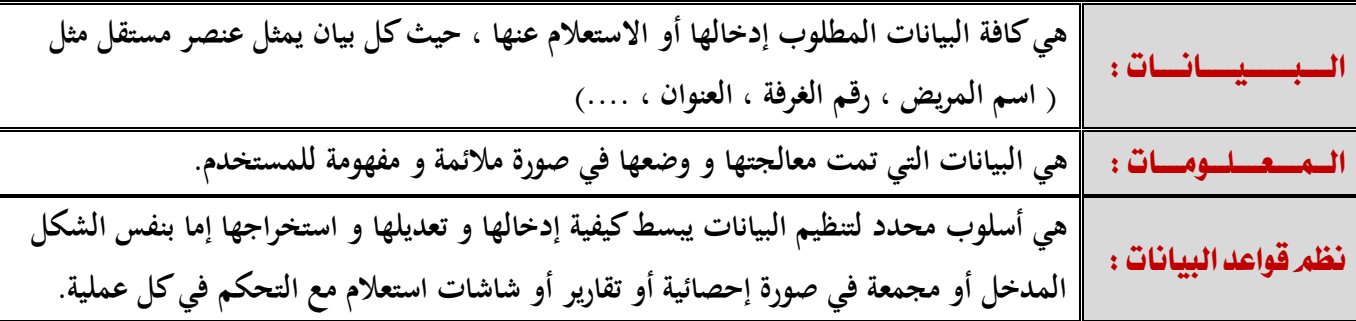

**تصميم قاعدة البيانات يشمل تحديد أنواع البيانات و التراكيب و القيود على كافة البيانات .**

**بناء قاعدة البيانات : |** هو عملية تخزين البيانات نفسها في وسط تخزين تتحكم به نظم قواعد البيانات .

- **عند تصميم قاعدة بيانات يجب تحديد المستخدمين و التطبيقات الذين سيستخدمون قاعدة البيانات.** 
	- \*\* أمثلة نظم ادارة قواعد البيانات
- يمكن إنتاج و معالجة قاعدة البيانات باستخدام الحاسب الآلي بواسطة مجموعة من البرامج التطبيقية المصـممة خصيصـاً لهذا **الغرض أو بواسطة نظم إدارة قواعد البيانات (**DBMS **(مثل:** 
	- MS-Access **•**
		- Oracle **•**
		- Sybase **•**
	- Power Builder **•**
		- Informix **•**

@**Nawi1408KFU**[ ]

 $\frac{1}{\sqrt{2}}$   $\frac{1}{\sqrt{2}}$ 

- ❖ الفرق بين نظم قواعد البيانات ونظم الملفات التقليدية:
- **يوجد العديد من الخواص التي تفرق بين قواعد البيانات ونظم الملفات التقليدية وهي :**
	- E الوصف الذاتي للبيانات (Self-Description Nature):
- **تحتـوى قواعـد البيانـات علـي البيانـات ووصـف البيانـات وذلـك عـن طريـق إنشـاء فهـرس البيانـات والـذي يحتـوي علـى مـا يسـمى . (**Meta-data**)**
	- E الفصل بين البرامج والبيانات (Program/Data Insulation):
- **لا تحتـوى البـرامج علـى وصـف البيانـات بـل يوجـد فصـل بينهمـا ممـا يتـيح إمكانيـة تعـديل شـكل البيانـات بـدون الحاجـة لتعـديل البرامج .** 
	- لا الشاركة في البيانات والتعامل مع العديد من المستخدمين (Data Sharing and Multi-user system):
- **تتـيح قواعـد البيانـات المشـاركة فـي اسـتخدام البيانـات وكـذلك تعطـي إمكانيـة تعامـل العديـد مـن المسـتخدمين مـع نفـس قواعـد البيانات في نفس الوقت بدون مشاكل** 
	- \* قواعد البيانات ونظم أدارة قواعد البيانات :

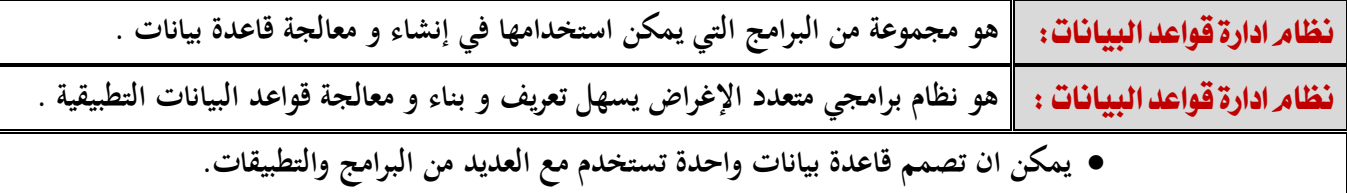

#### \*\* خواص أخرى لقواعد البيانات :

- **يمكن أن تكون قاعدة البيانات في أي حجـم فـيمكن أن تحتـوي علـى القليـل مـن السـجلات أو المئـات منهـا ويمكـن أن تحتـوي على مئات الملايين من السجلات .**
	- **يمكن أن يتم إنشائها و التعامل معها يدويا أو باستخدام الحاسبات الآلية .**
- **إذا تم استخدام الحاسب الآلي لإدارة قواعد البيانات فإن ذلك يتم عن طريق مجموعـة مـن البـرامج التـي تصـمم خصيصـا لـذلك أو عن طريق استخدام نظم إدارة قواعد البيانات (**DBMS System Management Database **(**
	- \* نظام إدارة قواعد البيانات : (Database Management System DBMS)
		- **تسمى قواعد البيانات + نظم إدارة قواعد البيانات بنظم قواعد البيانات**
	- **( قواعد البيانات + نظم إدارة قواعد البيانات** ← **نظم قواعد البيانات )**
	- ( Database (DB) + DBMS → Database System (DBS) )

#### \* مهيزات استخدام قواعد البيانات :

- **ندرة التكرار و إمكانية التحكم في تكرار البيانات .**
	- **امن و سرية البيانات عالية جداً .**
- **فرض القيود على المستخدمين الذين ليس لهم صلاحيات معينة .** 
	- **توفير بيئة تخزين مناسبة و صعوبة فقد البيانات .**

@**Nawi1408KFU**[ ]

 $\mathbf{r}$   $-$ 

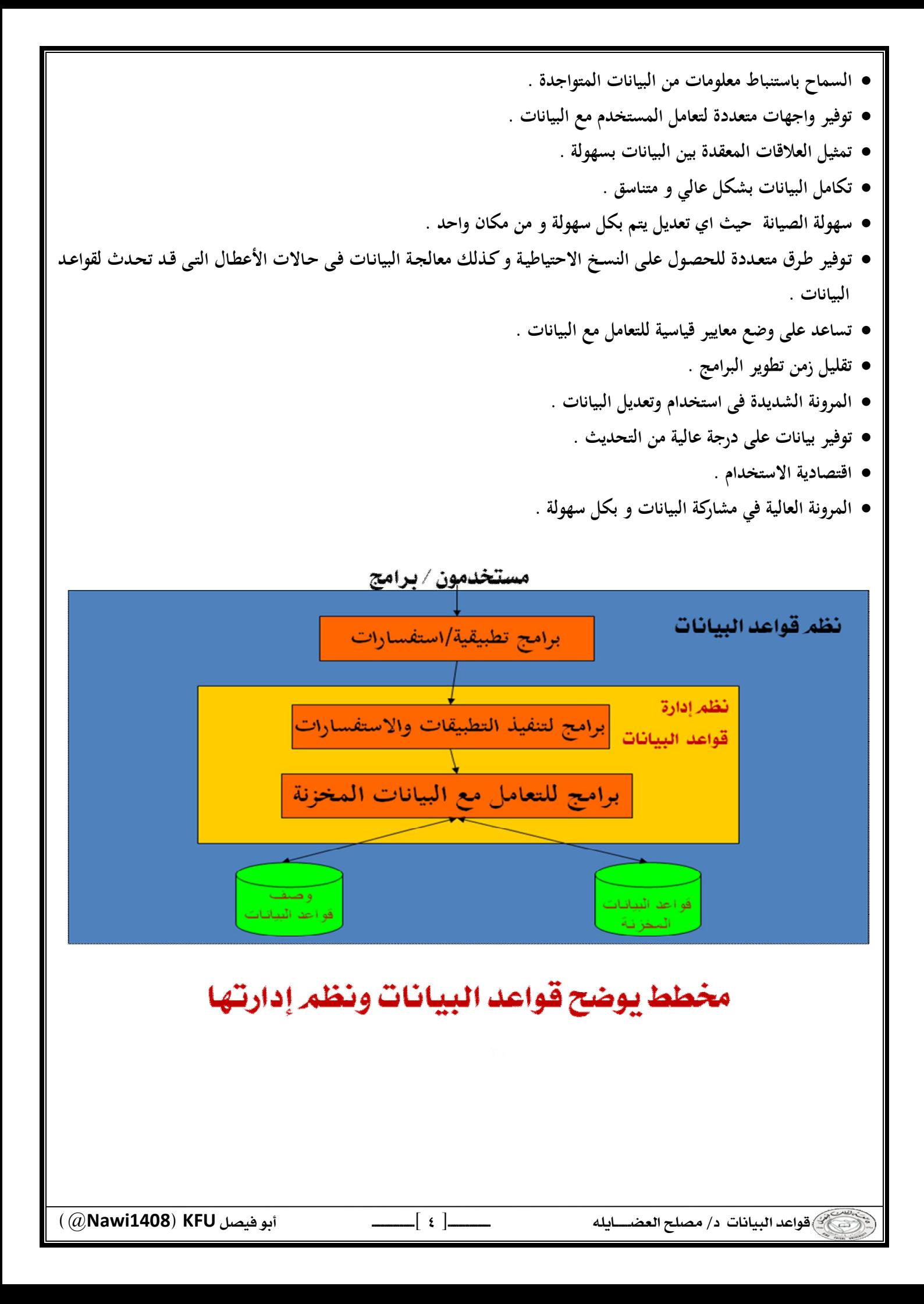

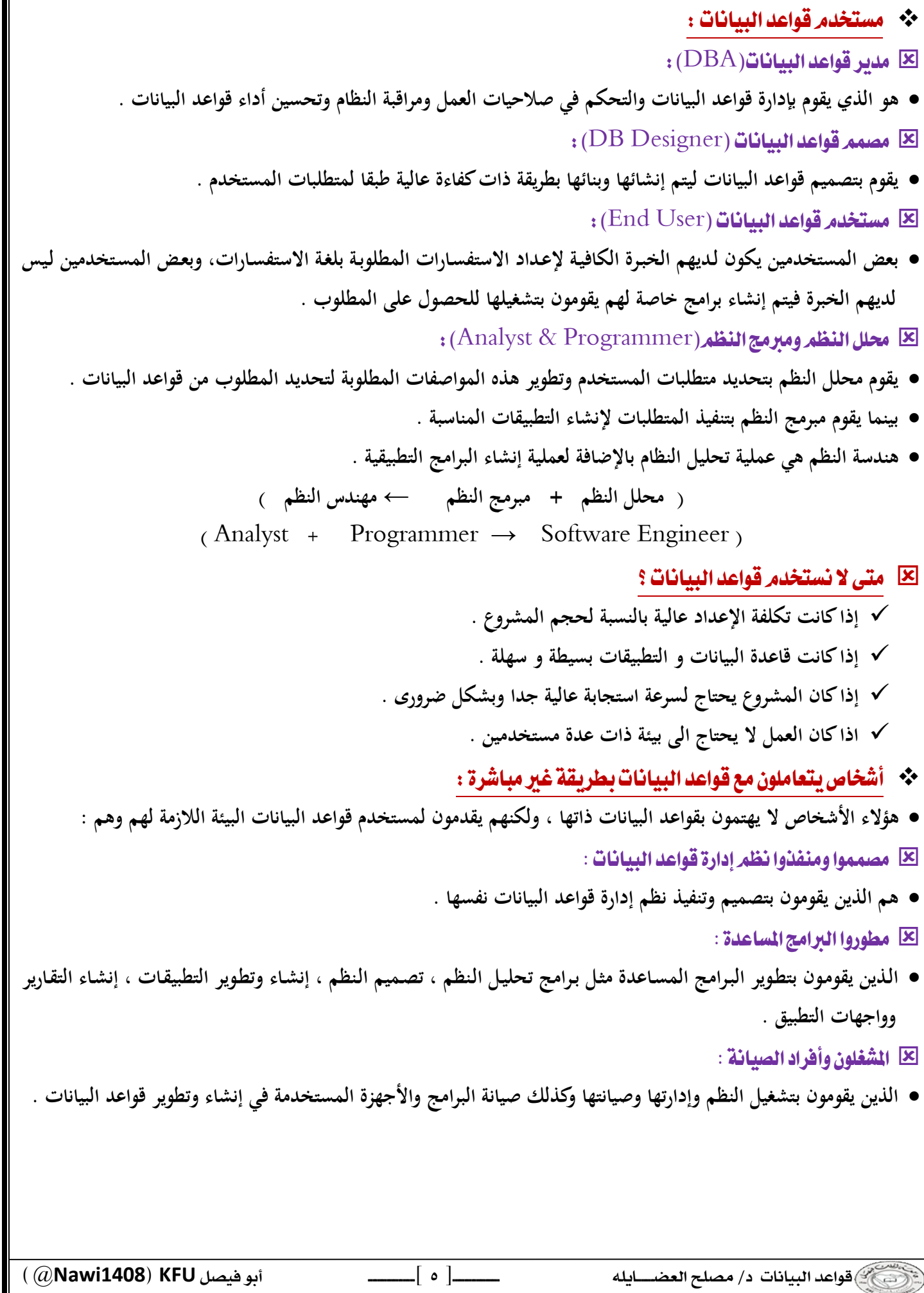

#### المحاضرة الثانية : هيكلية نظم إدارة قواعد البيانات

Architecture of DBMS

## \* مكونات بيئة نظم قواعد البيانات :

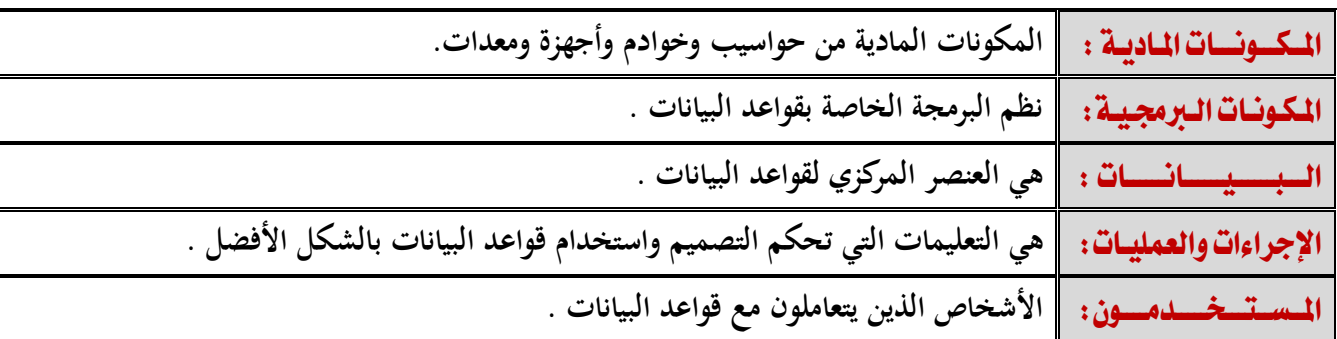

## \* مبادئ قواعد البيانات :

ـدة الـبـيانات : **هي أسلوب محدد لتنظيم المعلومات يبسط كيفية الإدخال و الإخراج في إطارات مختلفة مع التحكم في كل عملية.** 

#### انواع قواعد البيانات :

- **قواعد البيانات الشبكية** (Database Network(
- **قواعد البيانات الهرمية** (Database Hierarchical(
	- **قواعد البيانات العلاقية (**Database Relational **(**

## \* هيكلية نظم إدارة قواعد البيانات (DBMS Architecture) :

- 1) النظام المركزي ( Centralized system ):
- **وفيه تتواجد جميع وظائف قواعد البيانات والنظم التطبيقية وواجهات التعامل مع المستخدم وغيرها من البرامج في نظام واحد مركزي .** 
	- ٢) نظام الخادم. العميل (Client-Server):
- **وفيه يحتوي العميل (يكون عادة عبارة عن حاسب شخصي) النظم التطبيقية وواجهات التعامل مع المستخدم بينما يقوم الخادم بوظائف قواعد البيانات (وفي بعض النظم الحديثة قد يقوم العميل ببعض وظائف قواعد البيانات) .** 
	- \* نماذج البيانات (Data Models) :
	- **هو وصف للبيانات أو أنشطة أو أحداث في مكان ما لجعل البيانات منظمة و مفهومة.**
	- **بناء البيانات هو تحديد نوع البيانات و العلاقات بين البيانات والقيود المفروضة عليها .**
	- **يمكن أن يحتوي نموذج البيانات على بعض العمليات الأساسية (مثل كيفية تعديل أو استرجاع البيانات) .**
	- **في نظم البيانات الشيئية يمكن أن يحتوي النموذج علي مجموعة من العمليات التي يعرفها المستخدم علي البيانات .**

 @**Nawi1408KFU**[ ]

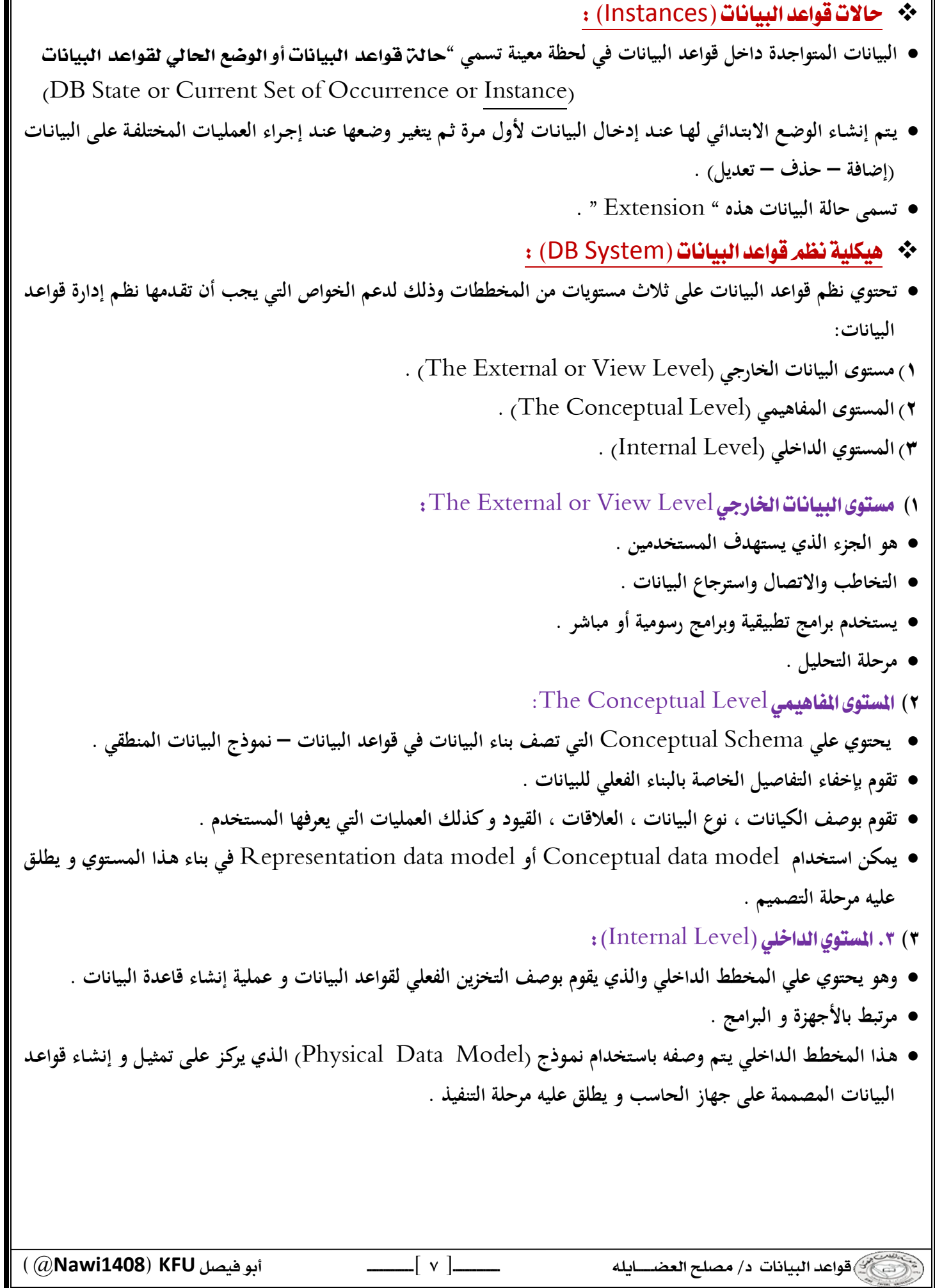

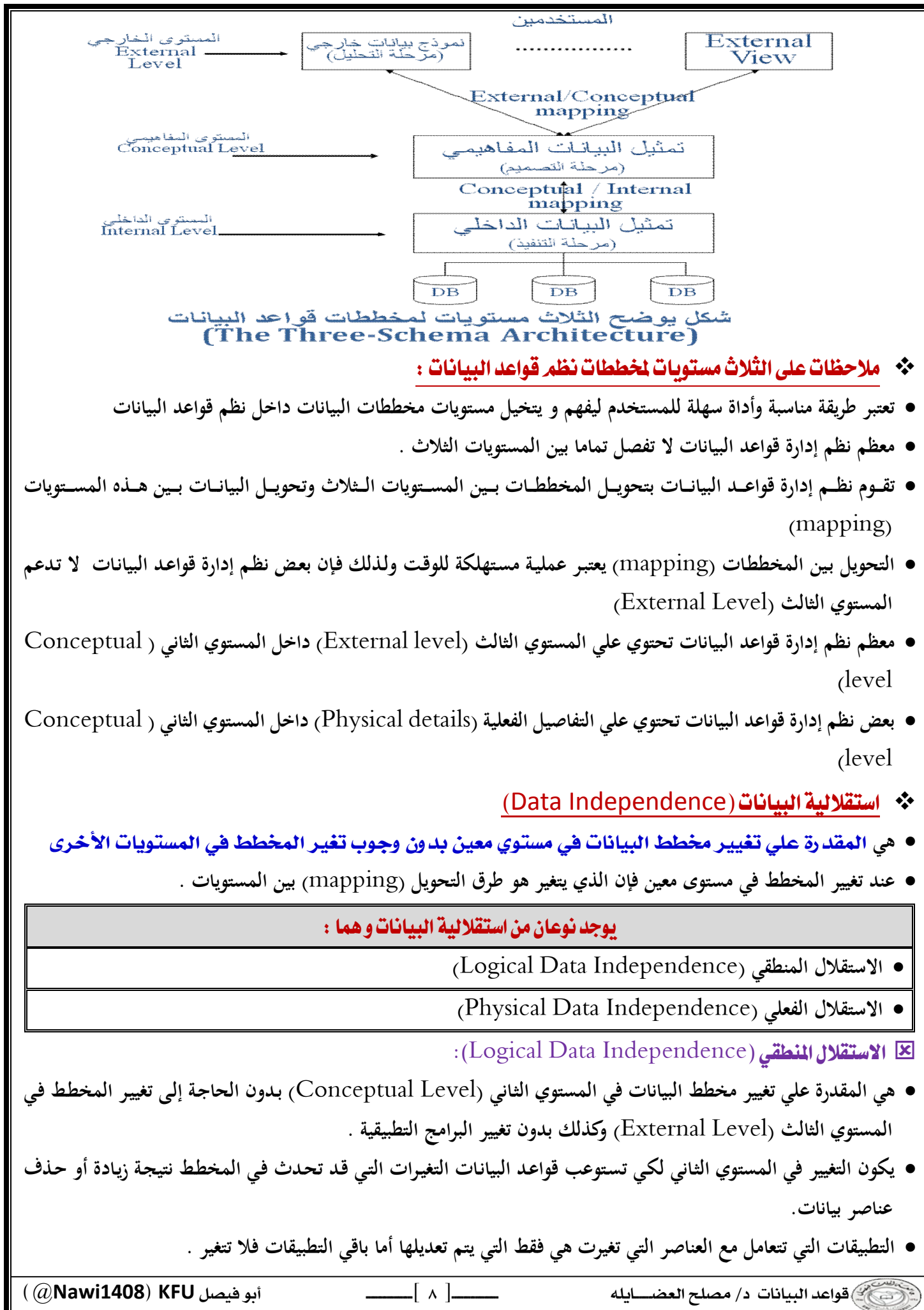

 **هـي المقـدرة علـي تغييـر مخطـط البيانـات فـي المسـتوي الأول** (Level Internal **(بـدون الحاجـة إلـى تغيـر المخطـط فـي المستوي الثاني (**Level Conceptual **(. يكون التغيير في المستوي الأول (**Level Internal **(بسبب التغيرات التـي قـد تحـدث نتيجـة اسـتخدام أسـاليب جديـدة فـي تنظيم الملفات من أجل تحسين أداء النظام . التطبيقات التي تتعامل مع العناصر التي تغيرت هي فقط التي يتم تعديلها أما باقي التطبيقات فلا تتغير .** \*\* لغات نظم إدارة قواعد البيانات : E لغة وصف البيانات (Data Definition Language DDL): **تستخدم بواسطة مدير قواعد البيانات (**DBA **(وكذلك مصمم قواعد البيانات لتعريف بناء قواعد البيانات يوجد مترجم للغة التعريف (**Compiler DDL **(وذلك لترجمة هذه اللغة وإنتاج بـرامج يـتم تنفيـذها لتقـوم بإنشـاء مخططـات البيانات وتخزينها داخل فهرس قواعد البيانات (**Catalog DB **(** E لغة تعريف الأشكال (View Definition Language VDL): **تستخدم في بعض نظم إدارة قواعد البيانات التي تستخدم هيكل قواعد البيانـات الثلاثـى بطريقـة حقيقيـة وذلـك لتعريـف مخطـط البيانات في المستوي الخارجي (**Level External **( النماذج** Forms **الرسومية** GUI **التفاعل من خلال القوائم** menu E لغة التعامل مع البيانات ( Data Manipulation Language DML ): **تستخدم لاسترجاع وإدخال وحذف وتعديل البيانات .** ❖ ملاحظات على لغات قواعد البيانات : **نظم إدارة قواعد البيانات الحالية تستخدم لغة واحدة شاملة تحتوي علي لغات** DML,VDL,DDL **لغة الاستفسار الهيكلية (**SQL **(هي لغة تستخدم مع نموذج البيانات العلائقي و تحتو ي علي لغات** DML,VDL,DDL **وكذلك الجمل الخاصة بتعديل مخطط البيانات .**  \* بِينَةٌ نَظَمَ قَوَاعَدَ الْبِيَانَاتِ : **نظم إدارة قواعد البيانات هي نظم معقدة وتحتوي على العديد من الوحدات التي تدعم ما يحتاجه المستخدم من وظائف ومنها:** E مترجم لغة تعريف البيانات (DDL Compiler): **لترجمة تعريف مخطط البيانات والتأكد من صحته ثم تخزين هذا التعريف داخل فهرس النظام**  Run-Time DB processor **يقوم بالتعامل مع قواعد البيانات عند تشغيل أي أمر خاص بقواعد البيانات .**  E مترجم لغة الاستفسارات (Query Compiler): **يتعامل مع الاستفسارات عن طريق فهم الأوامر وترجمتها ثم إرسالها إلى منفذ قواعد البيانات لتنفيذها .**

@**Nawi1408KFU**[ ]

E الاستقلال الفعلى (Physical Data Independence):

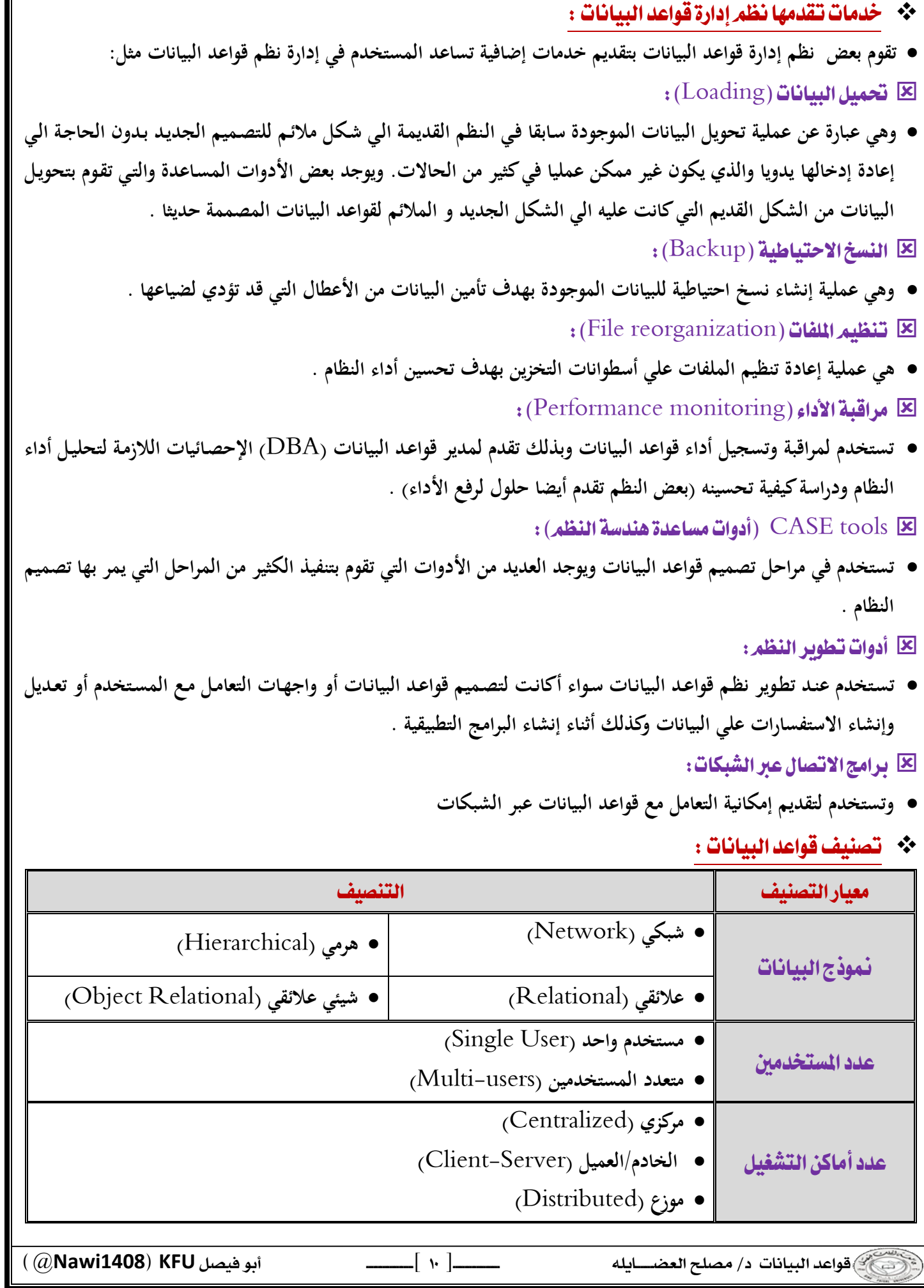

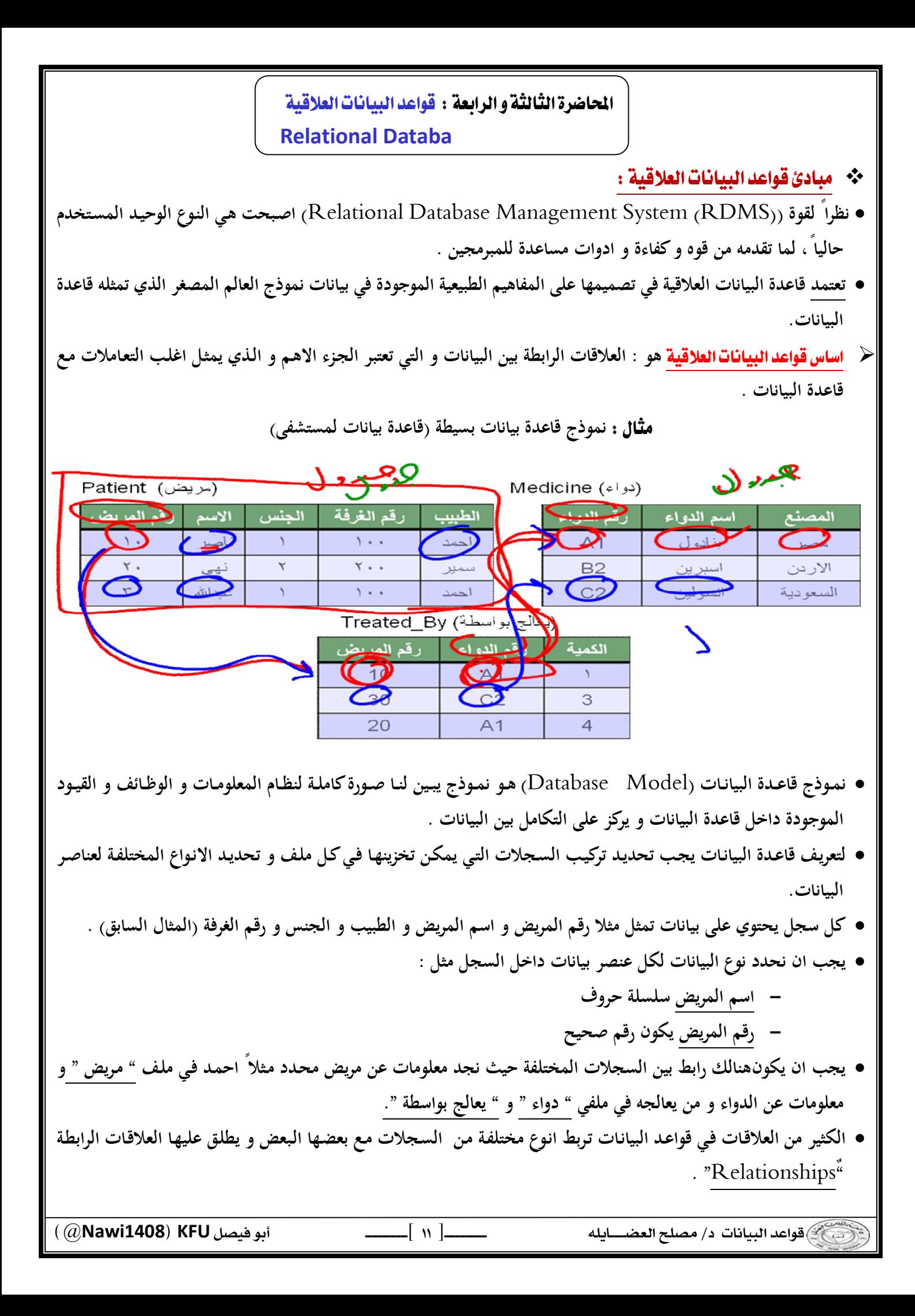

- **كذلك تتضمن معالجة قواعد البيانات الاستعلام و التعديل مثل : - استخرج اسماء المرضى الذين يعالجهم د. عبداالله .** 
	- **عدّل اسم المريض احمد الى محمد .**
	- \* مقدار تشاركية العلاقات درجة العلاقة :
		- **ارتباط الجداول والعلاقات بعضها ببعض.**
			- **درجة العلاقة اما :**

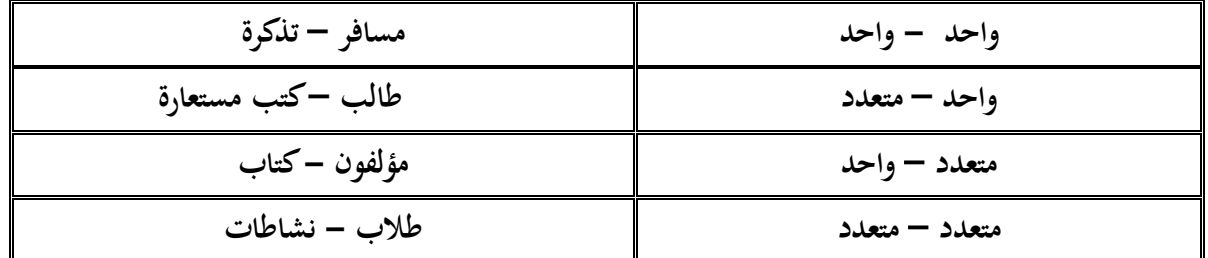

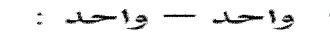

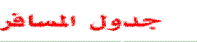

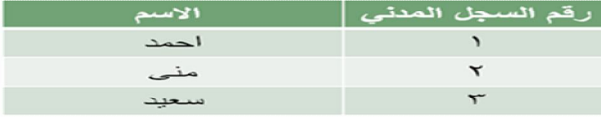

| $-$              |             |          | جدول التتنكرة |             |  |
|------------------|-------------|----------|---------------|-------------|--|
| رقم السجل المدنى | رقم المقعد  | الی      | من            | رقم التذكرة |  |
|                  | ▾.          | المدمام  | عمان          | ت ۱         |  |
|                  | $r_{\circ}$ | المدمام  | عمان          | ت ۲         |  |
| $\mathbf{r}$     | $\theta$    | المدمام  | عملن          | $r_{-}$     |  |
|                  | ٠.          | المنصاحه | عمان          | ت ٤         |  |

 - متعدد : واحد -

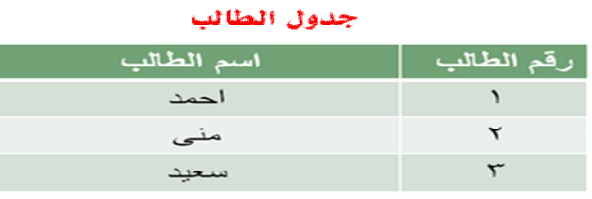

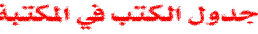

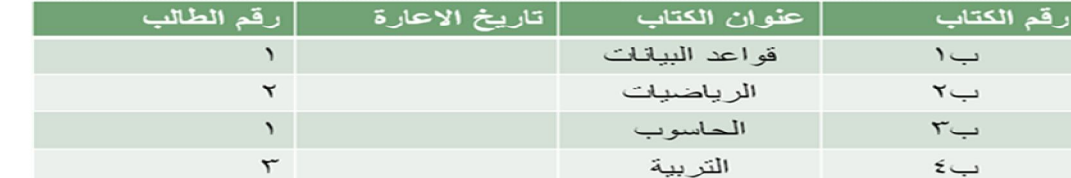

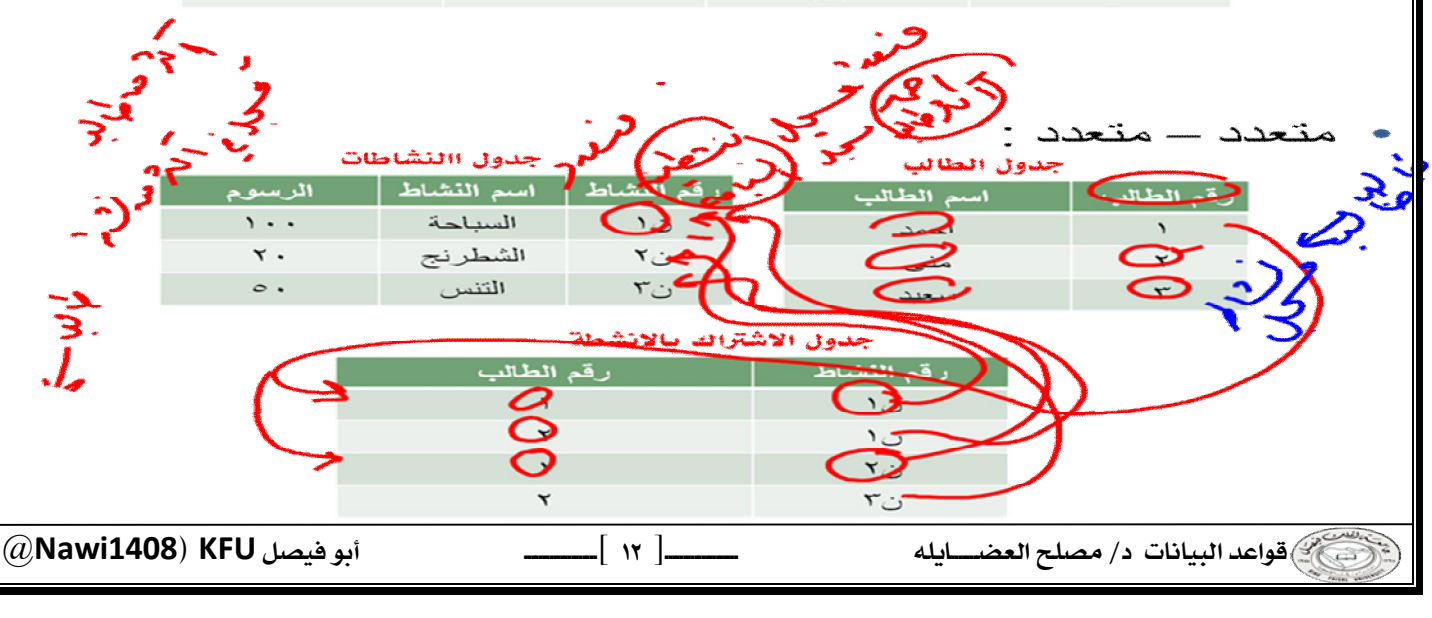

# \* درجة الجدول :

**عدد الاعمدة التي يحتويها الجدول :**

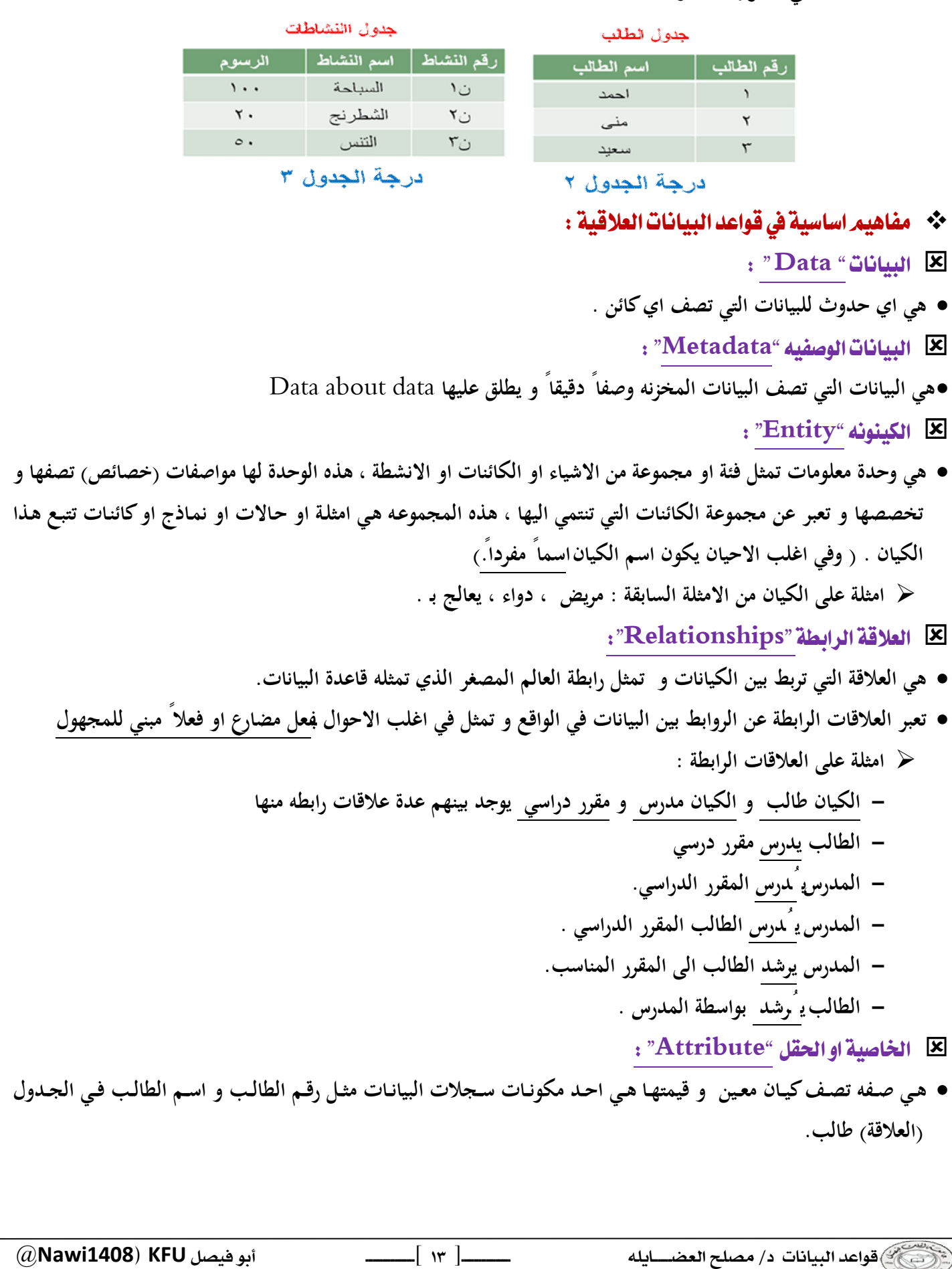

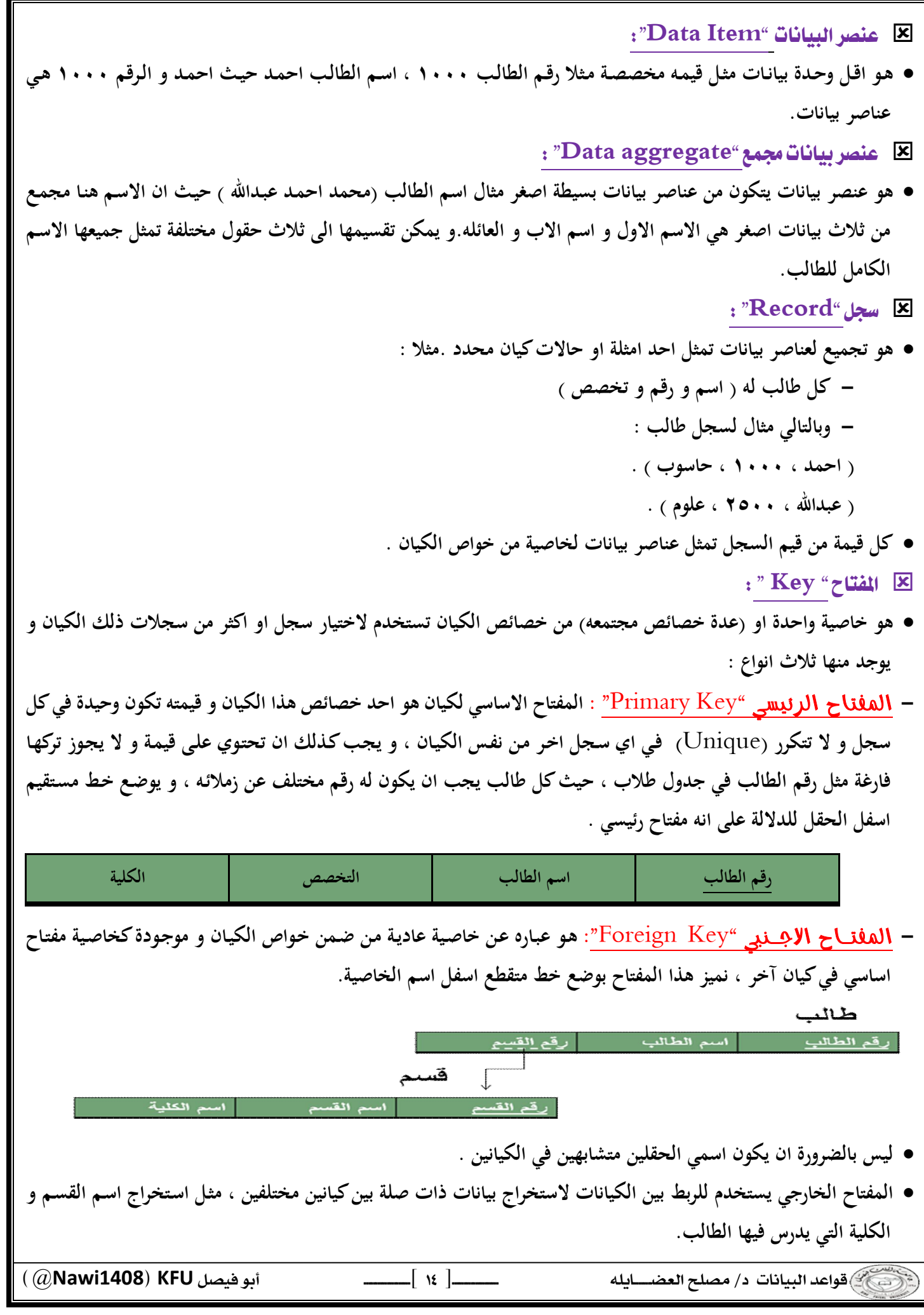

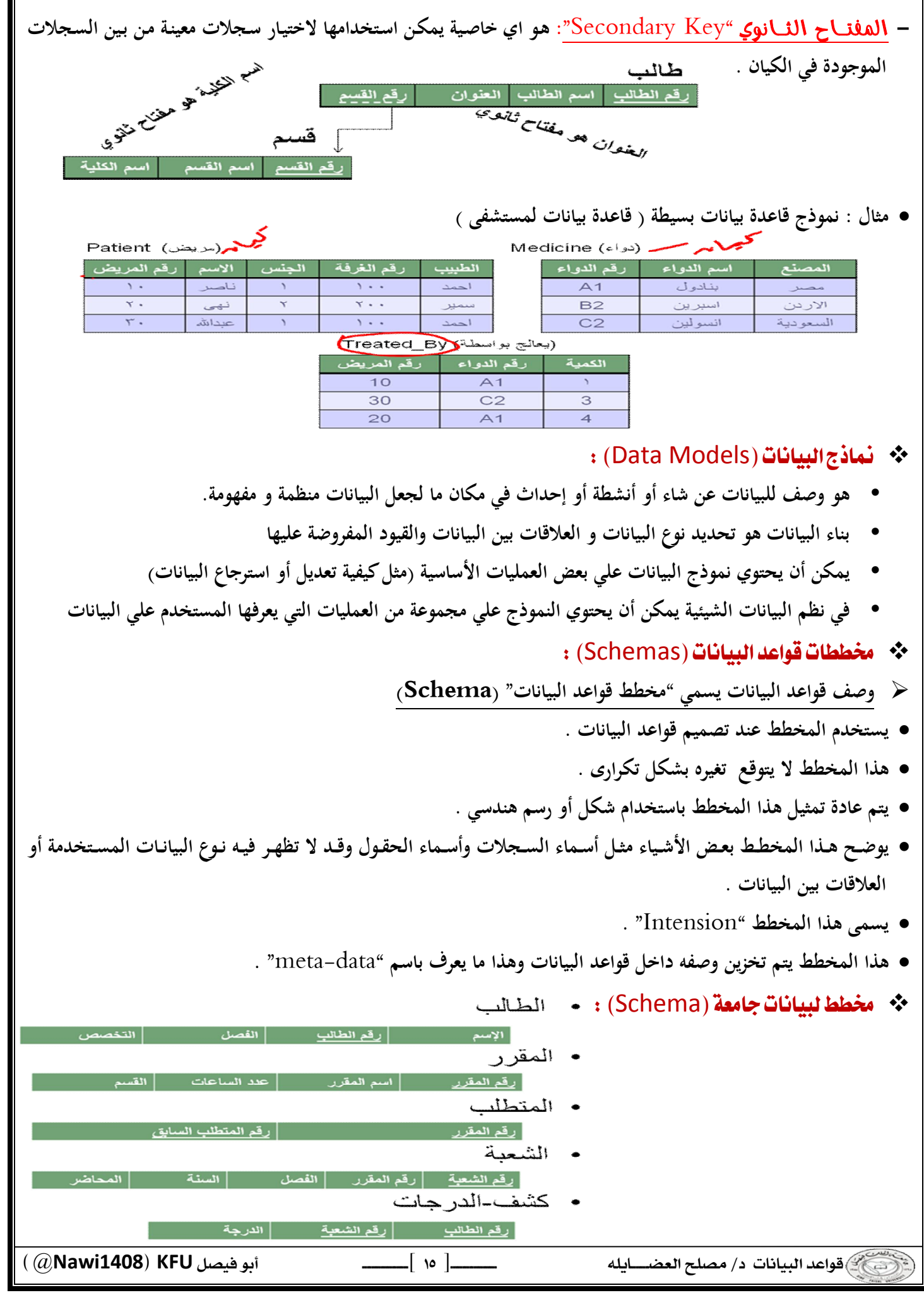

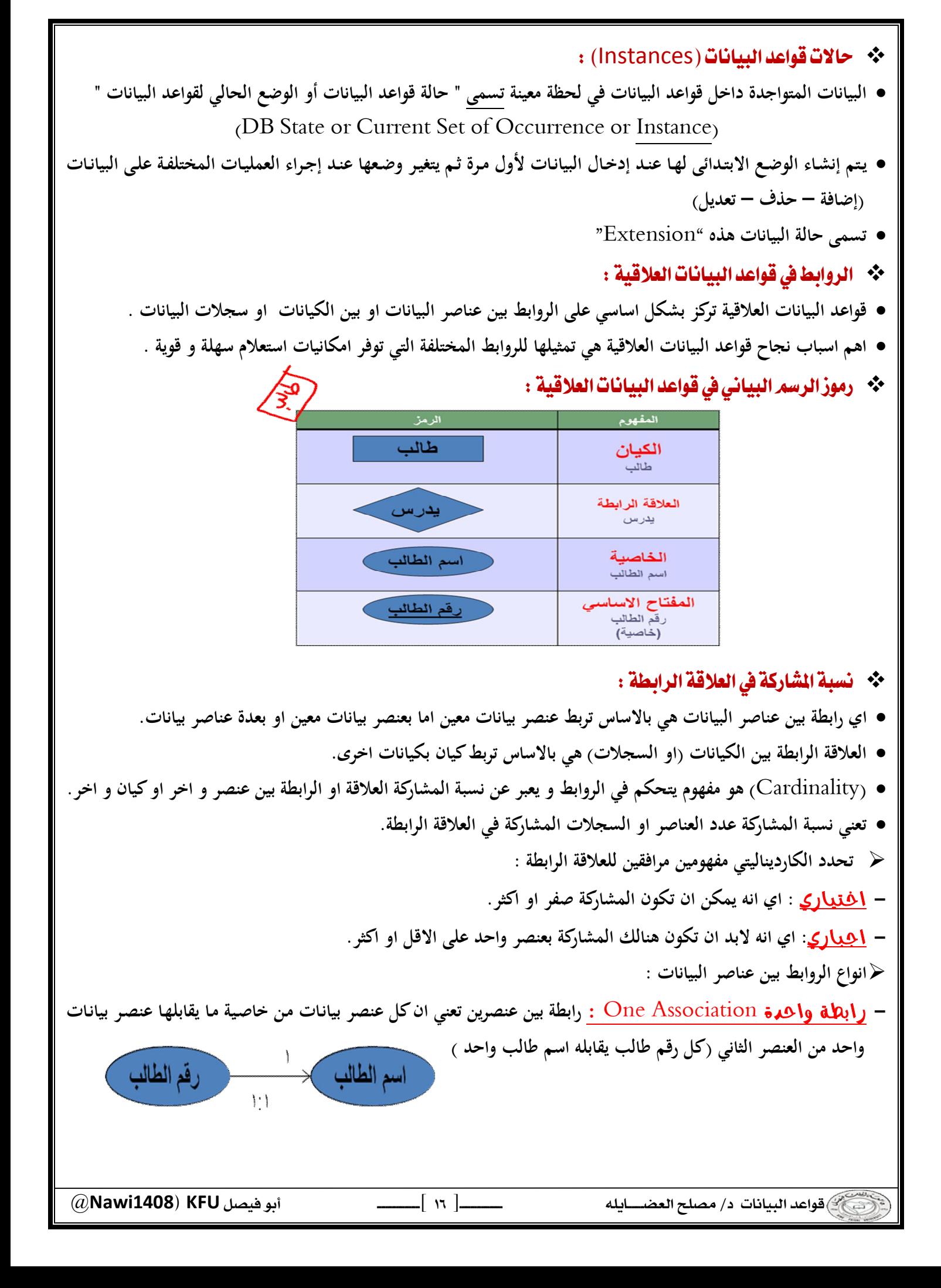

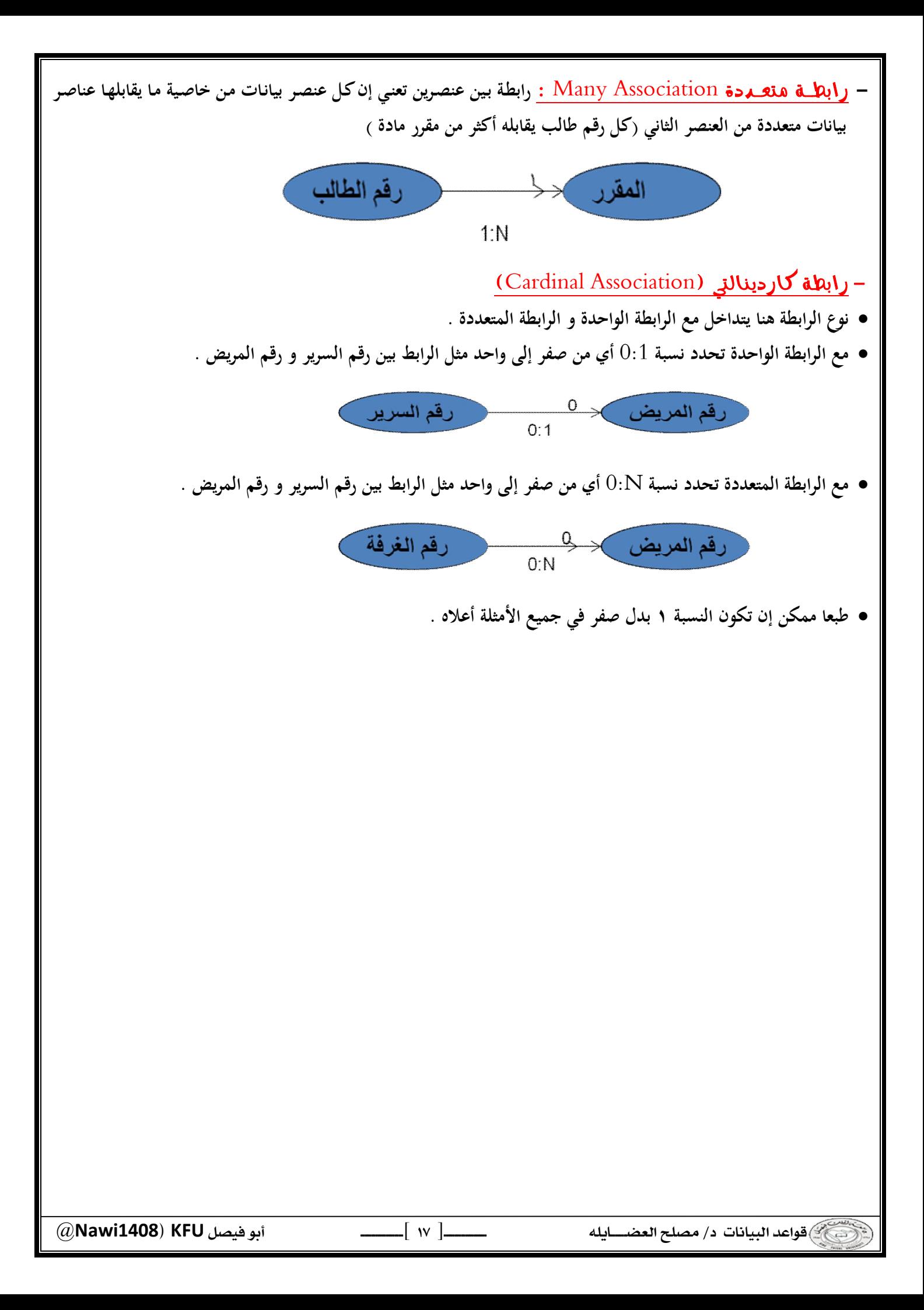

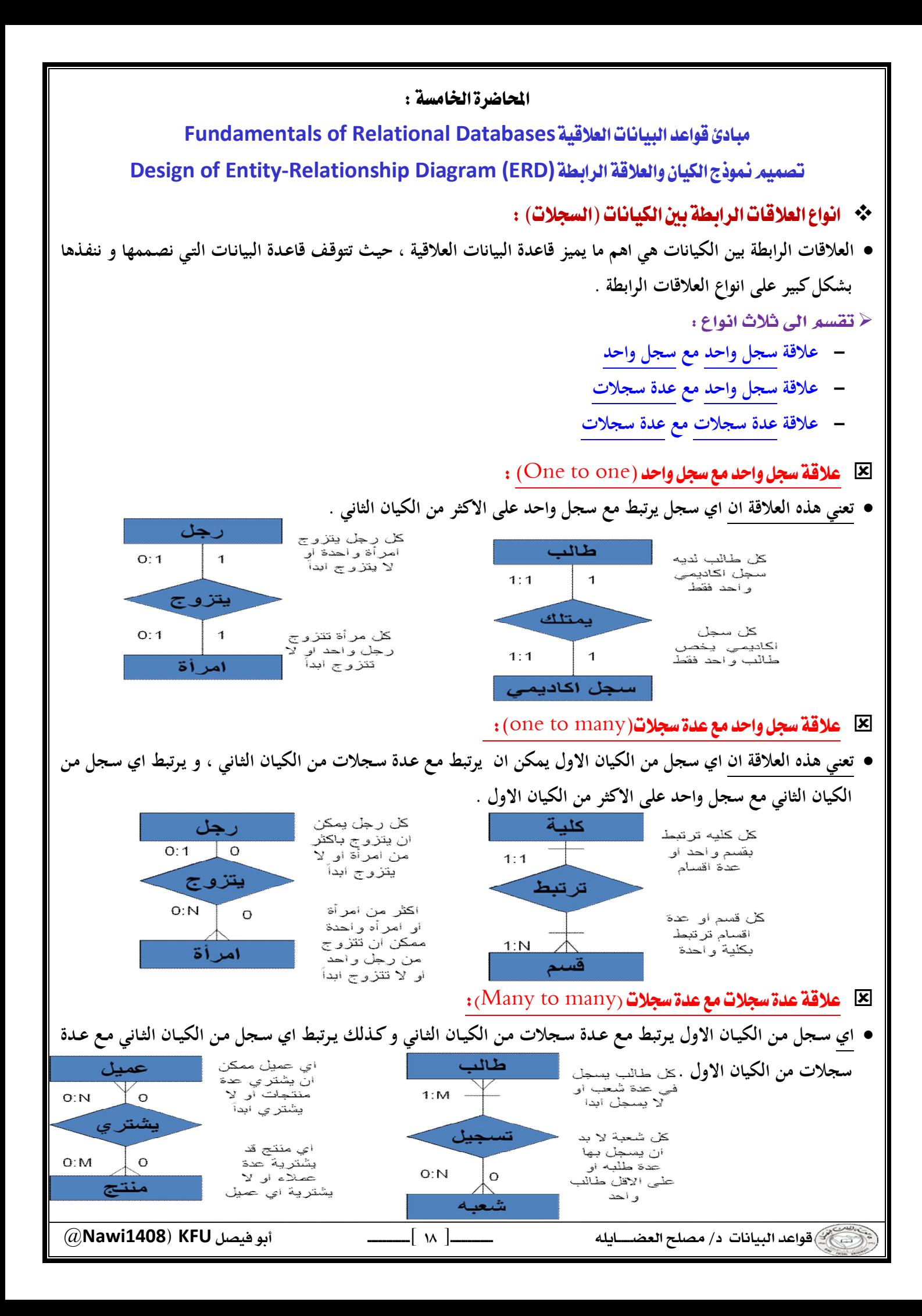

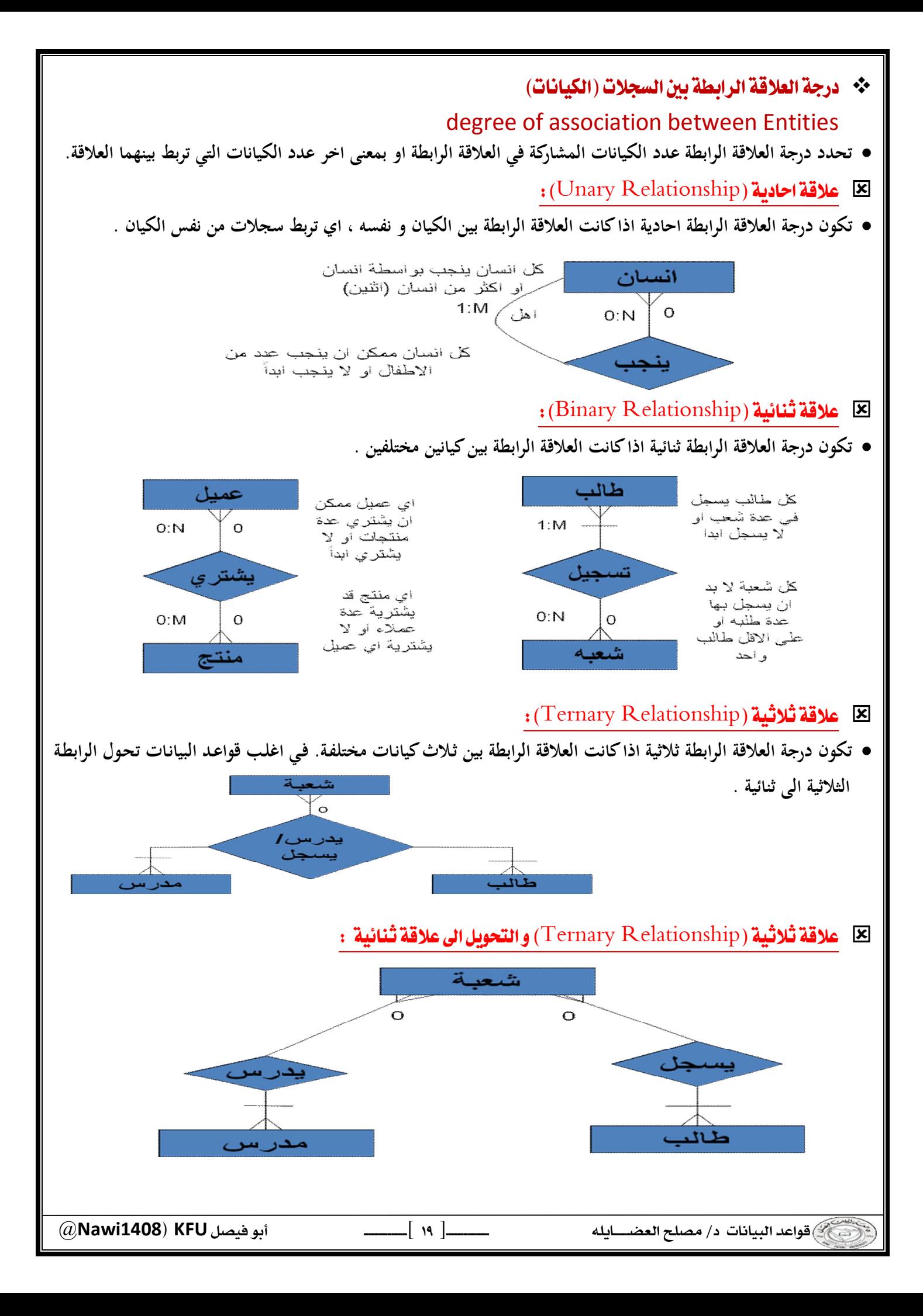

 @**Nawi1408KFU**[ ] Relational Model **لبنـاء قواعــد بيانـات يفضــل مبرمجــو و مصـممو قواعــد البيانــات اسـتخدام نمــوذج البيانـات العلاقــي. هــذا النمـوذج مبنــي علــى العلاقات بين الكيانات و البيانات. اغلب البرامج و النظم المستخدمة في مجال قواعد البيانات صممت لبناء هذا النوع. مميزات النموذج العلاقي: يتميز النموذج العلاقي عن غيره من نظم قواعد البيانات للأسباب التالية. - له الادوات و الخصائص التي تميزه عن غيره و الخاصة به . - يمثل منطقياً كافة الكيانات و العلاقات و خصائصها. - يعد تطويراً و امتداداً لشكل ملف البيانات التقليدي. - يستخدم المفاتيح الاساسية و الأجنبية للربط بين الكيانات. - اعتماداً عليه بنيت خصائص قواعد البيانات التي تجعلها لا تتأثر بمشاكل الصيانة. - يمكن تطبيق كافة العمليات الحسابية و المنطقية على مكوناته.**  Entity Relationship Model **احد اشهر و اهم طرق تمثيل و تصميم قواعد البيانات هو نموذج الكيان و العلاقة الرابطة .(**Entity-Relationship Data Model **(**ERD**)) نموذج (**ERD **(هو النموذج الذي يـتم اسـتخدامه لانشـاء قواعـد البيانـات علـى الحاسـب الآلـي و لـه قواعـد و اشـكال محـددة تصف الكيانات الموجودة في تطبيق معين و العلاقات الرابطة بين تلك الكيانات و خصائصـها و كـذلك القيـود المفروضـة علـى كل منها. يمثل تصميم قاعدة البيانات. جميع الاشكال التي تم دراستها هي نماذج مبسطة من نماذج (**ERD **( جامعة ERD**

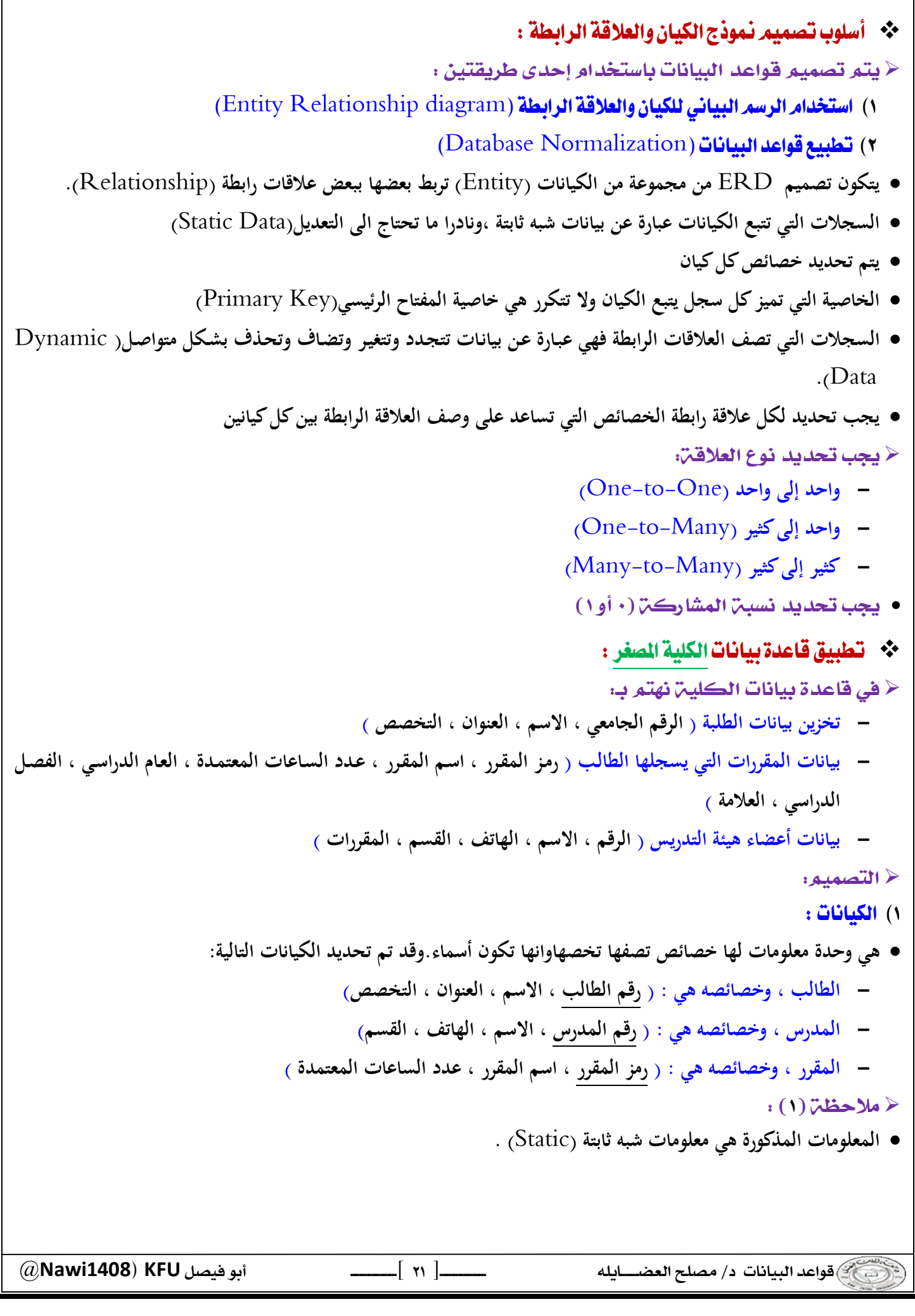

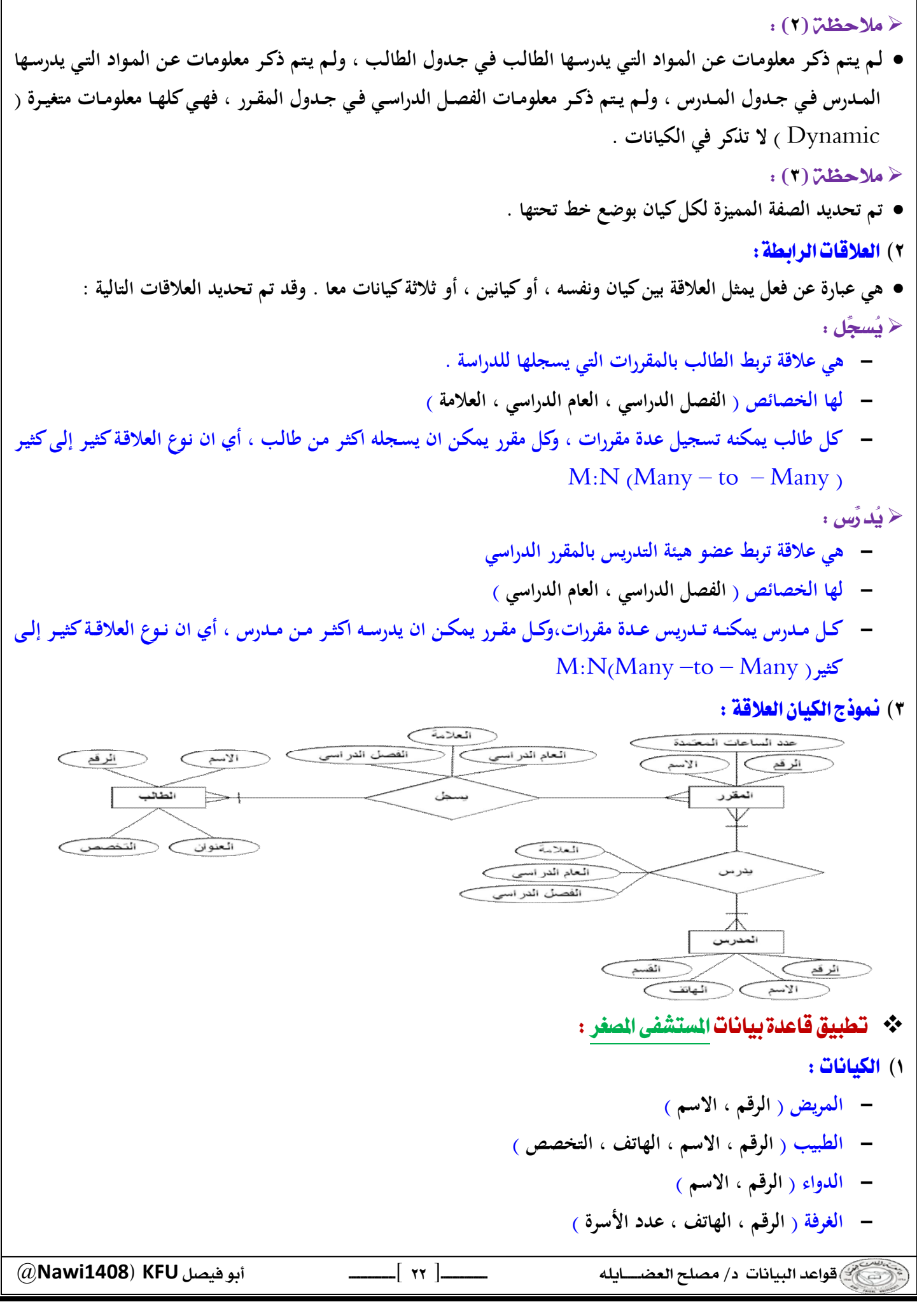

#### ٢) العلاقات الرابطة : **يعالج : - علاقة رابطة بين الطبيب والمريض . - المـريض يتبـع دكتـور واحـد ، امـا الـدكتور فيتبعـه عـدة مرضـى ويمكـن الا يتبعـه أي مـريض ، وبالتـالي تكـون الكاردينـاليتي (١:١)مـن جهـة الطبيـب ، و تكـون الكاردينـاليتي (**N0: **(مـن جهـة المـريض ، وعليـه يكـون نـوع العلاقـة واحـد إلـى كثيـر**  $(1:N)$  **ينام في : - علاقة رابطة بين المريض والغرفة - كل غرفة يقيم فيها اكثر من مريض ، أو لا يقيم فيها احد ، لذلك فالكارديناليتي من جهة المريض هي (**N0: **( - كل مريض يمكن ان ينام في غرفة واحدة ، او ليتم تنويمه في حالة العيادة الخارجية ، لذلك فالكارديناليتي من جهة الغرفة هي (**0:1**) - نوع العلاقة واحد إلى كثير (**N1: **( - لها علاقة ( تاريخ التنويم ) يصرف : - علاقة رابطة بين المريض والدواء . - المريض يمكن ان يصرف اكثر من دواء او لا يصرف دواءاً ، وبالتالي الكارديناليتي تكون (**N0: **(من ناحية الدواء . - كـل دواء يمكـن صـرفه مـن اكثـر مـن مـريض ، ويمكـن ان لا يصـرفه أي مـريض ، وبالتـالي الكاردينـاليتي تكـون (**N0: **(مـن ناحية المريض . - وعليه يكون نوع العلاقة كثير إلى كثير (** M:N **( - هذه العلاقة لها الخاصية ( الكمية )**  ٣) نموذج الكيان العلاقة: عدد الأسرة ك الرقع  $\overbrace{\phantom{(\mathcal{L}_1,\mathcal{L}_2,\mathcal{L}_3)}}$   $\overbrace{\phantom{(\mathcal{L}_2,\mathcal{L}_4,\mathcal{L}_4)}}$ الرقع الغرفة الده ام تاريخ التنويم الكمدة ینام قی يعالج يصرف المريض \*\* تطبيق الإستعارة الإلكترونية ؟ ائرقم  $\supset \subset$  sm21 ١) الكيانات : **- المستعير ( الرقم ، الاسم ، العمل ، جهة العمل ، تاريخ الميلاد ) - الكتاب ( الرقم ، عنوان الكتاب ، عدد الصفحات ، دار النشر ، سنة النشر )**

**- المؤلف ( اسم المؤلف ، العنوان الالكتروني )**

 @**Nawi1408KFU**[ ] 

## ٢) العلاقات الرابطة: **يستعير: - علاقة رابطة بين المستعير والكتاب - لها الخصائص ( نوع الاستعارة ، مدة الاستعارة ، تاريخ الاستعارة ) - يمكن لأي مستعير أن يستعير عدة كتب ، وعلى الاقل كتاب واحد ، لذلك الكارديناليتي (** N1: **( من ناحية الكتاب - يمكن ان يستعير الكتاب عدة مستعيرين ، أو لا احد ، لذلك تكون الكاردينالتي (**N0: **(من ناحية المستعير. - هذه العلاقة من النوع كثير إلى كثير (** M:N **( كُتب بواسطة : - علاقة رابطة بين المؤلف والكتاب . - يمكن لأي مؤلف أن يكتب عدة كتب ، وعلى الاقل كتاب واحد،لذلك الكارديناليتي (** N1: **( من ناحية الكتاب . - يمكن ان يشترك في تأليف اي كتاب عدة مؤلفين ، أو على الاقل مؤلف واحـد ، لـذلك تكـون الكاردينـالتي (** N1: **( مـن ناحية المؤلف . - هذه العلاقة من النوع كثير إلى كثير (** M:N **( .**

٣) نموذج الكيان العلاقة :

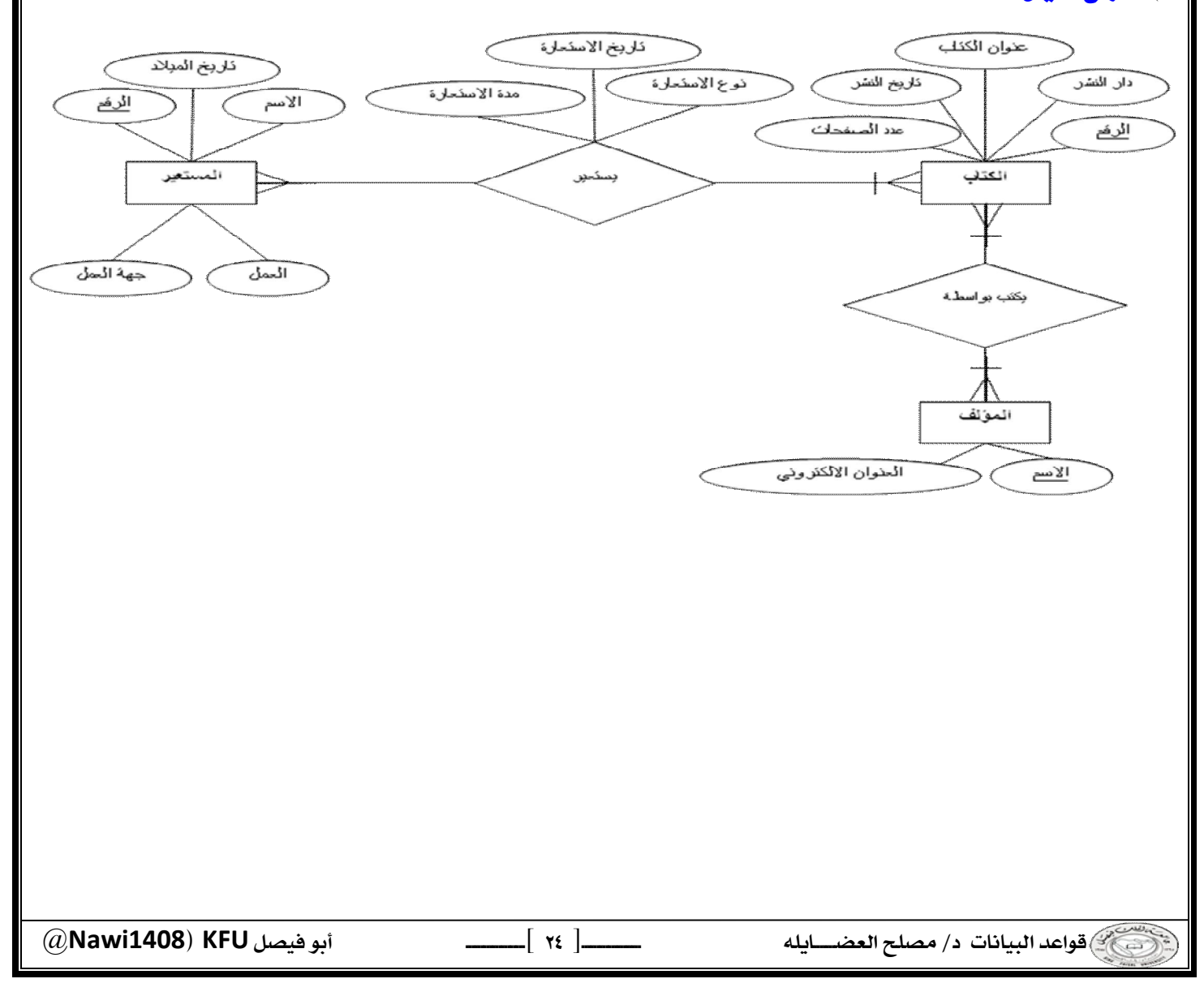

## المحاضرة السادسة : تابع تصميم نموذج الكيان والعلاقة الرابطة \*\* ما هو مخطط الكبان العلاقة؟ **هـو نمـوذج عـالي المسـتوي يقـوم بعـرض بنـاء البيانـات ، ويـتم اسـتخدام ھذا النمـوذج أثنـاء مرحلـة التصـميم المفـاهيمي للنمـوذج الأولى،وينتج عن ذلك النموذج الأولي ، لقاعدة البيانات ، والذي عن طريقه نقوم بتصميم مخطط قاعدة البيانات ، ويتم تمثيل بناء البيانات والقيود المطلوبة عليها باستخدام أشكال رسومية سهلة ومحددة .** \*\* مكونات مخطط الكيان العلاقة : E الكيان أو الكينونة (Entity) : **هو الوحدة الأساسية التي يتم تمثيلها بنموذج الكينونة / العلاقة ويشير هذا الكيان إلى " شيء " حقيقي في الحياة سواء كان له وجود فعلي مثل ( طالب – موظف – سيارة - ... الخ ) أو وجود منطقي مثل (شركة – وظيفة – مقرر ...- الخ). ويتم تمثيل الكيان باستخدام شكل مستطيل يكتب داخله اسم الكيان أو الكينونة**  (Attribute) **هي صفة معينة تصف الكيان وتكون تابعة له في المخطط ، مثل : اسم الموظف ، عمر الطالب ، مرتب موظف ، درجة طالب ، عدد الساعات الدراسية لمقرر ، لاحظ أن كل صفة تتبع كيانا معينا . الصفة يمكن أن تكون صفة بسيطة – أو صفة مركبة الصفة يمكن أن تكون أحادية القيمة – أو صفة متعددة القيم يوضع خط تحت اسم الصفة أو الصفات التي تمثل مفتاح الكيان - الصـفة المشـتقة :وهـي صـفة بسـيطة يمكـن الحصـول عليهـا مـن صـفة بسـيطة أخـرى ، مثـل الصـفة عمـر الطالـب التـي يمكـن الحصول عليها من تاريخ الميلاد . يتم تمثيل الصفة باستخدام شكل بيضاوي ، والصفة متعددة القيم يتم تمثيلها بالشكل البيضاوي المزدو ج .**  $\zeta$ صفة متعددة القيم الصرفيقر المشتقة صفة بسيط Simple Composite Multivalve derived attribute **Attribute** matervary<br>Attribute Attribute<br>شكل تمثيل الصفات المختلفة للكيان د الأول 画 طلب موظف

شكل مثال توضيحى @**Nawi1408KFU**[ ] 

الصفة متعددة القيم مثل ألوان وهواتف، فالكيان موظف (قد يكون لـه هاتف أو اثنين أو أكثر) والكيان سيارة (قد تكون من لون واحد أو أي عدد من الألوان)

الصفة البسيطة مثل اسم طالب، هاتف موظف.

مه ظف

طلب

الصفة المركبة مثل اسم الطالب(الاسم الأول \_ اسم العائلة)

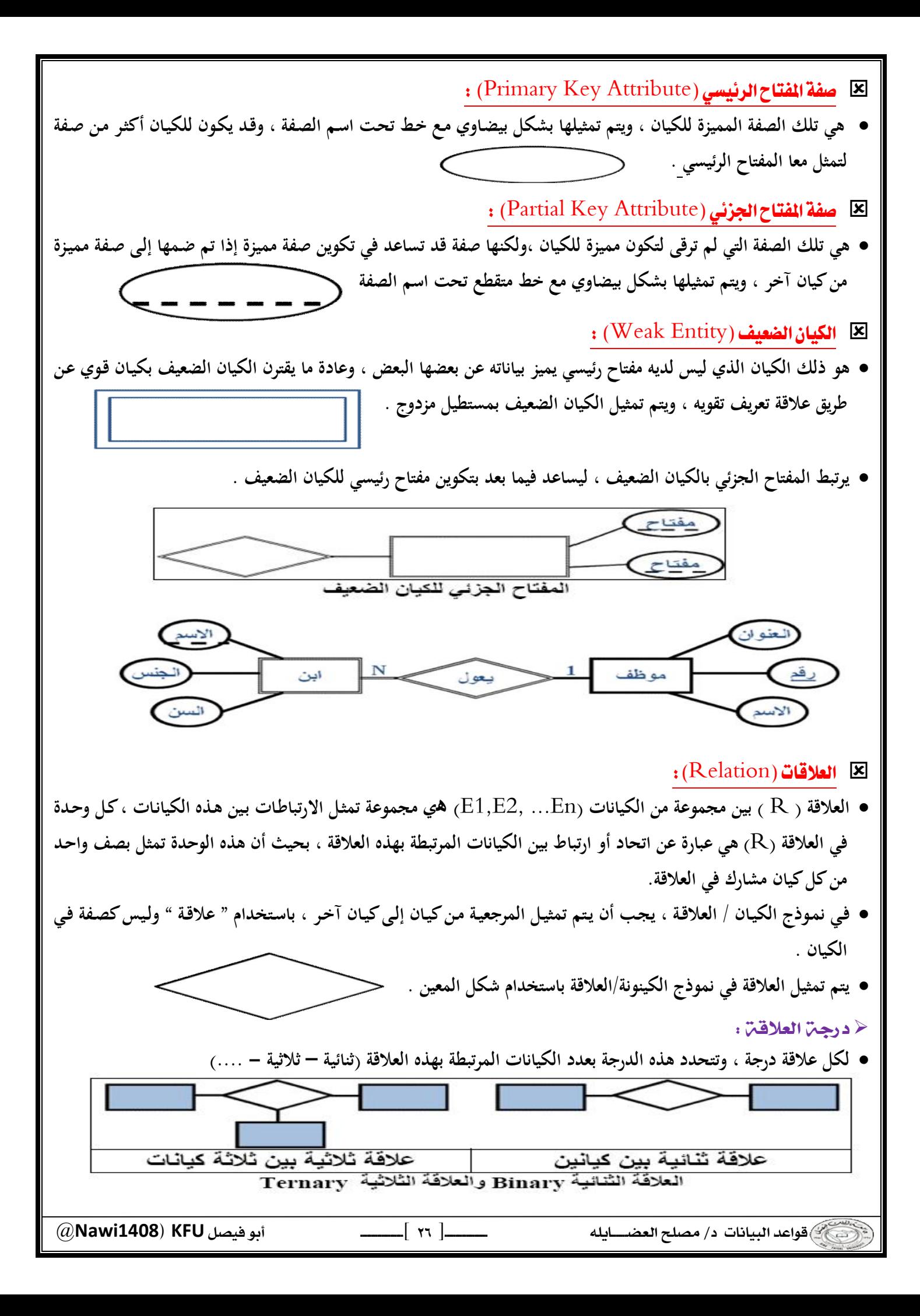

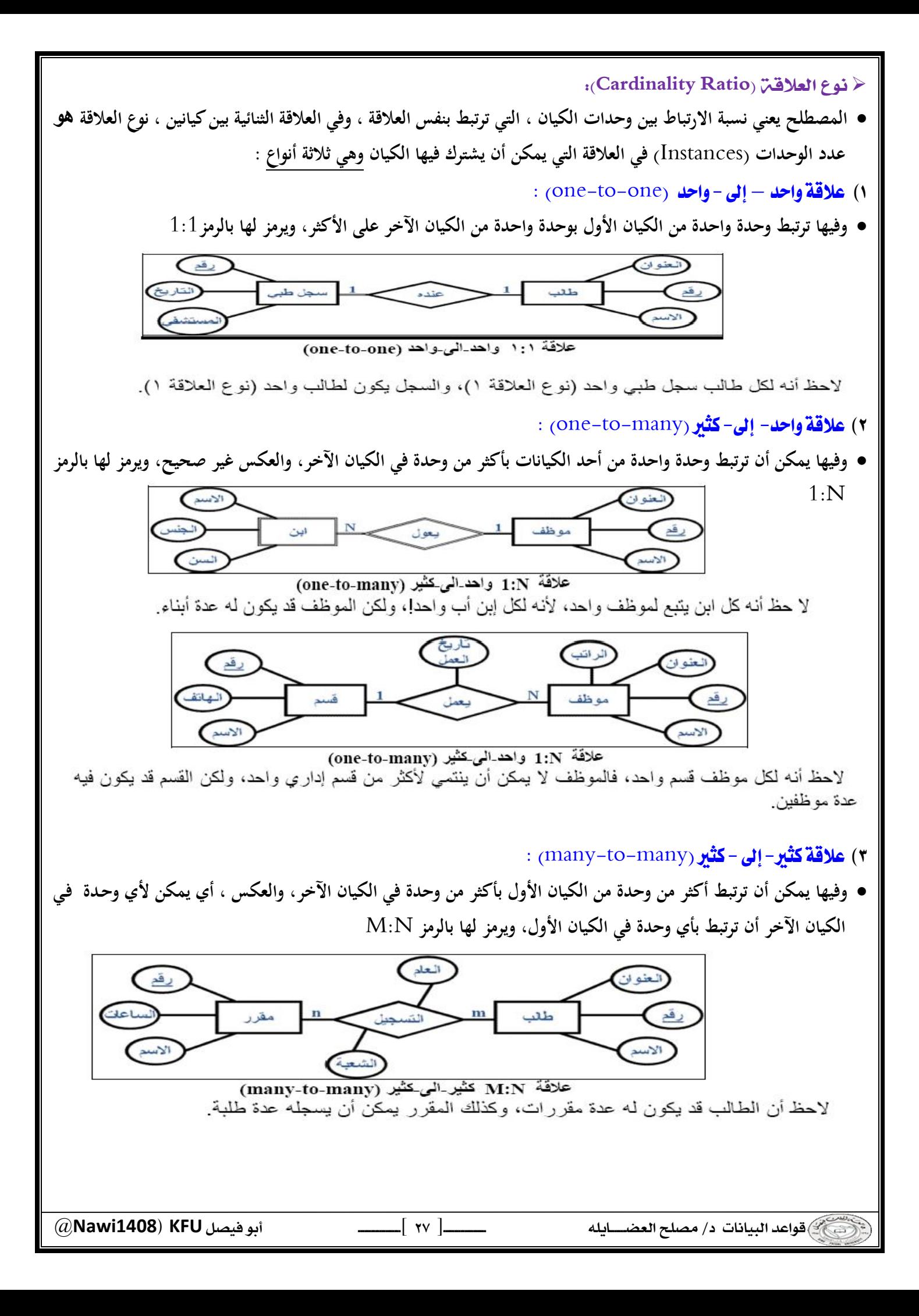

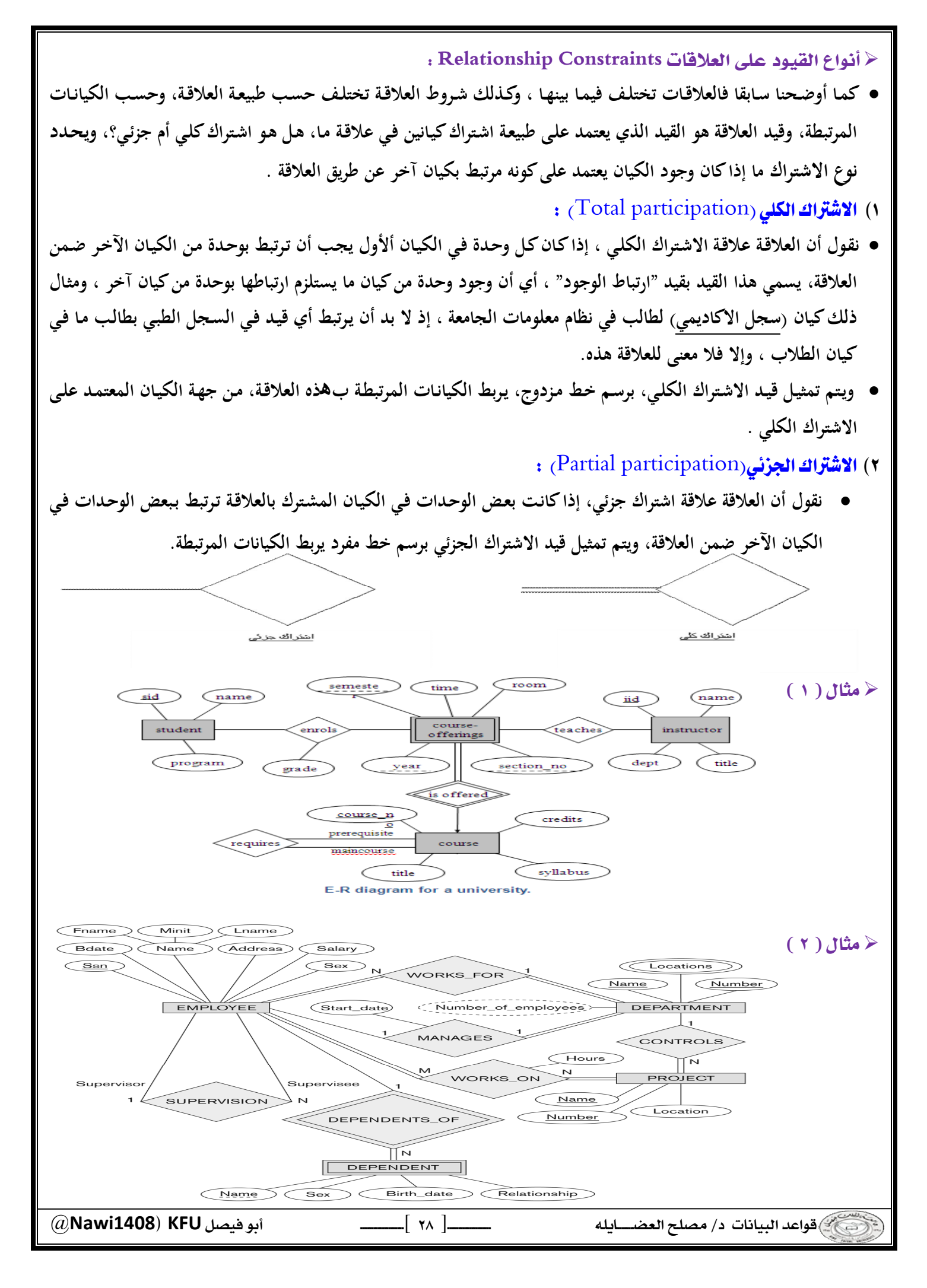

## الحاضرة السابعة : تصميم قواعد البيانات العلاقية

**Design of Relational Database** 

## Database Life Cycle (DBLC)

- **إن عملية تطوير قاعدة البيانات تمر بمجموعة من المراحل ، هذه المراحل المتتالية تسمى بدورة حياة قاعدة البيانات .**
- **هذه المراحل أو دورة الحياة تمر بصورة متزامنة ضمن مراحل دو رة حياة نظام المعلومات ، كما يوضح الشكل التالي :**

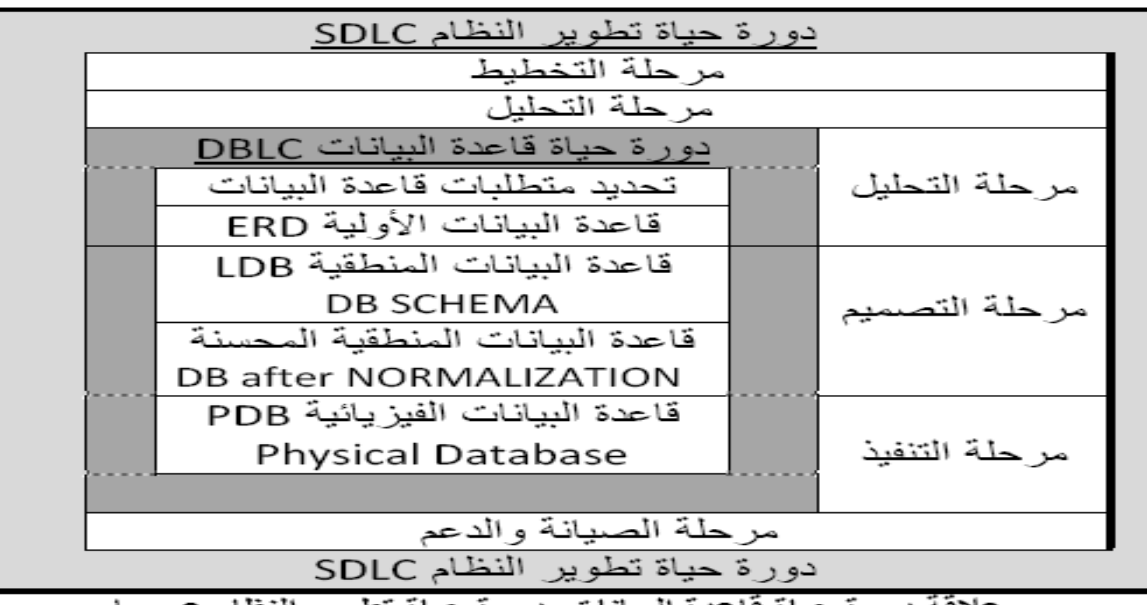

لافة دورة حياة فاعدة البيانات بدورة حياة تطوير

- ❖ لتتكون دورة حياة قاعدة البيانات من المراحل التالية:
	- ١) تحدى المواصفات والمتطلبات الخاصة بقاعدة البيانات :
- **وهي مرحلة جزئية ضمن جمع مواصفات ومتطلبات نظام المعلومات في مرحلة التحليل.** 
	- ٢) إعداد قاعدة البيانات الأولية :

- **وفيها يتم تصميم نموذج أولي للبيانات بواسطة مخططات الكيان العلاقة**(RD-E( .
	- ٢) تصميم قاعدة البيانات المنطقية :
- **تحويل قاعدة البيانات الأولية، أو مخطط الكيان / العلاقة إلى مخطط الاسكيما ، وذلك بإتباع قواعد التحويل .** 
	- ٤) تحسين قاعدة البيانات المنطقية :
- **وذلك بتطبيق قواعد تطبيع البيانات** Normalization **التي تھدف إلى تقليل تكرارية البيانات، من أجـل رفـع كفـاءة قاعـدة البيانات ما أمكن.**
	- ه) تنفيذ قاعدة البيانات الفيزيائية physical database:
- **وفي هذه المرحلة يتم كتابة أكواد إنشاء قاعدة البيانات بلغة** SQL **، ويحدد فيها بنية الجداول ونوع بيانات الحقول والمفاتيح الاساسـية والاجنبيـة وبـاقي شـروط تصـميم قاعـدة البيانـات، ثـم تنفيـذ ذلـك ضـمن مـدير قاعـدة بيانـات** DBMS **مناسـب، مثـل (**oracle, access, sqlserver, mysql …. etc)

 @**Nawi1408KFU**[ ]  $\frac{1}{2}$ 

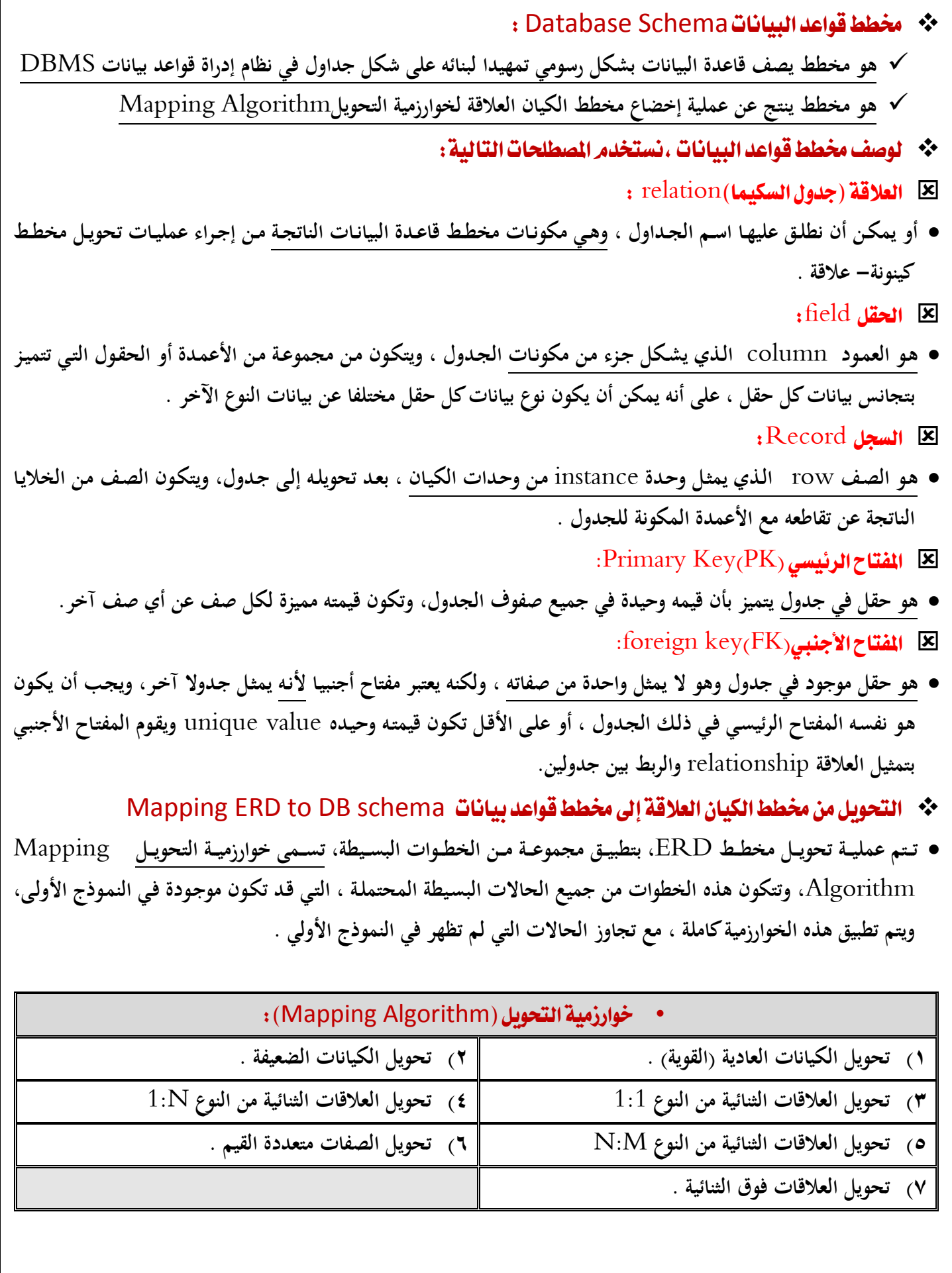

 $\frac{1}{2}$ 

@**Nawi1408KFU**[ ]

١) تحويل أنواع الكيانات العادية :

- **يتم هنا تحويل جميع الكيانات العادية، أي الكيانات غير الضـعيفة، بإنشـاء جـدول يتكـون مـن الحقـول التـي تقابـل صـفات ذلـك الكيان. ويتم تحديد أحد مفاتيح الكيان، وتسميته بالمفتاح الرئيسي** ( PK ( key primary
- **وإذا كانـت الصـفة التـي تمثـل المفتـاح مـن النـوع المركـب فـإن المفتـاح الرئيسـي سـيكون مجموعـة الحقـول التـي تنشـأ مـن الصـفة المركبة.** 
	- ٢) تحويل الكيانات الضعيفة :
- **يتم تحويل كل واحدة من الكيانات الضعيفة، بإنشاء جدول يتكون من الحقول التي تقابل صفات ذلك الكيان، كما يجب إضافة المفتـاح الرئيسـي للكيـان القـوي الـذي يتبعـه ذلـك الكيـان الضـعيف، ويكـون المفتـاح الرئيسـي**PK **للجـدول الجديـد عبـارة عـن مفتاح مركب مكون من المفتاح الأجنبي**FK **بالإضافة إلى المفتاح الجزئي**(Key Partial (**الخاص به.**  ٣) تحويل العلاقات الثنائية من النوع (1:1) :
- إذا كانت العلاقة بين الكيانين علاقة واحد–إلى–واحد فإن عملية التحويل تتم وفق عدة خيـارات أشـهرها، خيـار يسـمى بطريقة **المفتاح الأجنبي، وفيه يتم إضافة المفتاح الرئيسي لأحد الجدولين إلى الجدول الآخر كمفتاح أجنبي ويفضل أن يكون الجدول الذي يحتوي على المفتاح الأجنبي، هو الجدول الذي يكون نوع قيد اشتراكه في العلاقة، من نوع (الاشتراك الكلي)** 
	- ) نحويل العلاقات الثنائية من النوع  $(1{:}N)$  :
- **يتم هنـا إنشـاء جـدولين لتمثيـل الكيـانين المـرتبطين، علـى أن يـتم تطبيـق طريقـة المفتـاح الأجنبـي السـابقة، وذلـك بإضـافة المفتـاح الرئيسي للجدول من جهة العلاقة** (N (**إلى الجدول الآخر المرتبط بالعلاقة ( ١)، بغض النظر عن نوع قيد الاشتراك.**   $\,$ ( ) ) نحويل العلاقات الثنائية من النوع  $\,(\mathrm{N:}\mathrm{M})\,$
- **في هذا النوع من العلاقات، يتم استحداث جدول جديد، فيكون الناتج من هذه العلاقة ثلاثة جداول، جدولين لتمثيل الكيانين المرتبطين بالعلاقة ويضم الجدول الثالث حقلين كمفتاحين أجنبيـين يمـثلان المفتـاحين الر ئيسـيين فـي الجـدولين، ويمكـن إضـافة أي حقل آخر يكون له مغزى، كأن تكون العلاقة لها صفة بذاتها، فتتحول الصفة إلى حقل في الجدول الجديد.** 
	- ٦) تحويل الصفات متعددة القيمر:
- **يتم في هذه الحالة، عـادة، إنشـاء جـدول جديـد يضـم الصـفة المتعـددة القـيم كحقـل، ويضـاف إلـى الجـدول مفتـاح أجنبـي**FK **يكون ممثلا للمفتاح الرئيسي في الجدول الناتج من الكيان الذي يحتوي على الصفة متعددة القيم.**
- **أمـا الصـفات المركبـة فتتحـول إلـى صـفات بسـيط، فحقـول عاديـة كمـا أوضـحنا أعـلاه، والصـفات ذات القـيم المشـتقة تلغـى مـن الجدول، لأنها صفات قابلها للاشتقاق من صفات أخرى، فلا داعي لوجودها .**
	- ٧) تحويل العلاقات غير الثنائية ، كالعلاقة الثلاثية وما فوقها :
- **في حـالات نـادرة تظهـر لـدينا علاقـات معقـدة ، كالعلاقـة الثلاثيـة ( بـين ثلاثـة كيانـات ) والرباعيـة ومـا فوقهـا، وتعـالج هـذه الحالـة بطريقـة معالجـة الحالـة الخامسـة (حالـة تحويـل العلاقـات الثنائيـة مـن النـوع (**M:N (**حيـث يـتم إنشـاء جـدول جديـد، وإضـافة المفـاتيح الرئيسـية للجـداول المشـتركة، حسـب عـددها، إلـى الجـدول الجديـد كمفـاتيح أجنبيـة مكونـة بمجموعهـا، مفتاحـا مركبـا يمثل المفتاح الرئيسي للجدول.**

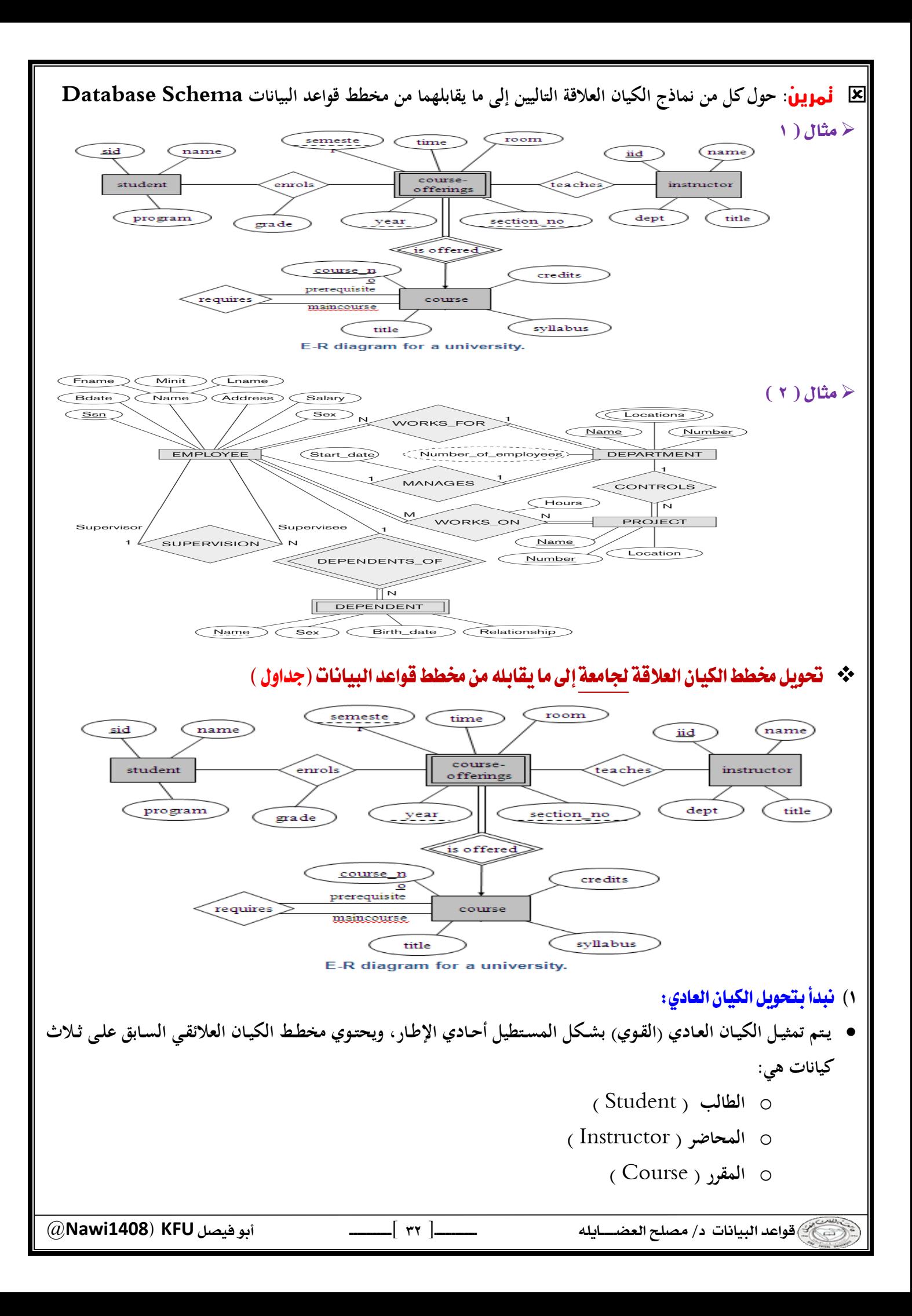

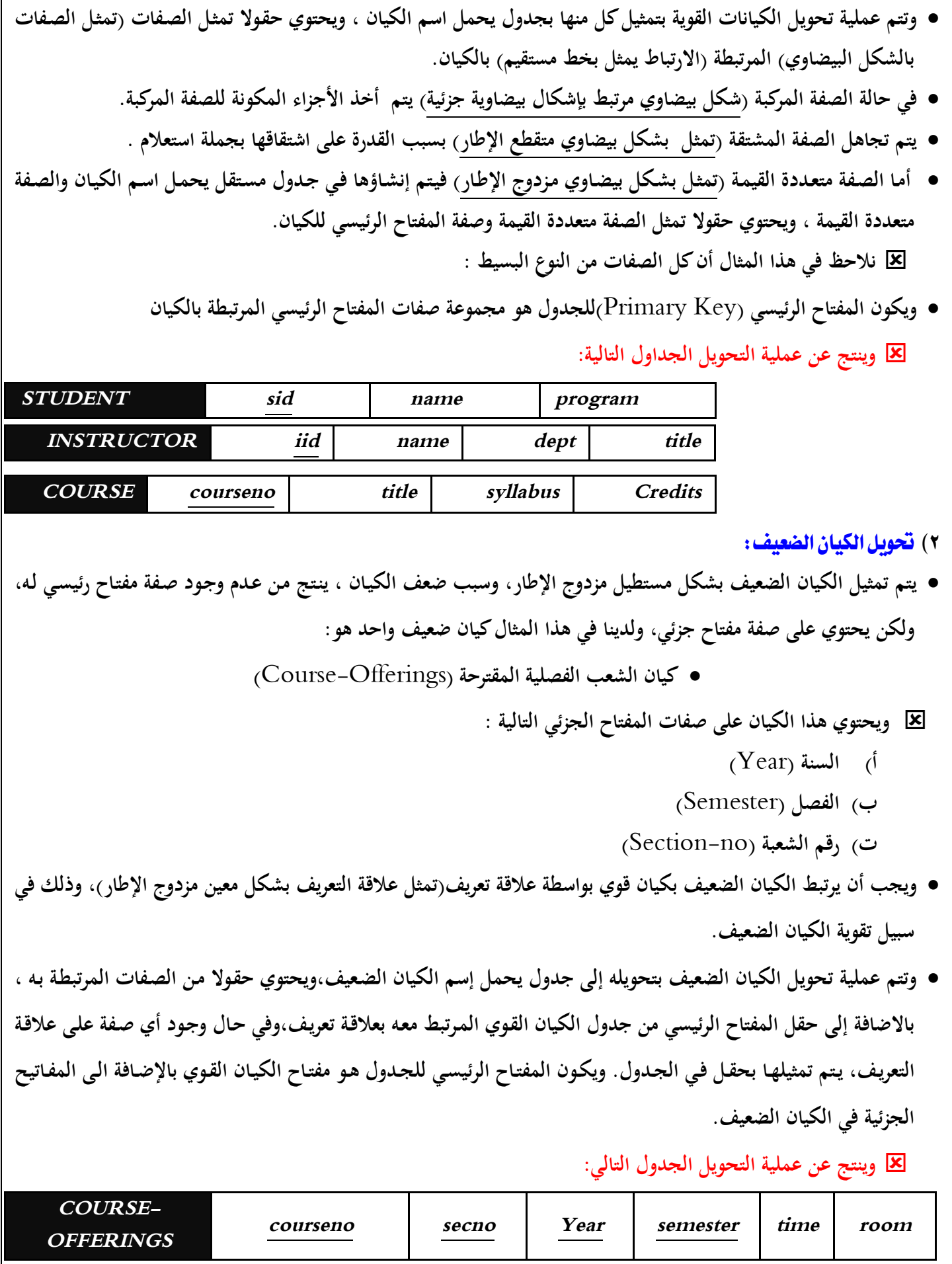

 @**Nawi1408KFU**[ ]  $\frac{1}{2}$ 

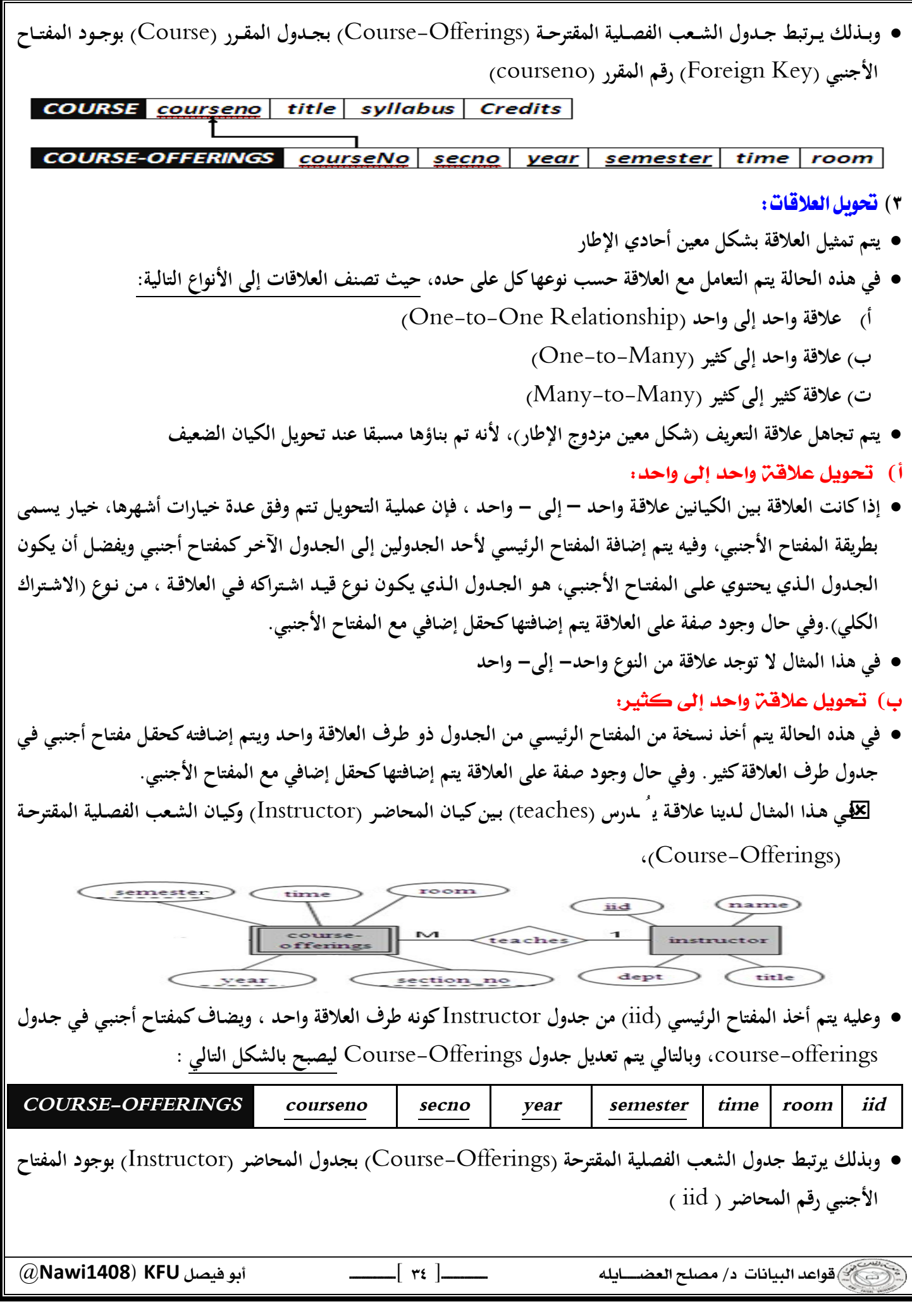

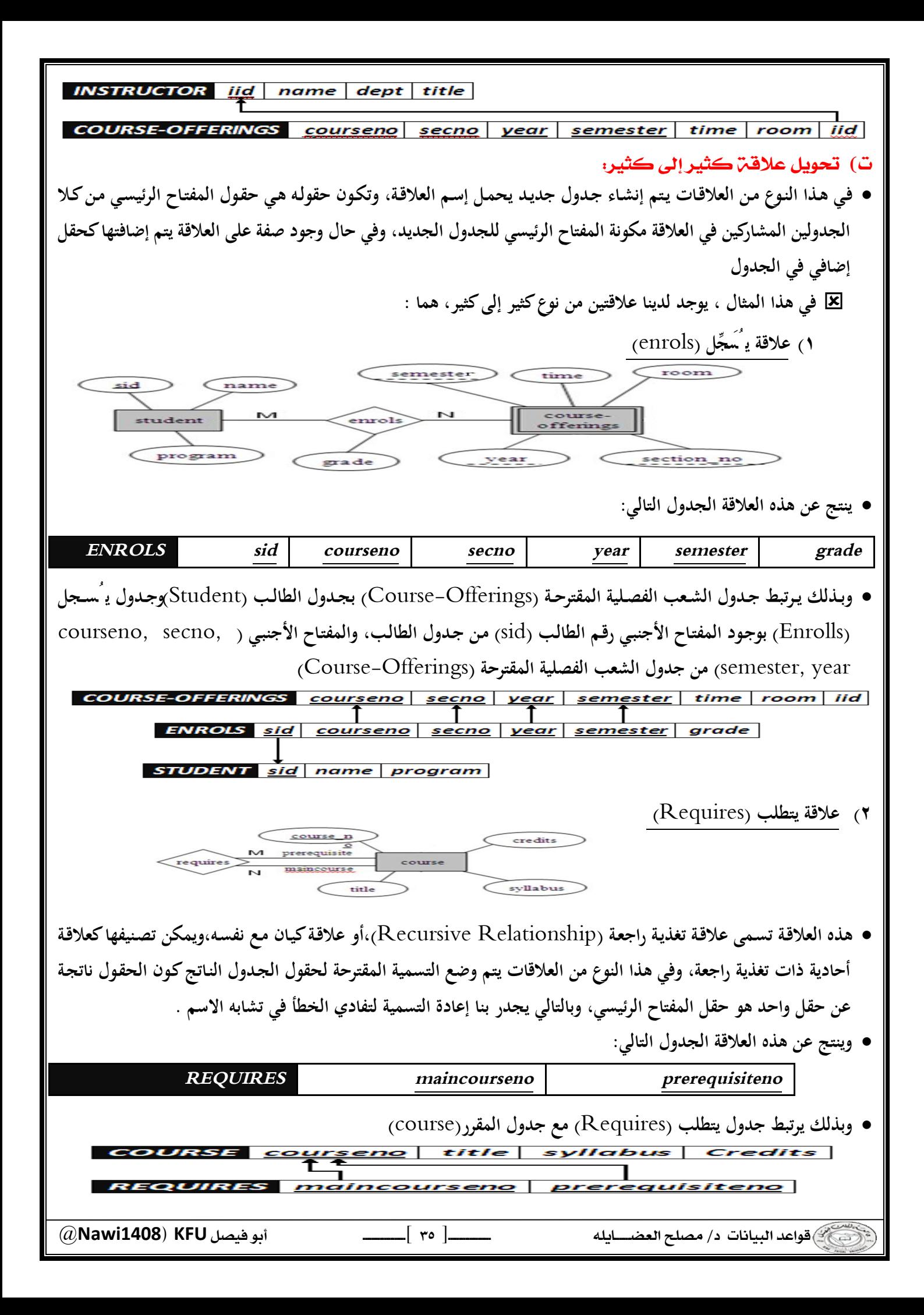
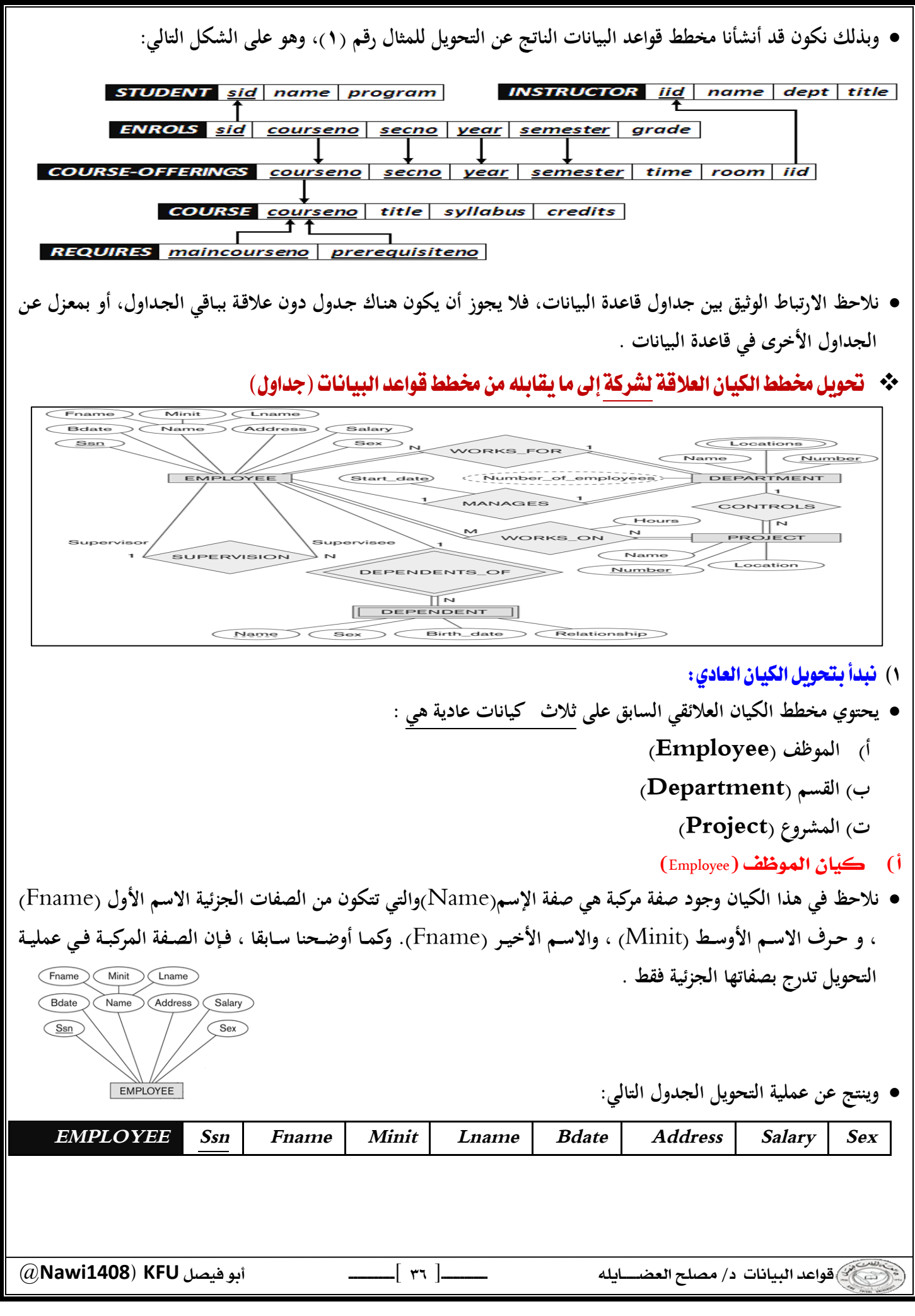

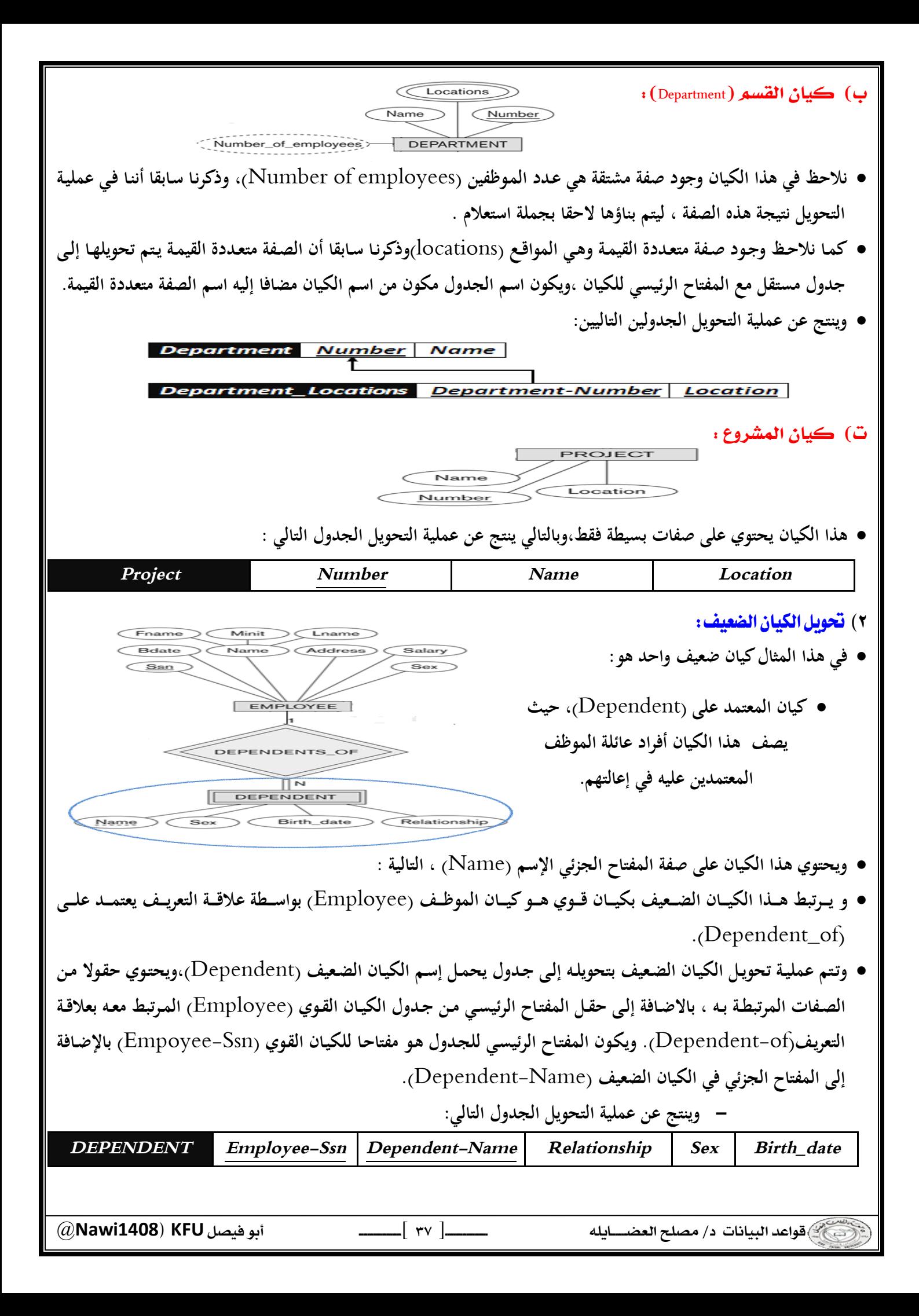

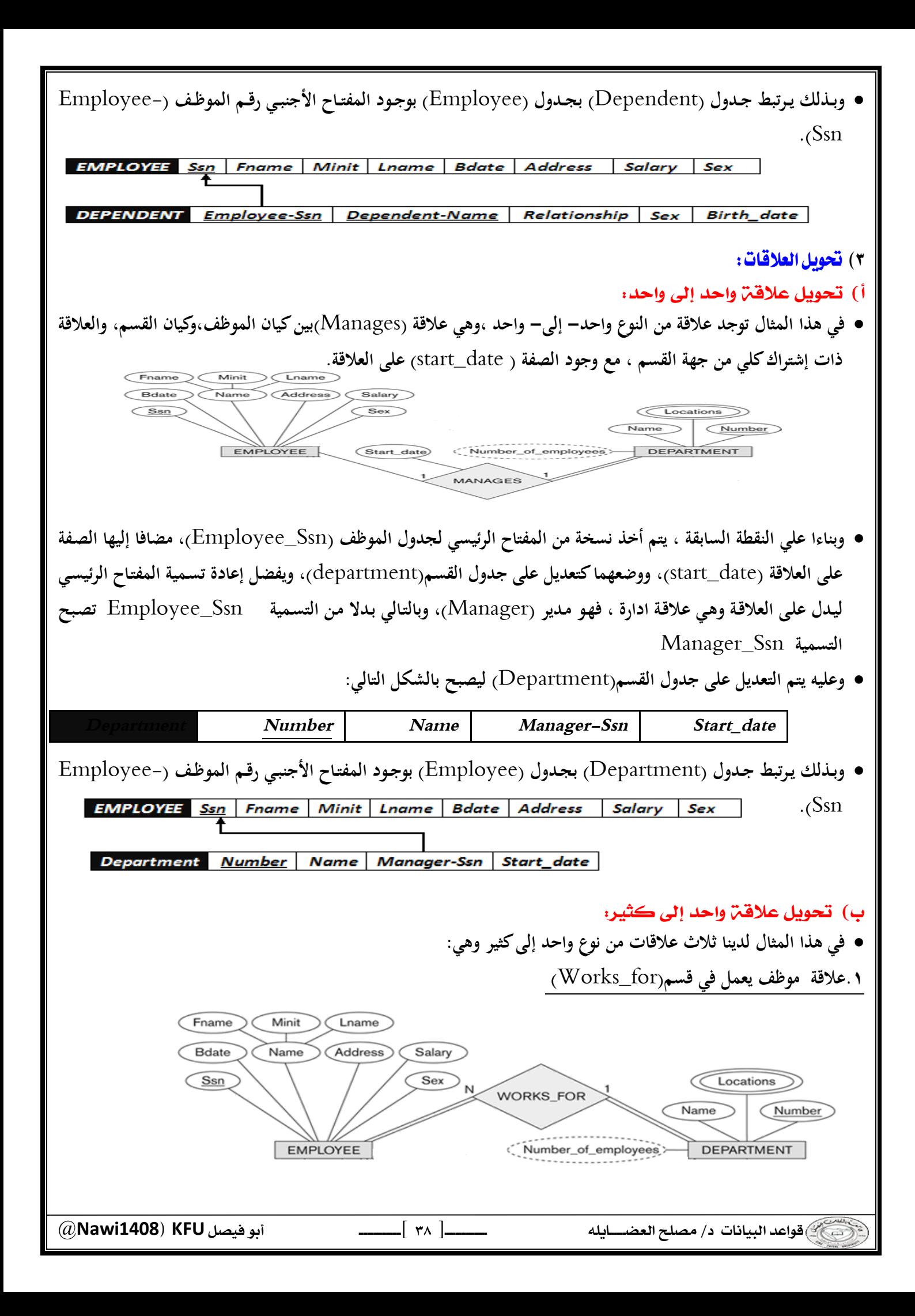

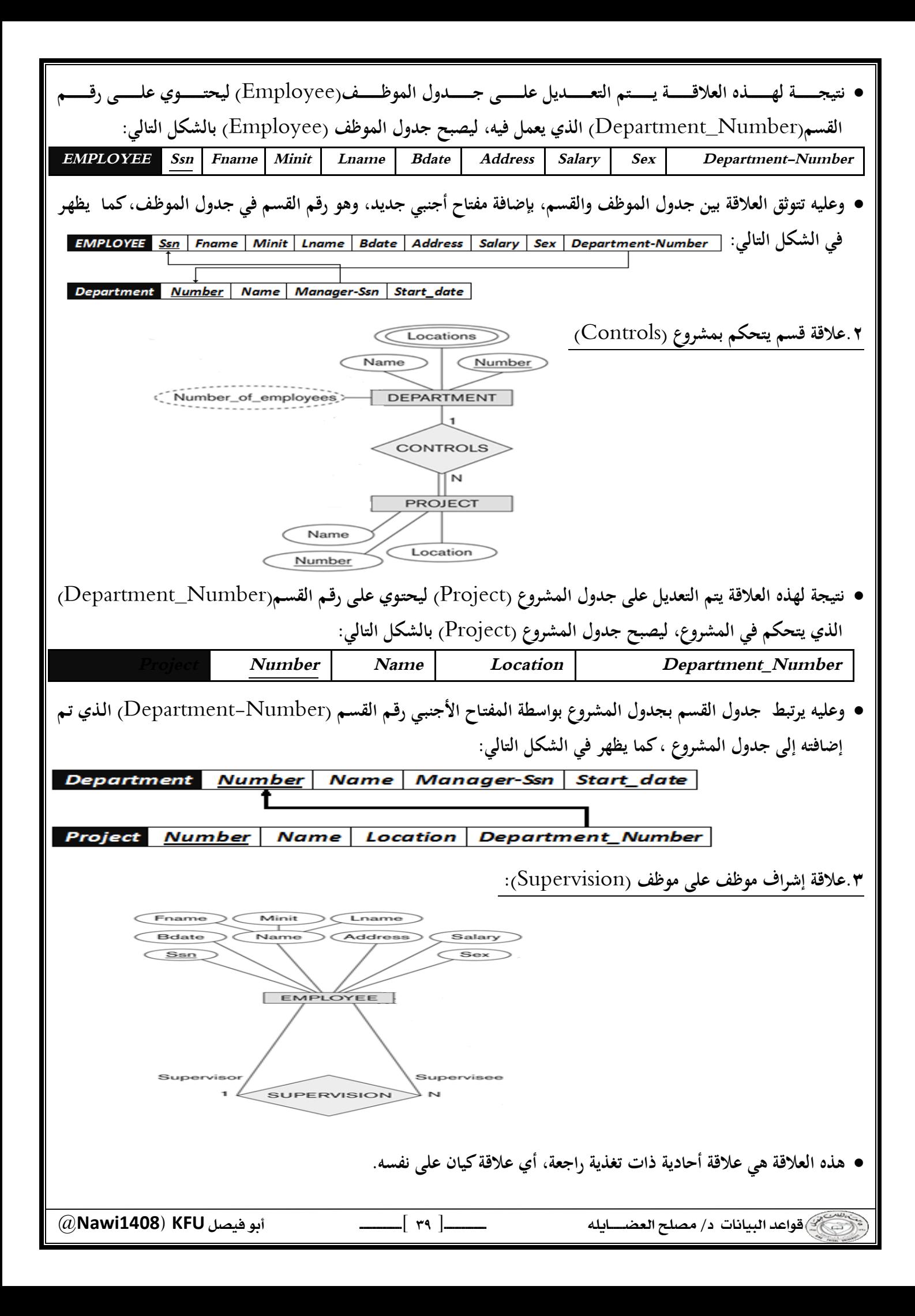

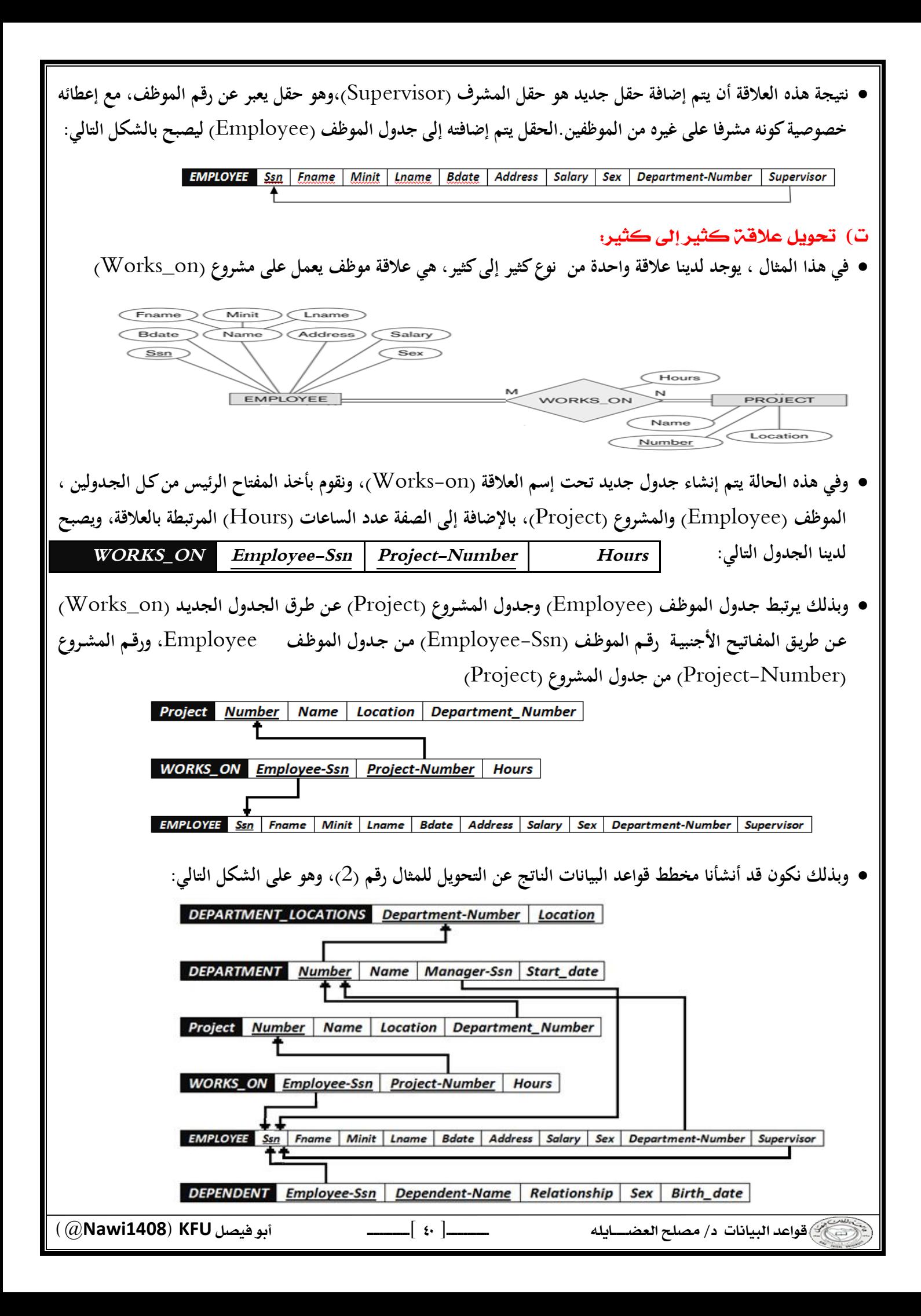

الحاضرة الثامنة : تصميم قواعد البيانات العلاقية **Design of Relational Database** 

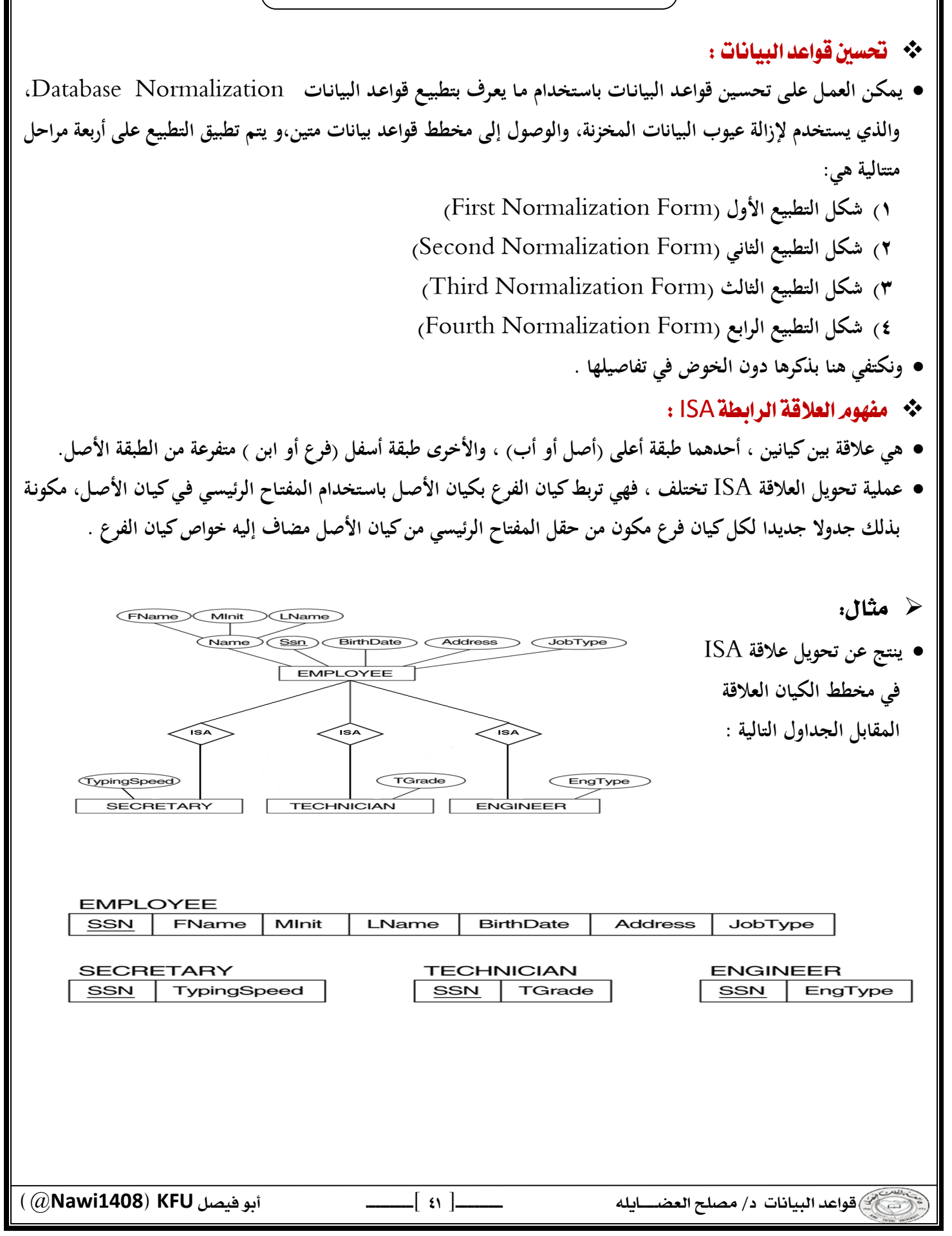

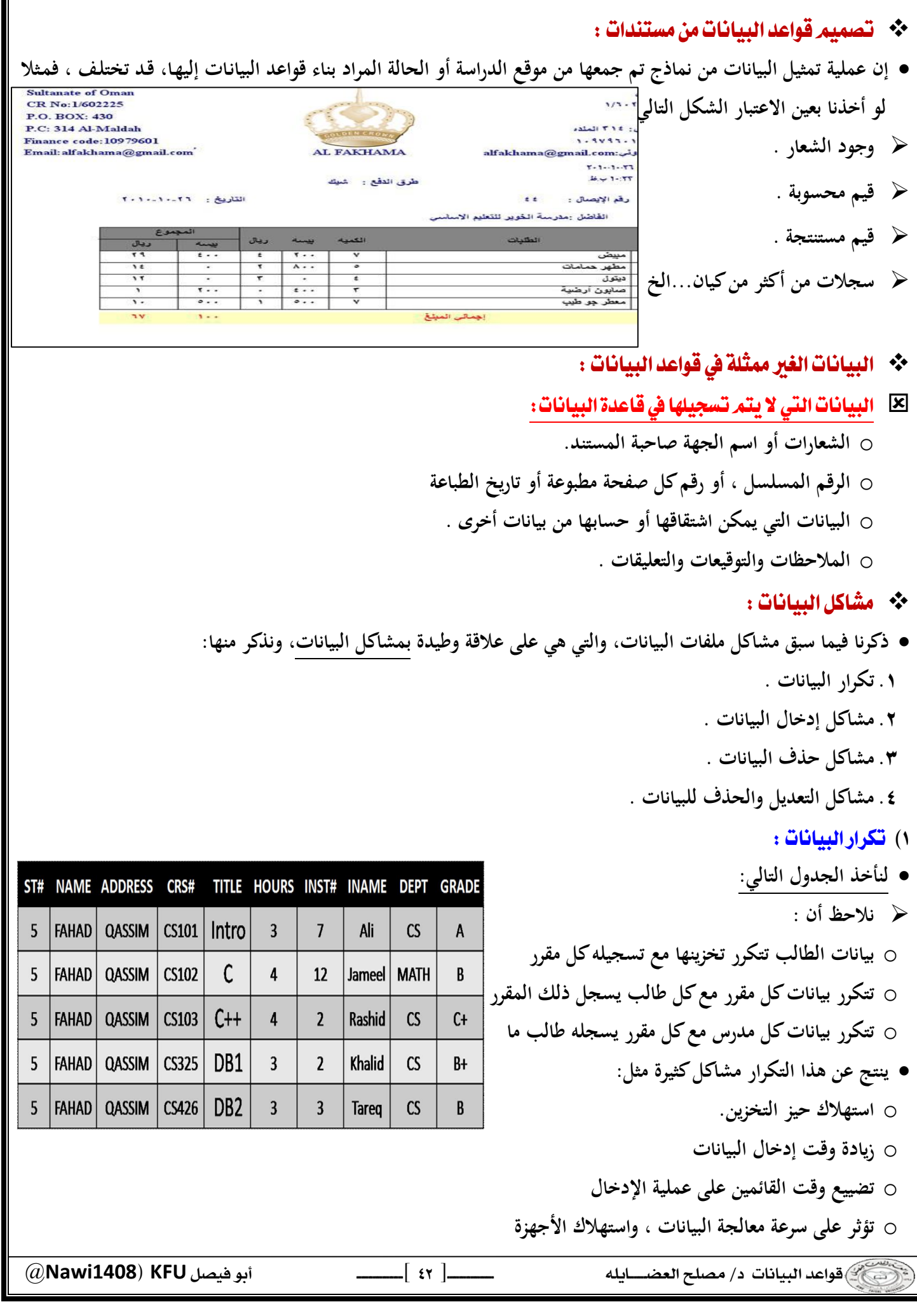

### ٢) مشاكل إدخال البيانات :

**تتعدد مشاكل إدخال البيانات ، فنظرة إلى الجدول التالي يظهر لنا المشاكل التالية :**

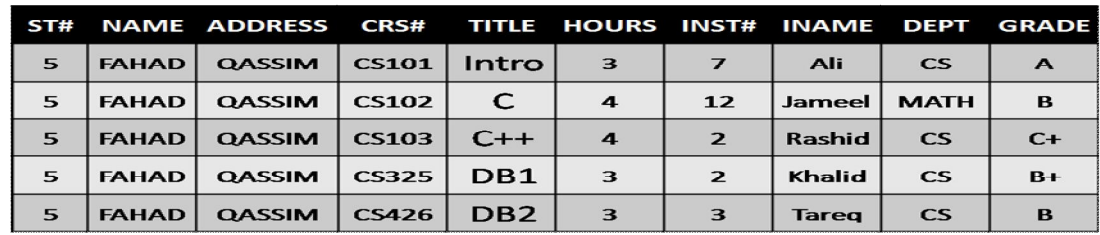

- o **لا نستطيع إدخال بيانات أي مقرر لم يسجله طالب واحد على الأقل .**
- o **لا يمكننا إدخال بيانات مدرس لم يدرس مقرر درسه طالب واحد على الأقل .**
- o **عند إدخال بيانات طالب جديد ، نضطر أن نترك معلو مات المقرر والمدرس فارغا .**

o **بسبب إدخال بيانات معينة أكثر من مـرة، فإنـه يزيـد إمكانيـة حـدوث إدخـال خطـأ للبيانـات ممـا يسـبب تضـارب فـي البيانـات ، بغض النظر كان الخطأ مقصودا أو لا .** 

- ٢) مشاكل الحذف للبيانات :
- **عند حذف بيانات ما ، فان ذلك قد يؤثر على وجود بيانات أخرى.في الجدول التالي:**

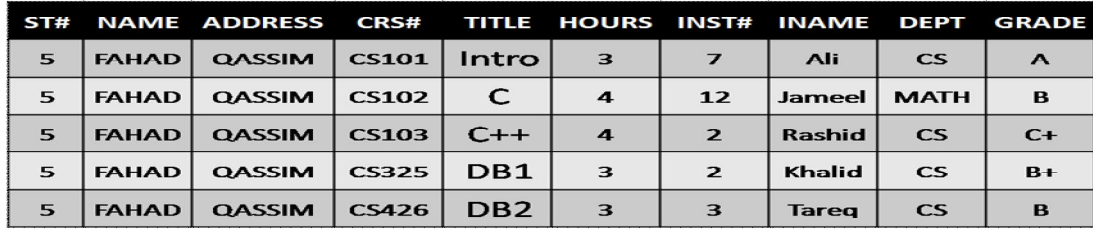

o **عند حذف بيانات طالب وحيد في مقرر ما ، يتم حذف بيانات المقرر نهائيا ونفقد بياناته .** 

- o **عند حذف بيانات مدرس يدرس مقرر يحتوي على طالب وحيد، نفقد معلومات الطالب .**
- o **عند حذف سجل طالب أو مقرر أو مدرس ، فإنه يجب علينا فعل ذلك في سجلا أخرى متعلقة بنفس المحذوف، الأمر الذي قد ننساه أو لا نستطيع حذفه .** 
	- ٤) مشاكل التعديل للبيانات :
	- **التعديل في بيانات سجل ما قد يخلق تضاربا مع معلومات سجل آخر، من الجدول التالي:**

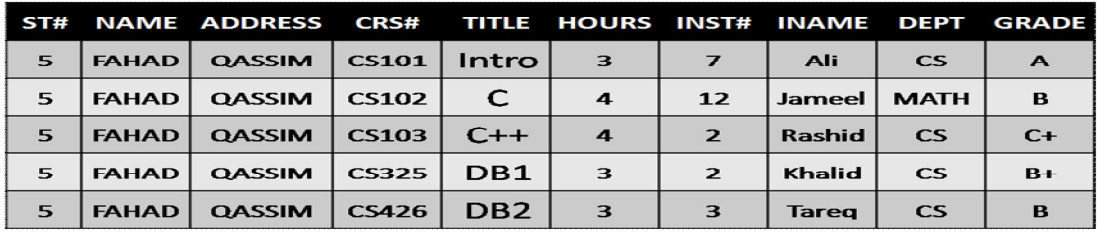

o **عند تعديل بيانات مقرر أو طالب أو مدرس، يجب أن نجري نفس التعديلات في كافة مواضع تخزين تلك البيانات**  o **ربما يحدث خطأ فـي تعـديل البيانـات فـي موضـع تخـزين معـين دون مواضـع أخـرى سـهوا أو عمـدا. ينـتج عـن ذلـك عـد توافقيـة البيانات موضوع التعديل .** 

 @**Nawi1408KFU**[ ]  $\frac{1}{2}$ 

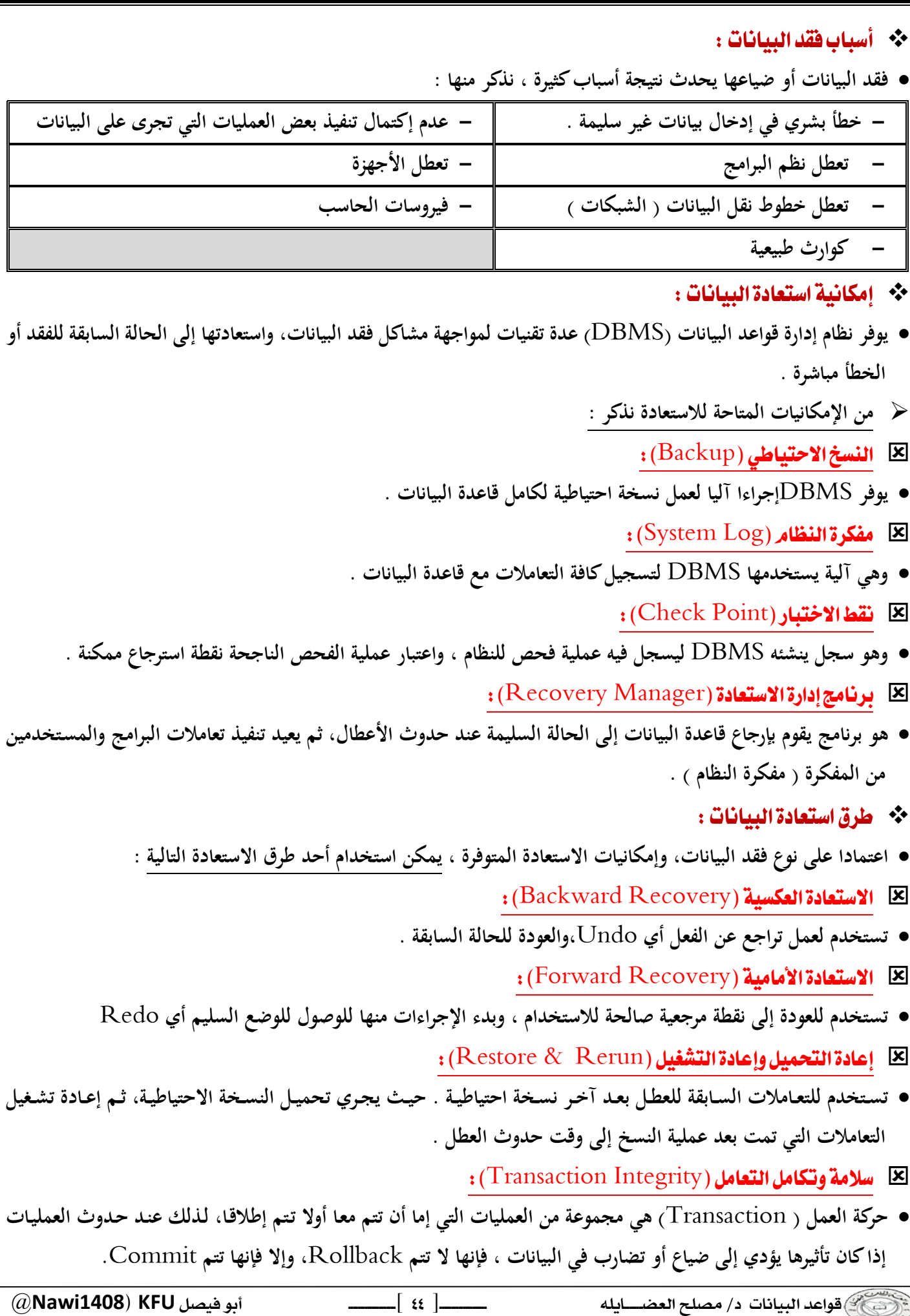

 $\frac{1}{2}$ 

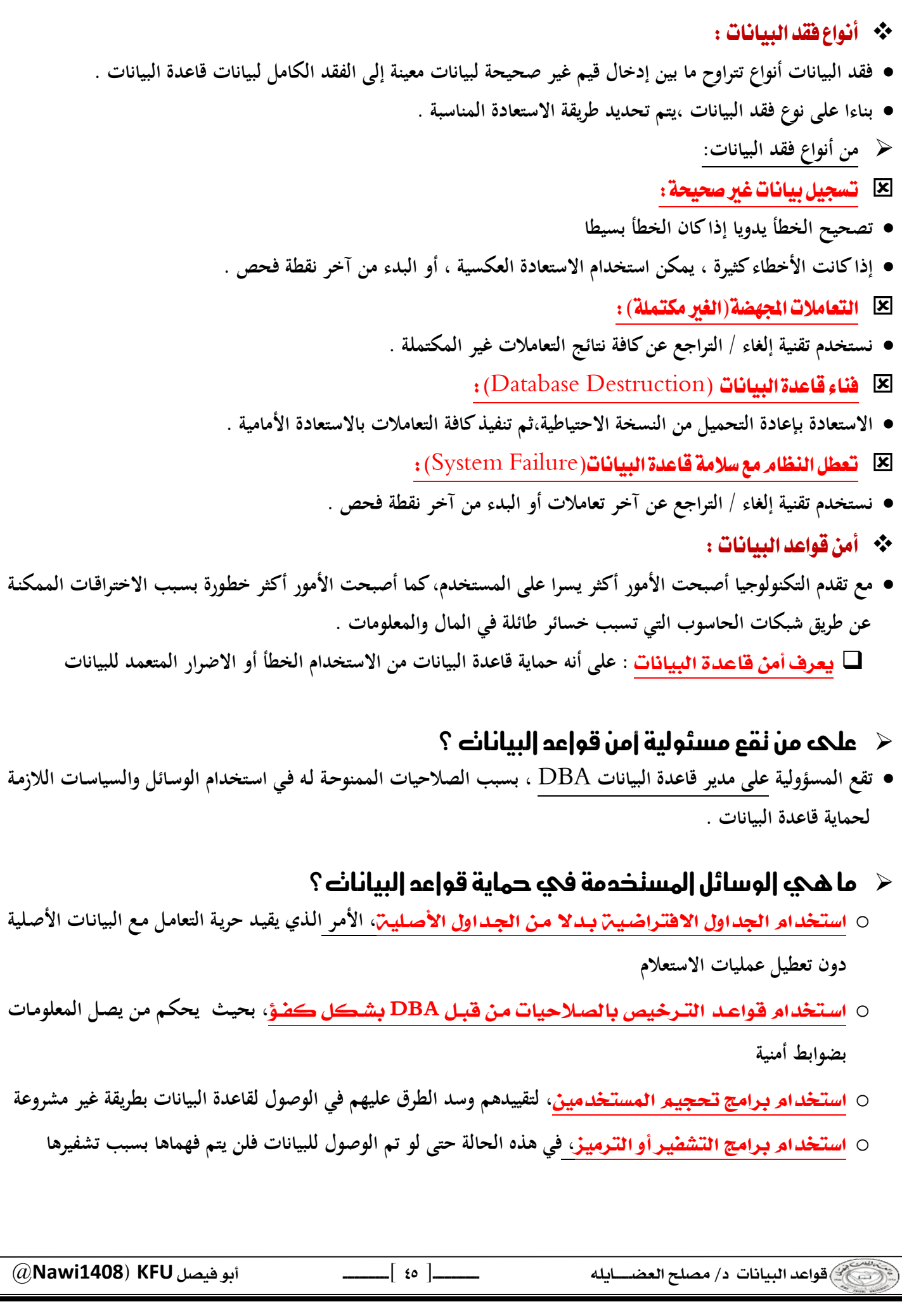

# المحاضرة التاسعة : برنامج إدارة قواعد البيانات **Microsoft Access 2007**  $($  مقدمة  $)$

#### ٠٠ مقدمة :

- **يعتبـر برنـامج** Access Microsoft **واحـد مـن أشـهر قواعـد البيانـات والتـي تسـتخدم فـي ترتيـب قواعـد البيانـات واسـتخراج النتائج منها وعمل الاستفسارات اللازمة .**
- **و هـو عبـارة عـن برنـامج رسـومي يعمـل تحـت بيئـة** Windows **الرسـومية . ويحتـوي هـذا البرنـامج علـى مجموعـة متنوعـة مـن الكائنات التي يمكن استخدامها لعرض المعلو مات وإدارتها مثل الجداول والنماذج والتقارير والاستعلامات.**

## مميزات مايكروسوفت أكسس

**.١ جمع جميع كائنات القاعدة في ملف واحد يأخذ الامتداد accdb. ،وھذا ولاشك أسهل في التعامل مع القاعدة وإن كان قد يمثل خطور ة على القاعدة من جهة أن تلف هذا الملف يتلف مع كل كائنات القاعدة .** 

**.٢ استيراد وتصدير أنواع مختلفة من البيانات إلى برامج مجموعة الأوفس أو إلى قواعد وبرامج أخرى .** 

**.٣ تعدد درجات الأمان في القاعدة وتعدد المستخدمين .** 

**.٤ إمكانية وضع القاعدة على شبكة اتصالات داخلية وتشغيلها من عدة مستخدمين في آن واحد .** 

**.٥وجود خصائص وطرق تمكن المستخدم من التحكم الكامل في القاعدة وبياناتها ومنع تغيير تصميمها .** 

## \*\* مايكروسوفت أكسس وقواعد البيانات العلائقية

- **يطلق على قواعد بيانات ميكروسوفت أكسس اسم قواعد البيانات العلائقية ويقصد بها قواعد البيانات التي تكون الجداول فيها مترابطة بينها بعلاقات في حقل واحد أو أكثر .**
- **الهدف الأساسي من ربط الجداول هو منع تكرار البيانات والحد من مساحات التخزين الضائعة والرفع من كفاءة قاعدة البيانات** 
	- \*\* الكائنات المستخدمة في مايكروسوفت أكسس ٢٠٠٧
	- **وضعت ميكروسوفت في هذا البرنامج كائنات تساعد المستخدم لإدخال البيانات واستخراجها من القاعدة وطباعتها ، منها :** ۱) ا<mark>لجداول :</mark>
		- **و هي مكان تخزين البيانات في القاعدة ،وتتكون الجداول من حقول ( أعمدة ) وسجلات (صفوف) .** 
			- ۲) استعلامات :
- **و هي كما يتضح من اسمها استعلام عن بيانات معينـة فـي القاعـدة تنطبـق عليهـا معـايير محـددة ، أو كائنـات لتنفيـذ عمليـات علـى البيانات في الجداول كحذف سجلات أو تحديثها أو إنشاء الجداول أو إَلحاق سجلات بها .** 
	- ٢) اللَّماذج :
	- **و هي مكان تسجيل البيانات التي ترغب في حفظها في الجدول ، وتحريرها وعرضها على شاشة المستخدم .** 
		- ٤) التقارير :
		- **و هي كائنات عرض وطباعة البيانات بأشكال وطرق وتنسيقات منوعة .**

 @**Nawi1408KFU**[ ] 

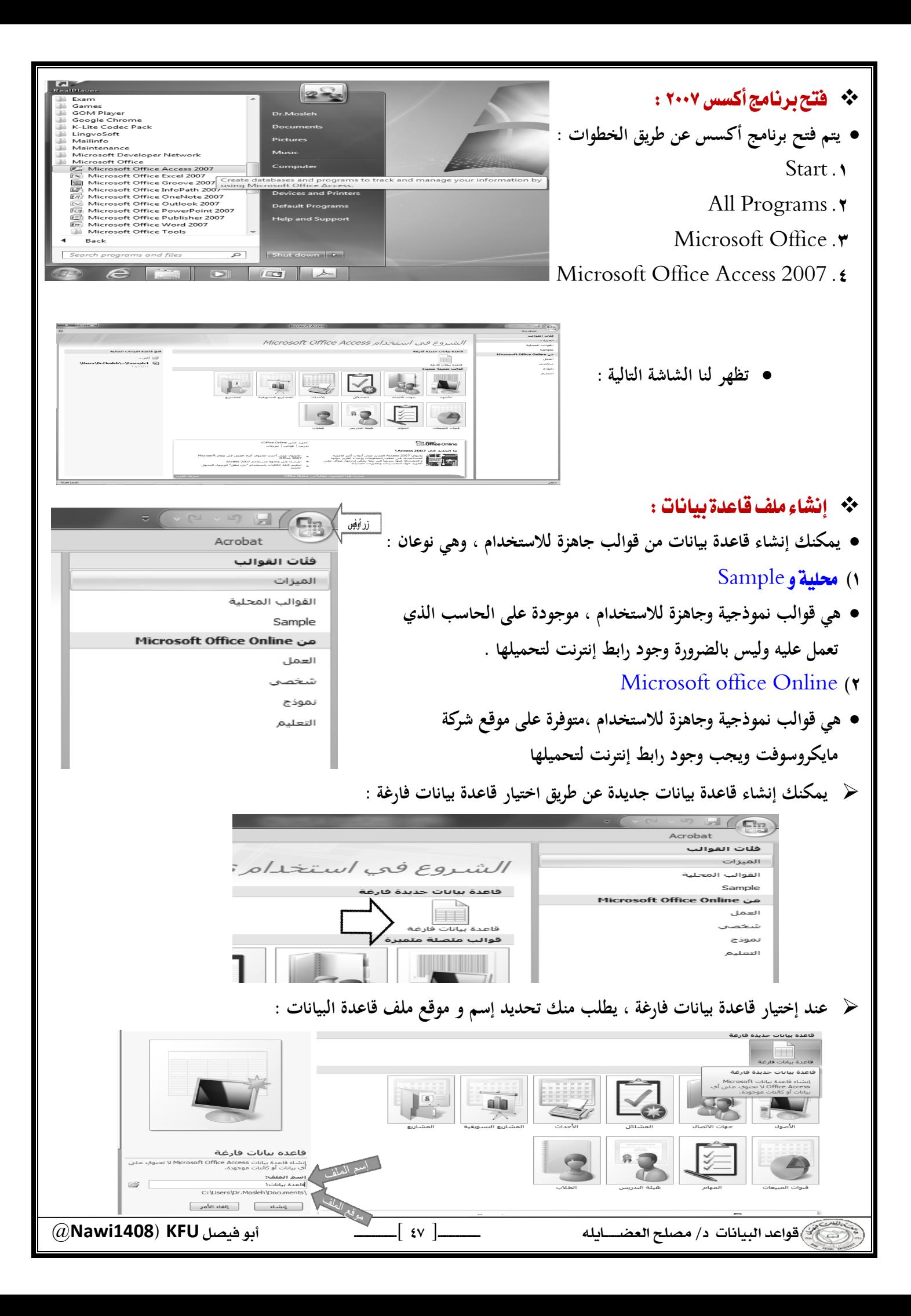

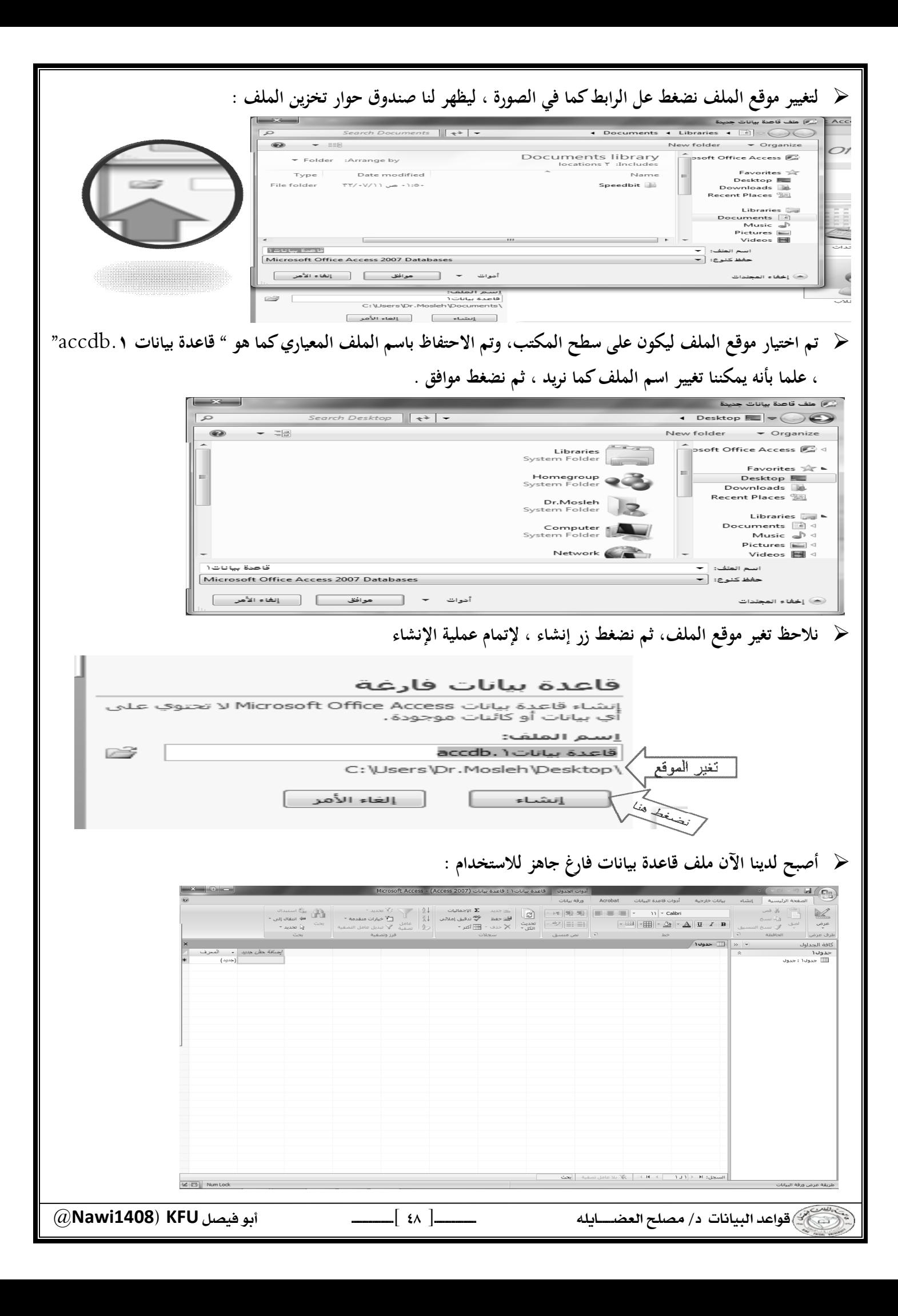

**ملاحظة :** 

 **خلافاً لبرامج مايكروسوفت الأخرى ، يتم طلب تخزين ملف قاعدة البيانات أكسس، والسبب أن هذا الملف يحتوي في داخله العديـد مـن الكائنـات الأخـرى التـي يجـب أن تخـزن أولا بـأول ، مثـل الجـداول و الاسـتعلامات ، وعليـه يجـب أن نهيـئ الملـف لتخزين هذه الكائنات ، وذلك بحجز مكان لها على ذاكرة الجهاز الثانوية ( القرص الصلب مثلا ) ، وعملية الحجز تتم بتخزين الملف الذي يحتوي هذه الكائنات أي ملف قاعدة البيانات .** 

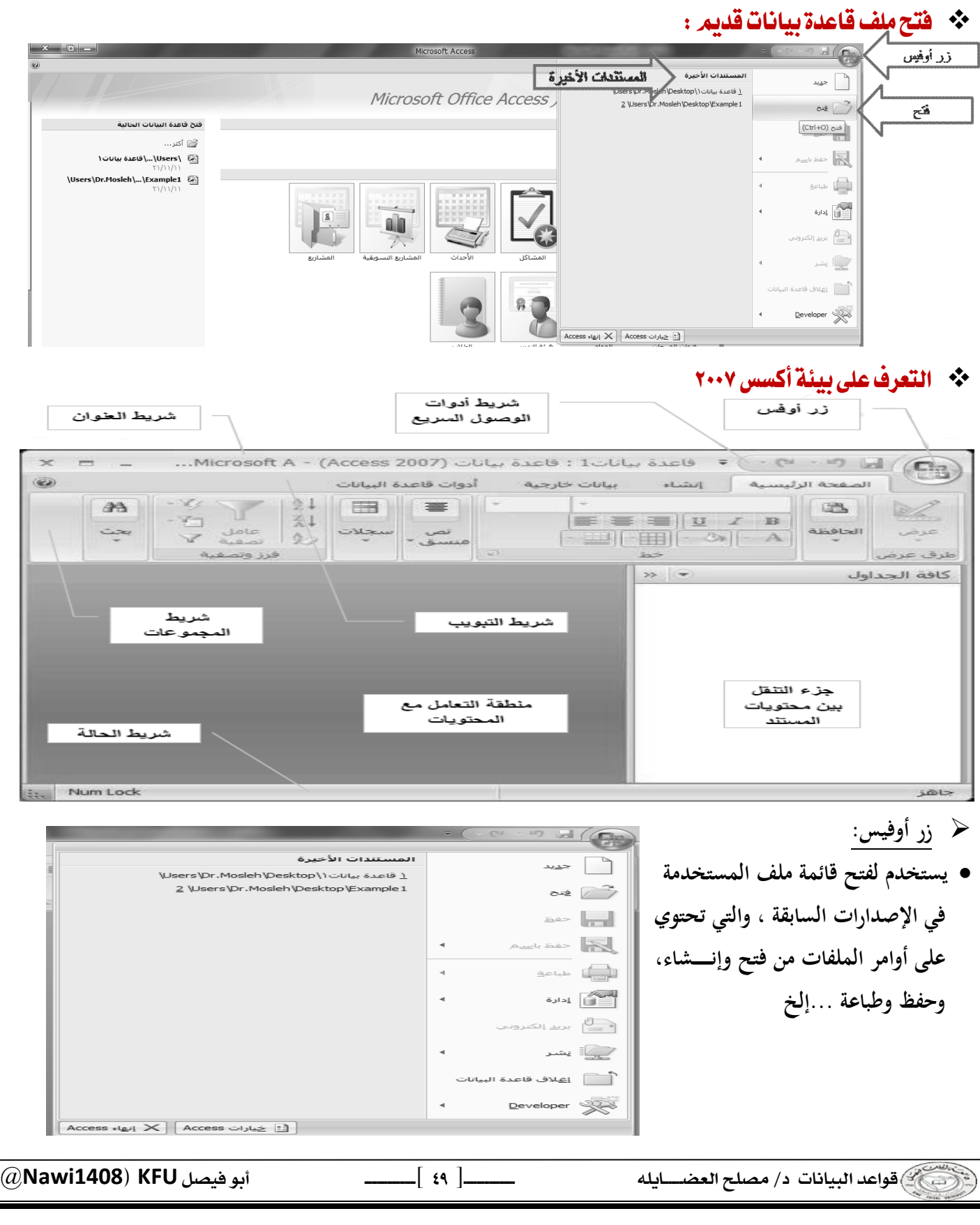

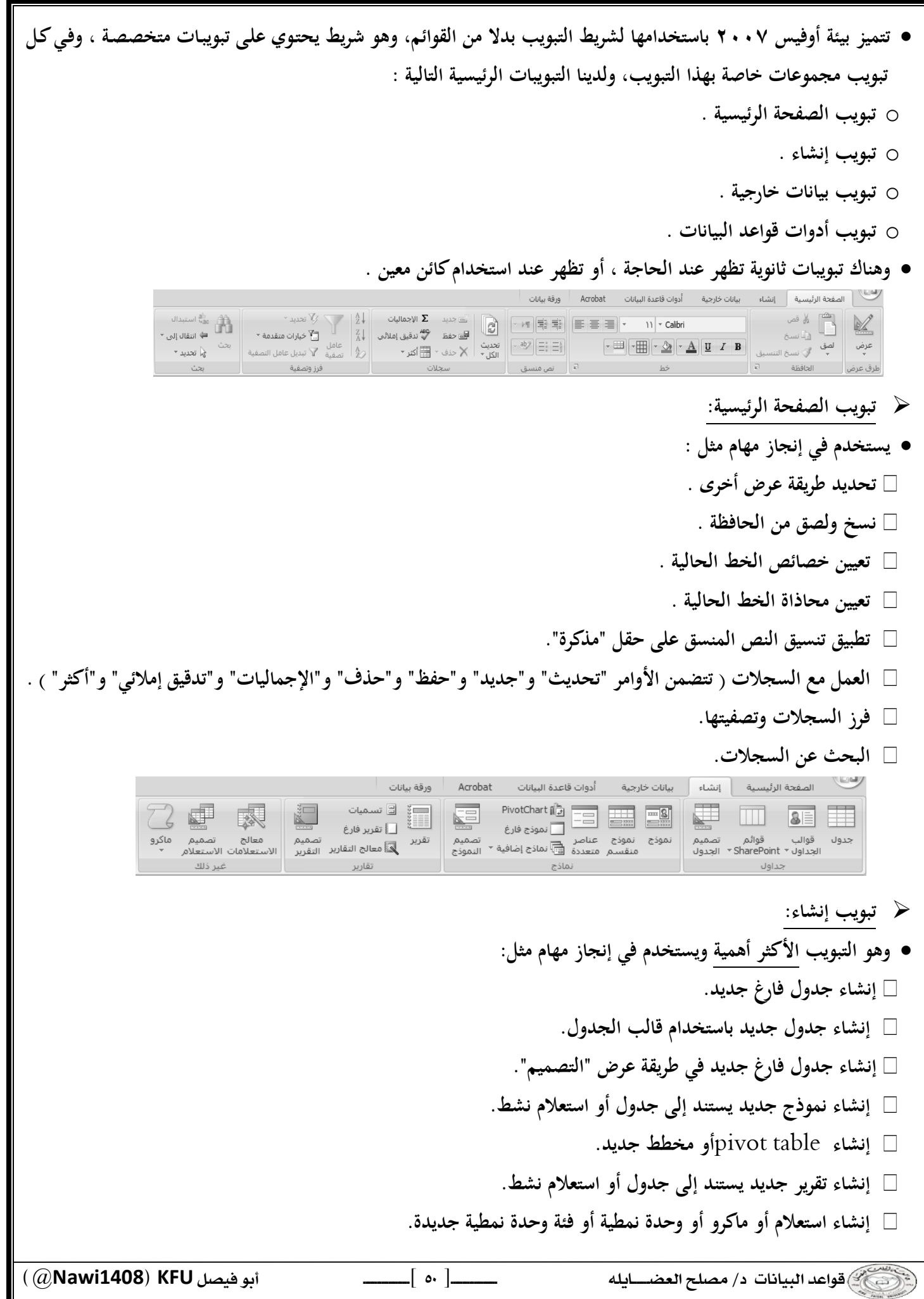

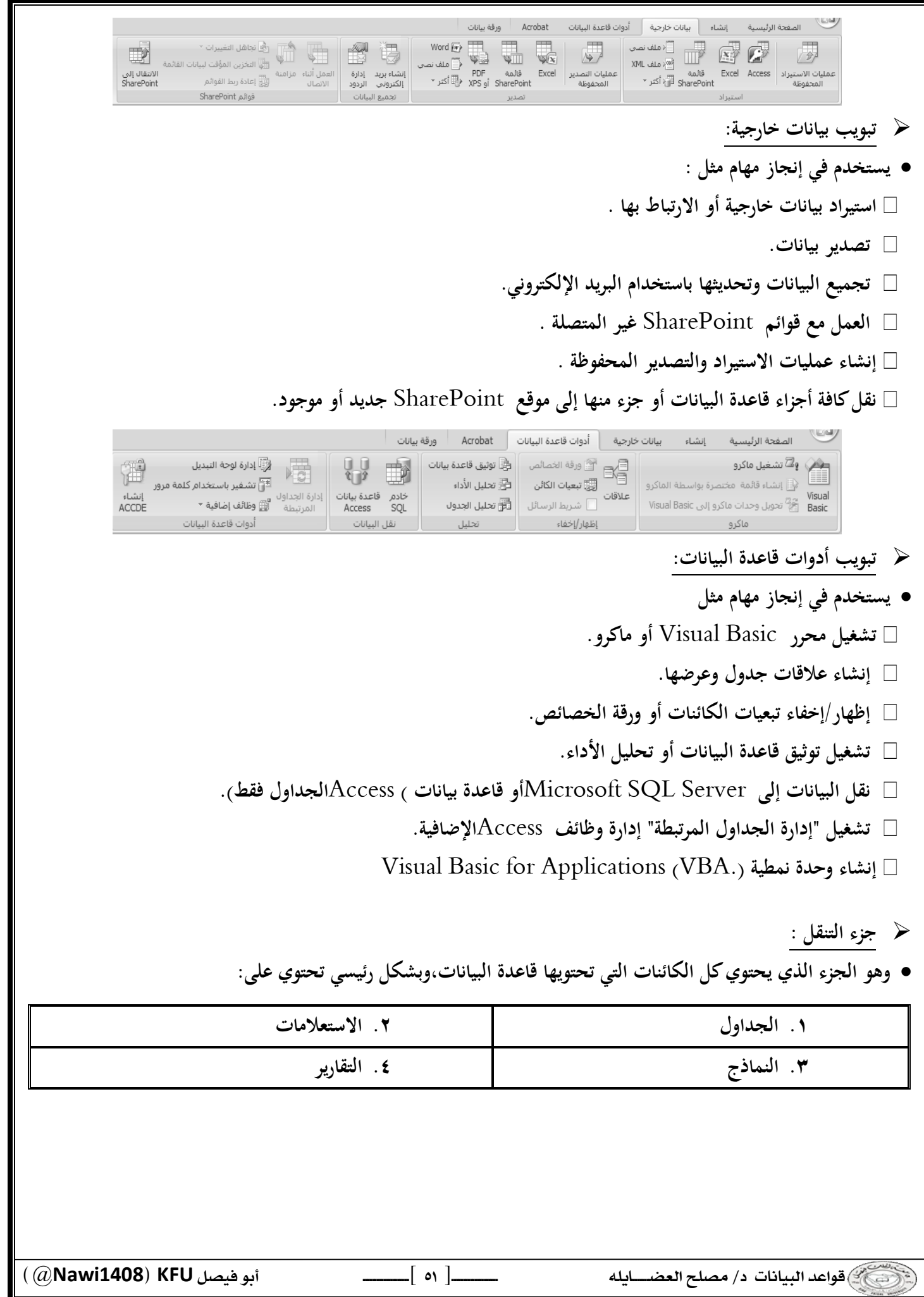

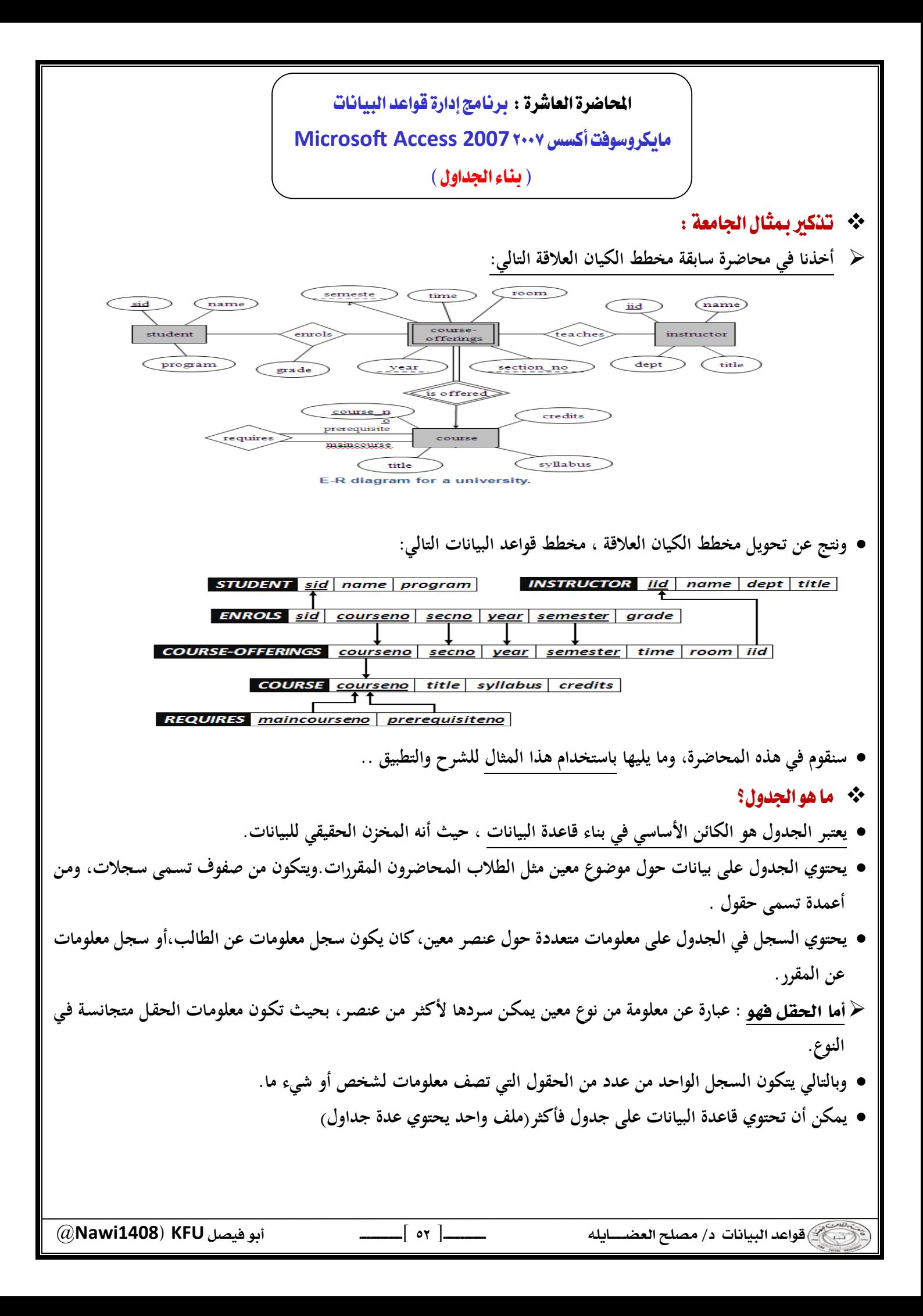

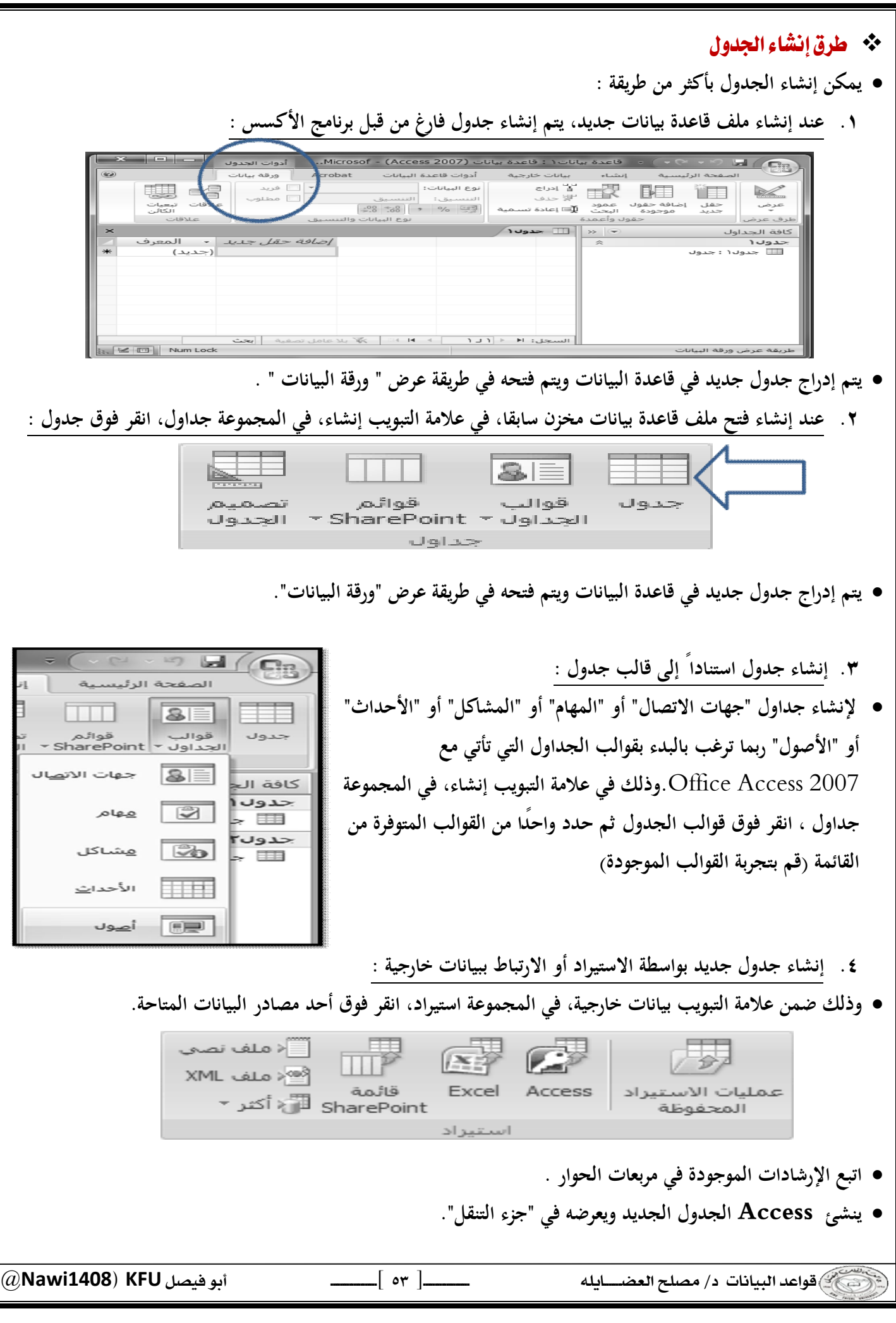

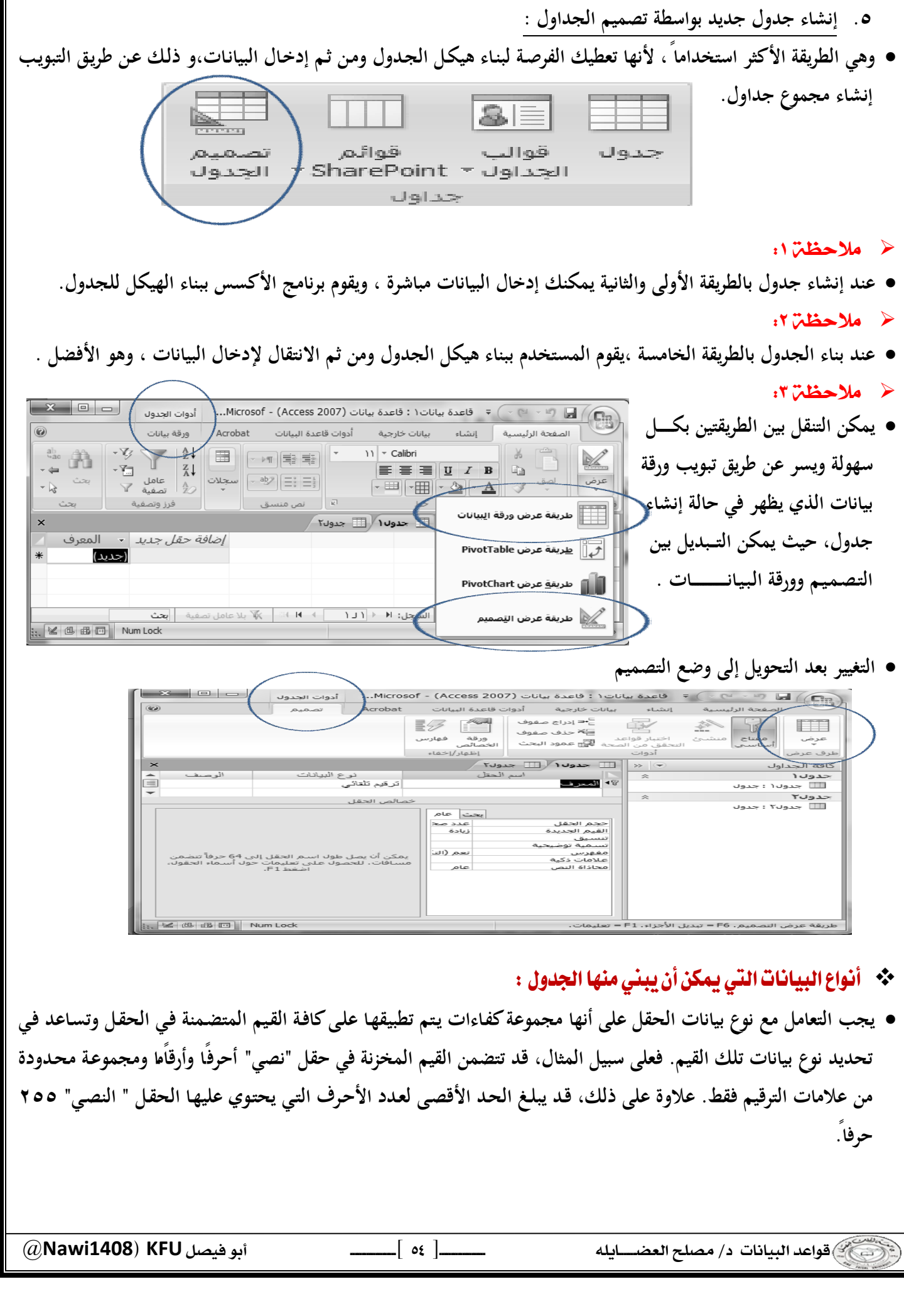

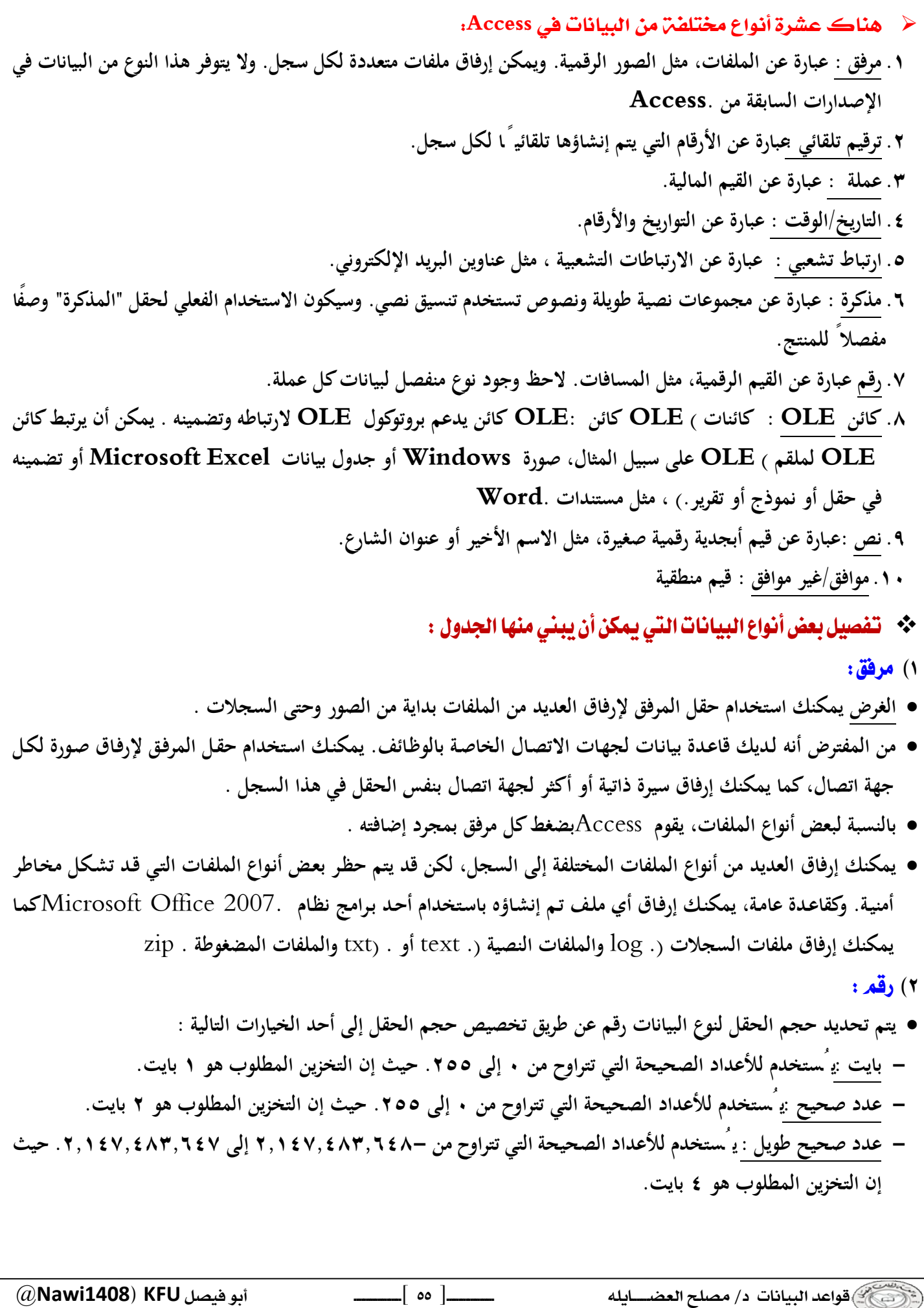

$$
-\frac{1}{2} \int_{-\frac{1}{2}}^{\frac{1}{2}} \int_{-\frac{1}{2}}^{\frac{1}{2}} \int_{-\frac{1}{2}}^{\
$$

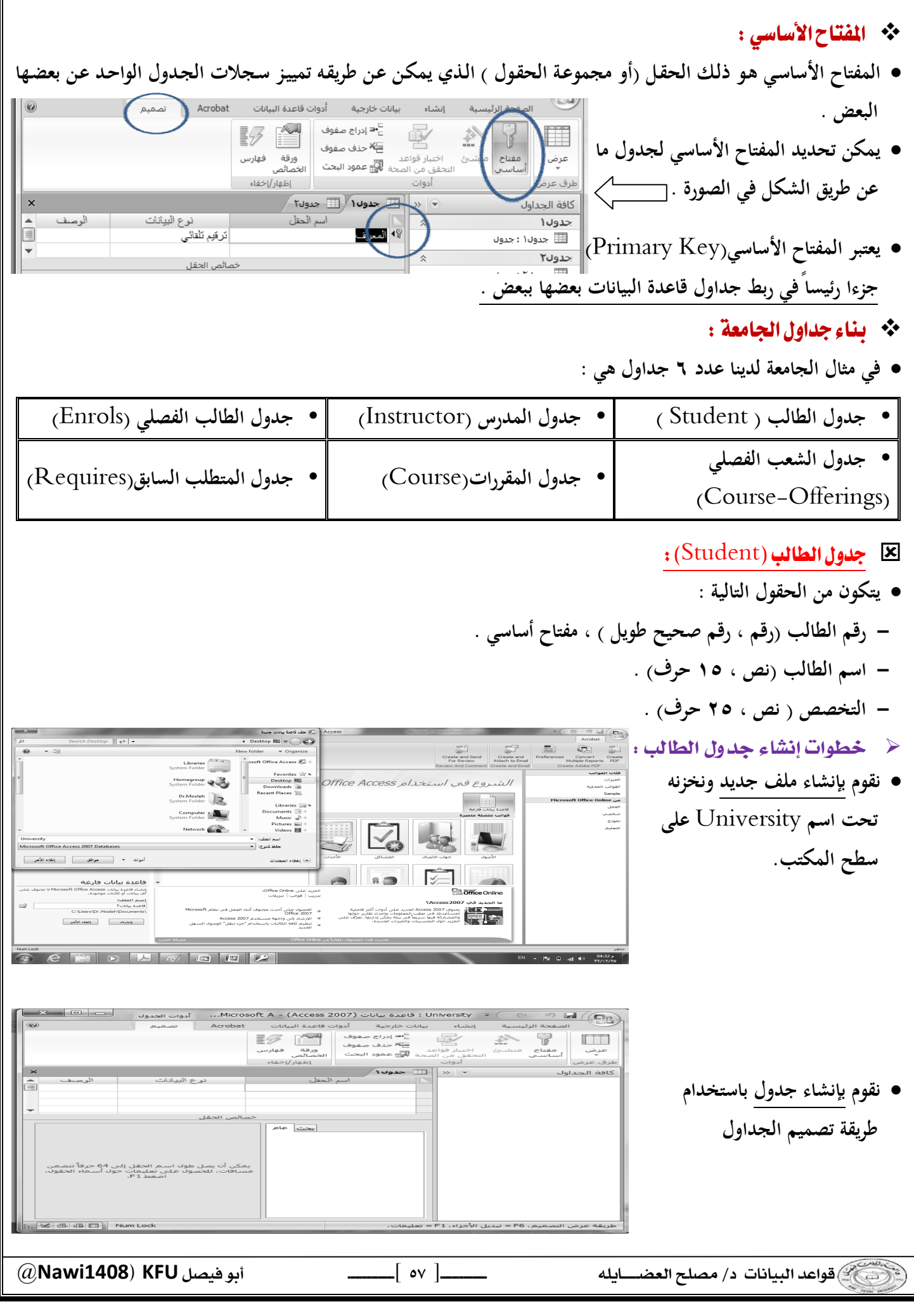

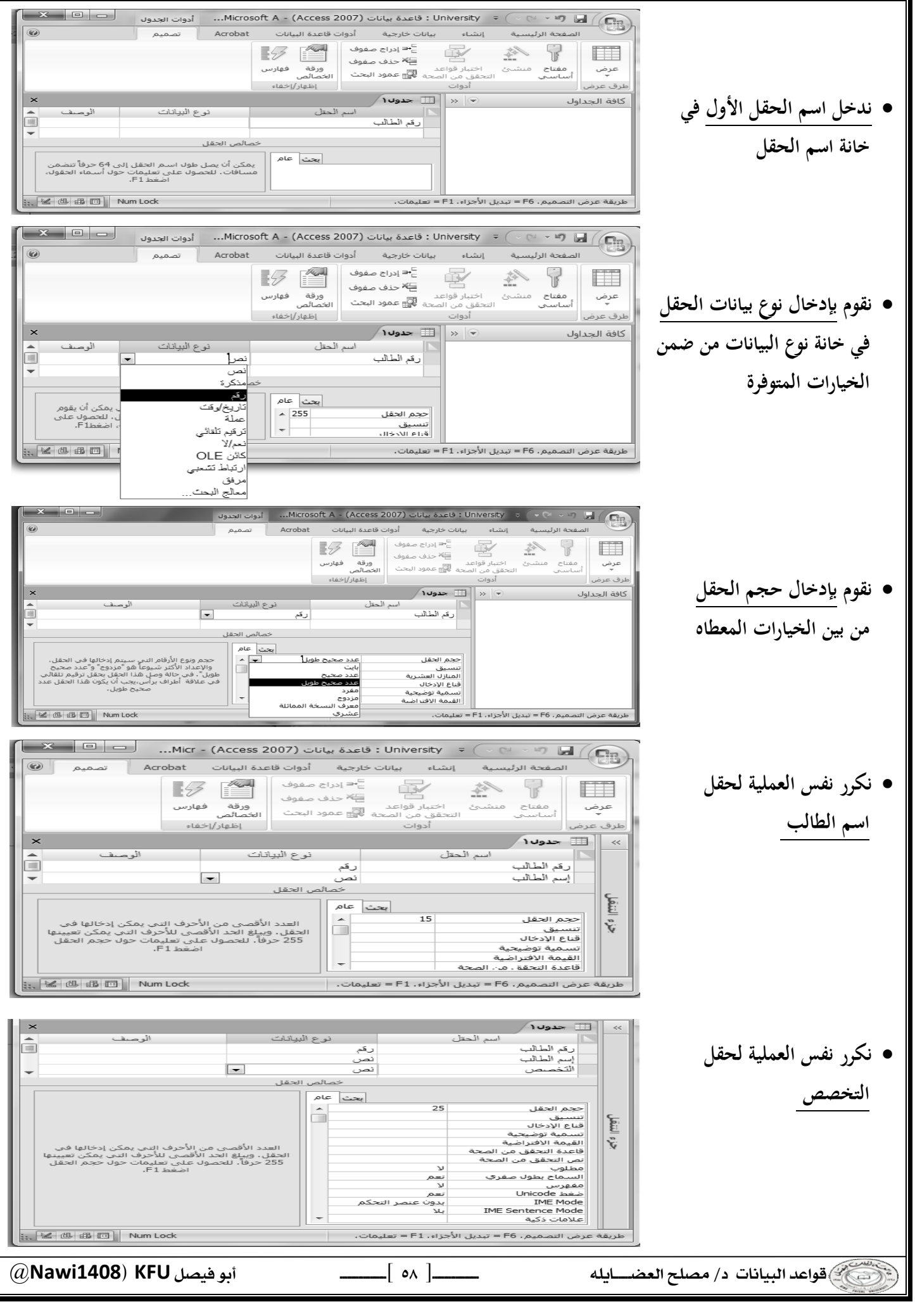

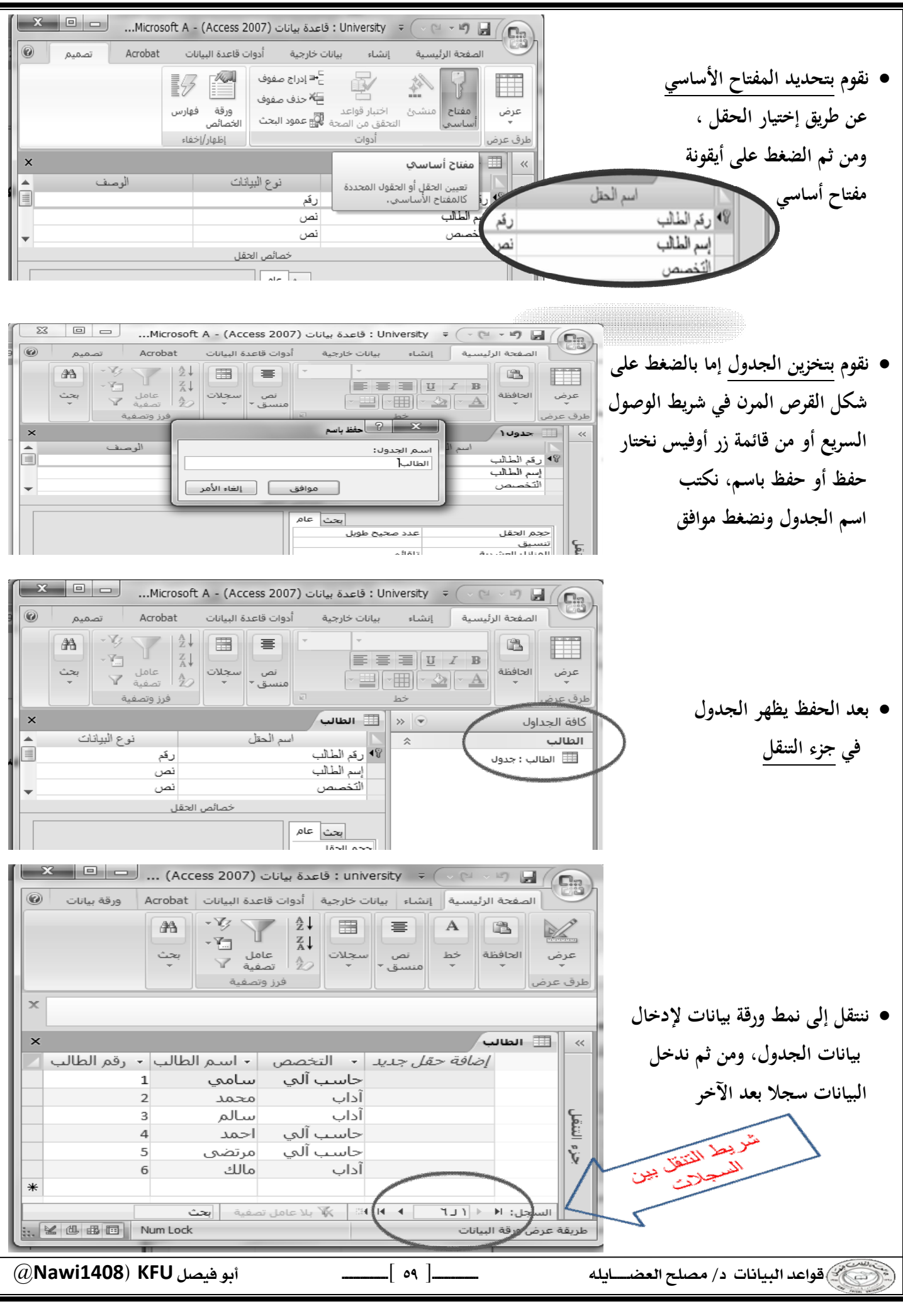

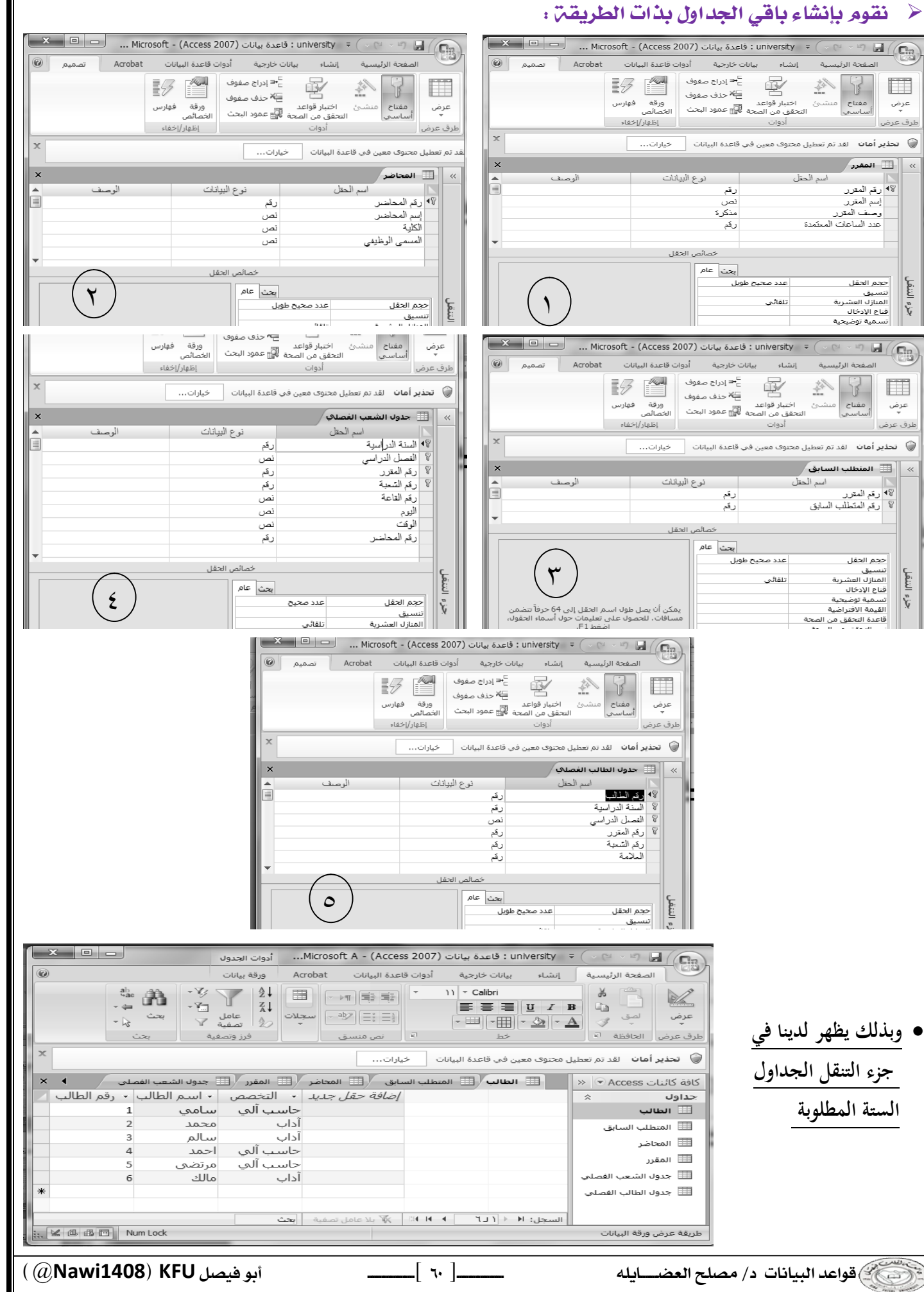

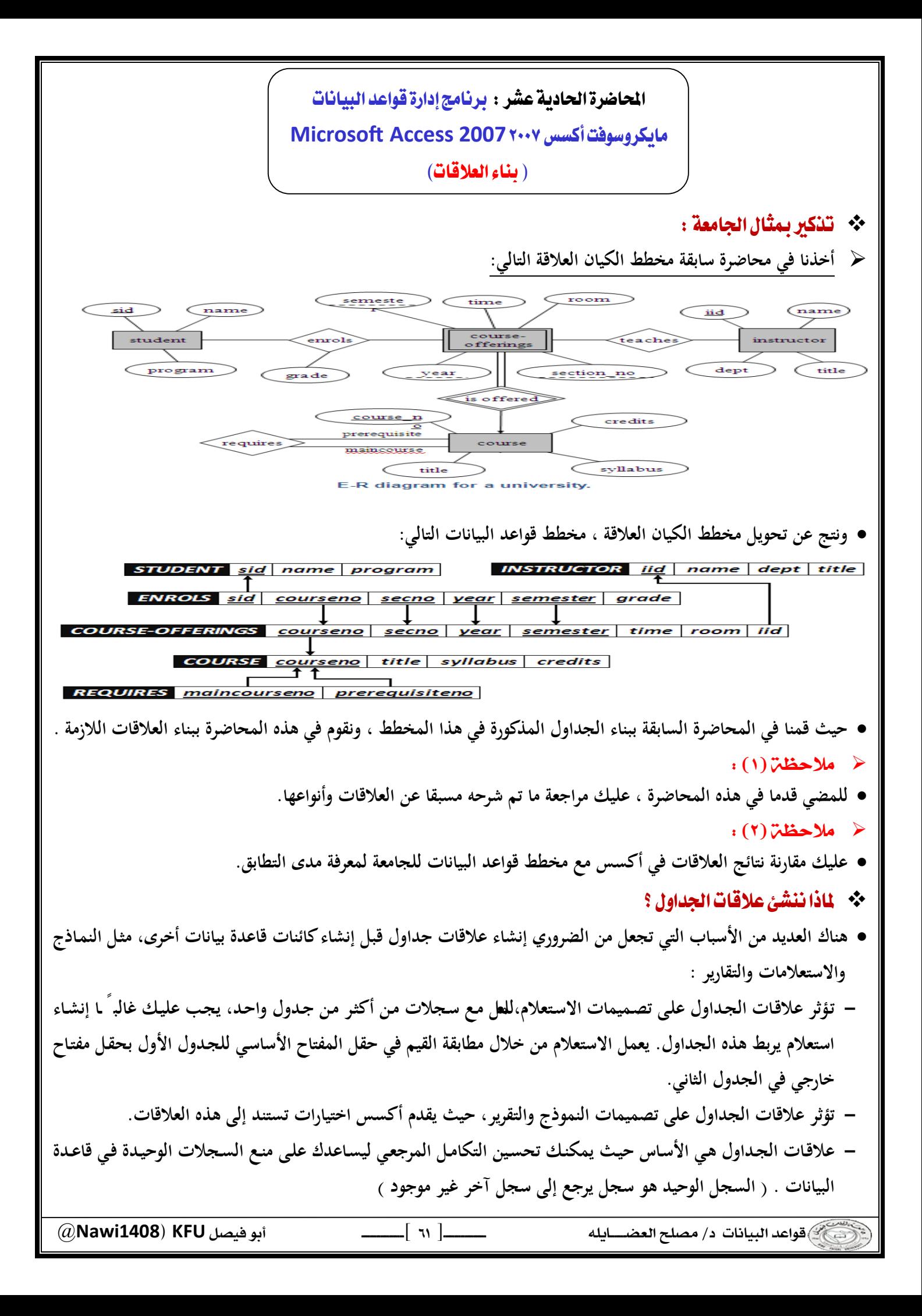

#### \*\* فهم التكامل المرجعي : **عندما تصمم قاعدة بيانات، فإنك تقسم المعلومات في جداول حسب الموضوع للحد من تكرار البيانات. الهـدف مـن التكامـل المرجعـي هـو منـع السـجلات الوحيـدة والحفـاظ علـى المراجـع متزامنـة بحيـث لا يحـدث عـدم توافقيـة فـي البيانات بين الجداول المختلفة . يمكنك فرض التكامل المرجعي عن طريق تمكينه لعلاقة جدول .بحيث يرفض أكسس أية عملية تمنع التكامـل المرجعـي لعلاقـة الجدول . في حال احتجت لتغيير قيمة المفتاح الأساسي ، بناءا عليه يجب عليك تحديث قيمته في الجداول المرتبطة معه ، ويمكن ذلك عن طريق اختيار "تتالي تحديث الحقول المرتبطة " ، ليقوم أكسس بعملية التحديث بالنيابة عنك. في حال احتجت لحذف قيمة المفتاح الأساسي ، بناءا عليه يجب عليك حذف قيمته في الجداول المرتبطة معه، ويمكن ذلـك عن طريق اختيار "تتالي حذف السجلات المرتبطة"، ليقوم أكسس بعملية الحذف بالنيابة عنك .**   $\frac{1}{2}$ \*\* عرض علاقات الجداول: إنشاء بيانات خارجية أدوات قاعدة البيانات | crobat\ الصفحة الرئيسية ری<br>پار پاک تشغیل ماکرو **لعرض علاقات الجداول:** ﴿ إِنشَاءَ قَائِمَةَ ۚ مَحْتصرةَ بواسطةَ الماكرو │ ضلال الله ال ..<br>الأوَّ تبعيات الكائن علاقات |<br>علاقات | هـ شـريط الرسائل | التي تحليل اله<br>ا Visual Visual<br>Basic رضي الله عن الأكرو إلى Visual Basic اظهار /اخفاء ماکر و **انقر فوق علاقات ضمن علامة التبويب أدوات قاعدة البيانات.** كافة كائنات Access → ⊗ تعريف كيفية ارتباط البيانات  $\hat{\times}$ جذاول الموجودة في الجداول ببعضها،<br>الموجودة في الجداول ببعضها،<br>مثل حقول المعرّفات أو حقول ا⊞ الطالب **يفتح الإطار "علاقات" ويعرض أي علاقات موجودة.**  الأسماء في الجداول المختلفة<br>التي يجب أن تتطابق . المنطلب السابق∏ **إذا لم يتم تعريف أي علاقات جداول بعد، وكنت تفتح الإطار**  المحاضر ⊞  $\frac{1}{2}$ **علاقات للمرة الأولى، يطالبك أكسس بإضافة جدول أو استعلام إلى الإطار.**  ) = University : قاعدة بيانات Microsoft A - (Access 2007)... أدوات العلاقة أدوات قاعدة السانات إنشاء سانات خارجية  $\vert x \vert$ .<br><u>الله</u> تقرير العلاقة إغلاق السلامات<br>اظهار العالج<br>جدول العالج علاقات كافة كائنات Access  $\boxed{\mathbb{R}^{\mathbb{Z}}\left\Vert \mathbb{R}\right\Vert }$   $\mathbb{R}^{\mathbb{Z}}$  علاقات **١) افتح لوحة العلاقات .** حداول ⊞∃ الطالب **٢) اضغط بزر الفأرة الأيمن لإظهار الجداول .**  المتطلب السابق¶ العابق المحاضر ⊞ المقرر رس<br>المسلم المعاد جدول ...  $\frac{1}{2}$   $\frac{1}{2}$   $\frac{1}{2}$ جفظ تخطيط ...<br>الله جدول الطالب الفصلي إغلاق الا المجمول المجمول المجمول المجمول المجموع المجموع المجموع المجموع المجموع المجموع المجموع المجموع ا أستعلامات كلاهما جداول أالطال السابق المتطلب المحاضر المقرر **٣) اختر الجداول/ الاستعلامات المطلوبة .** إغلاق إضافة || @**Nawi1408KFU**[ ]  $\frac{1}{2}$

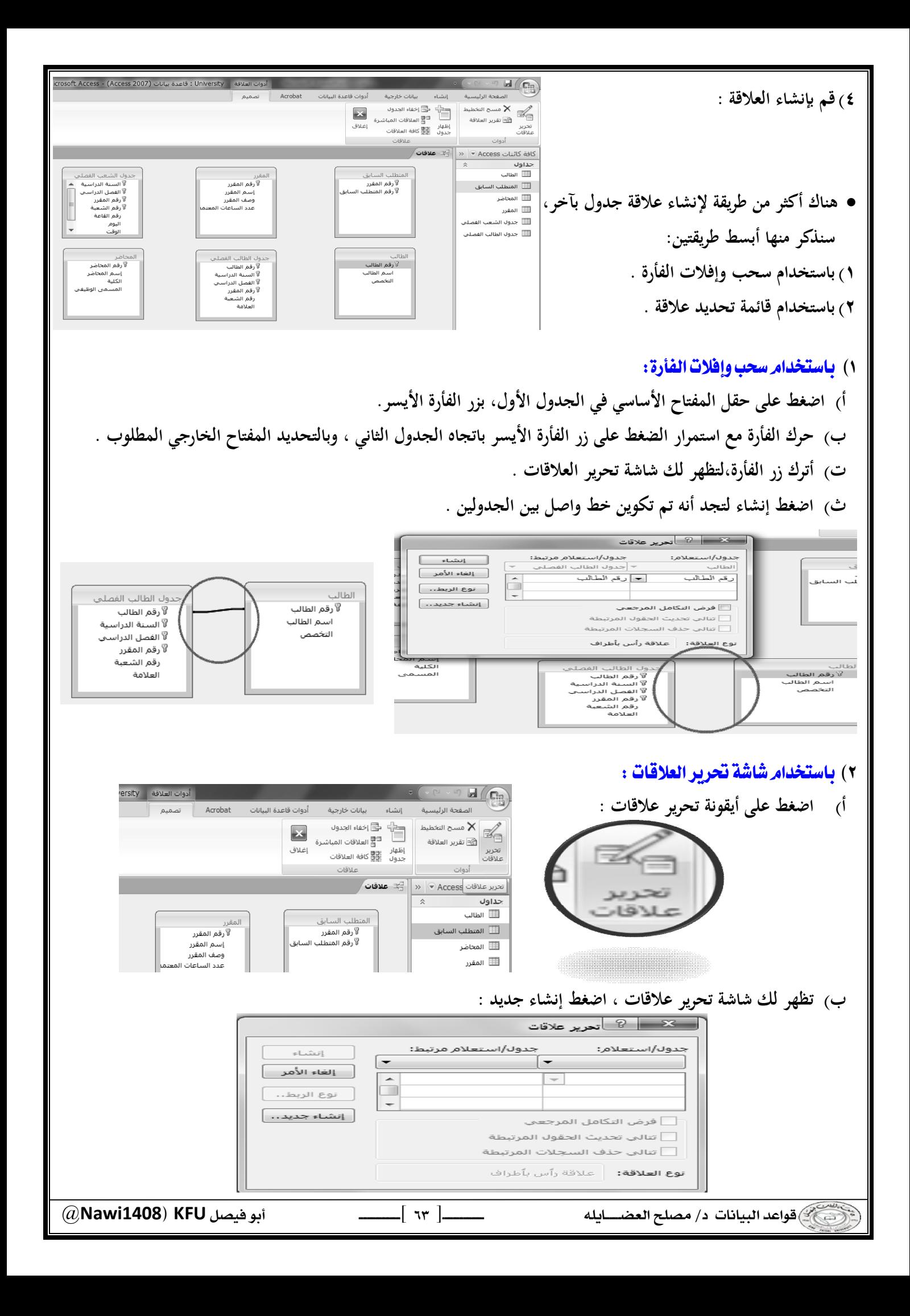

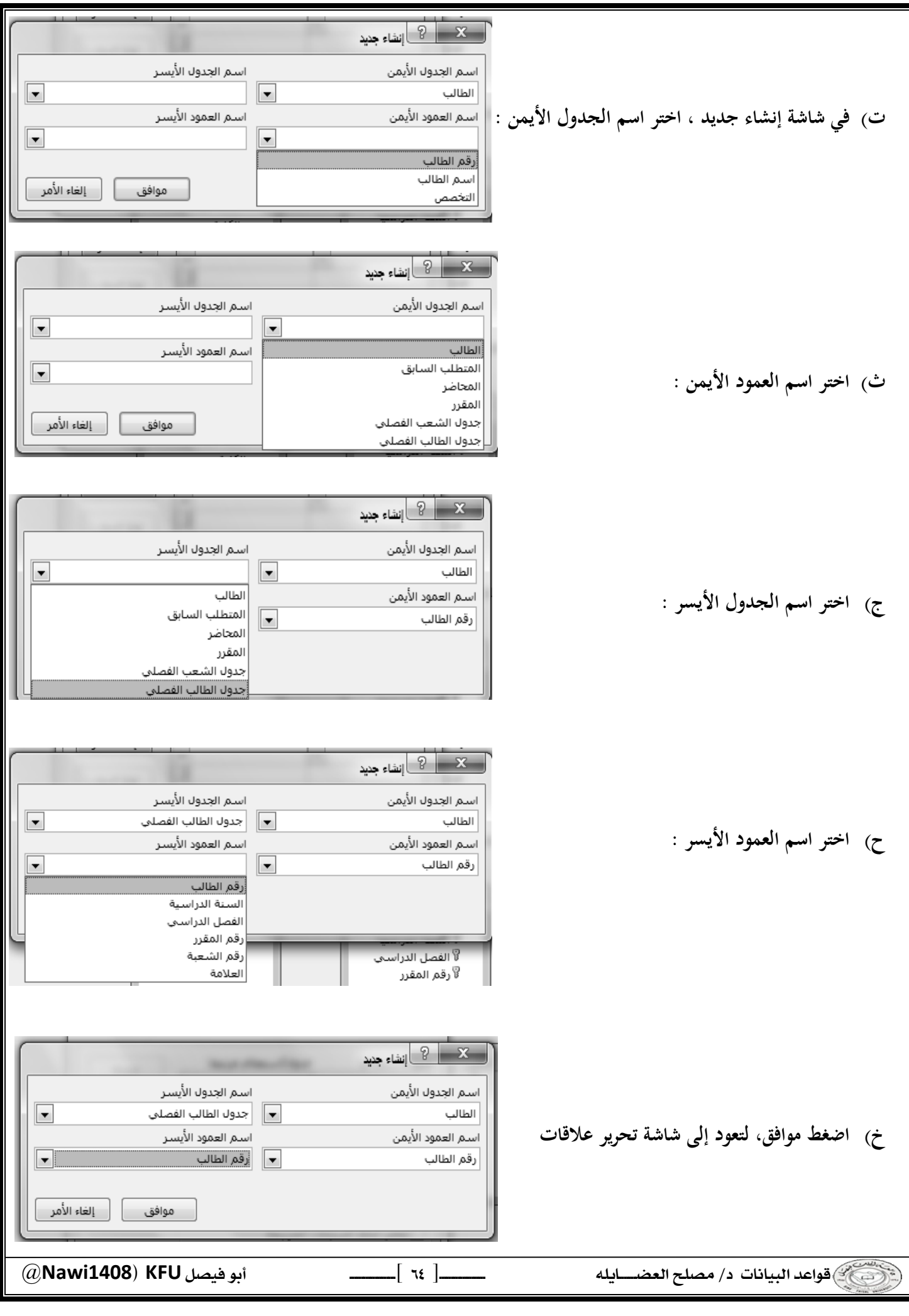

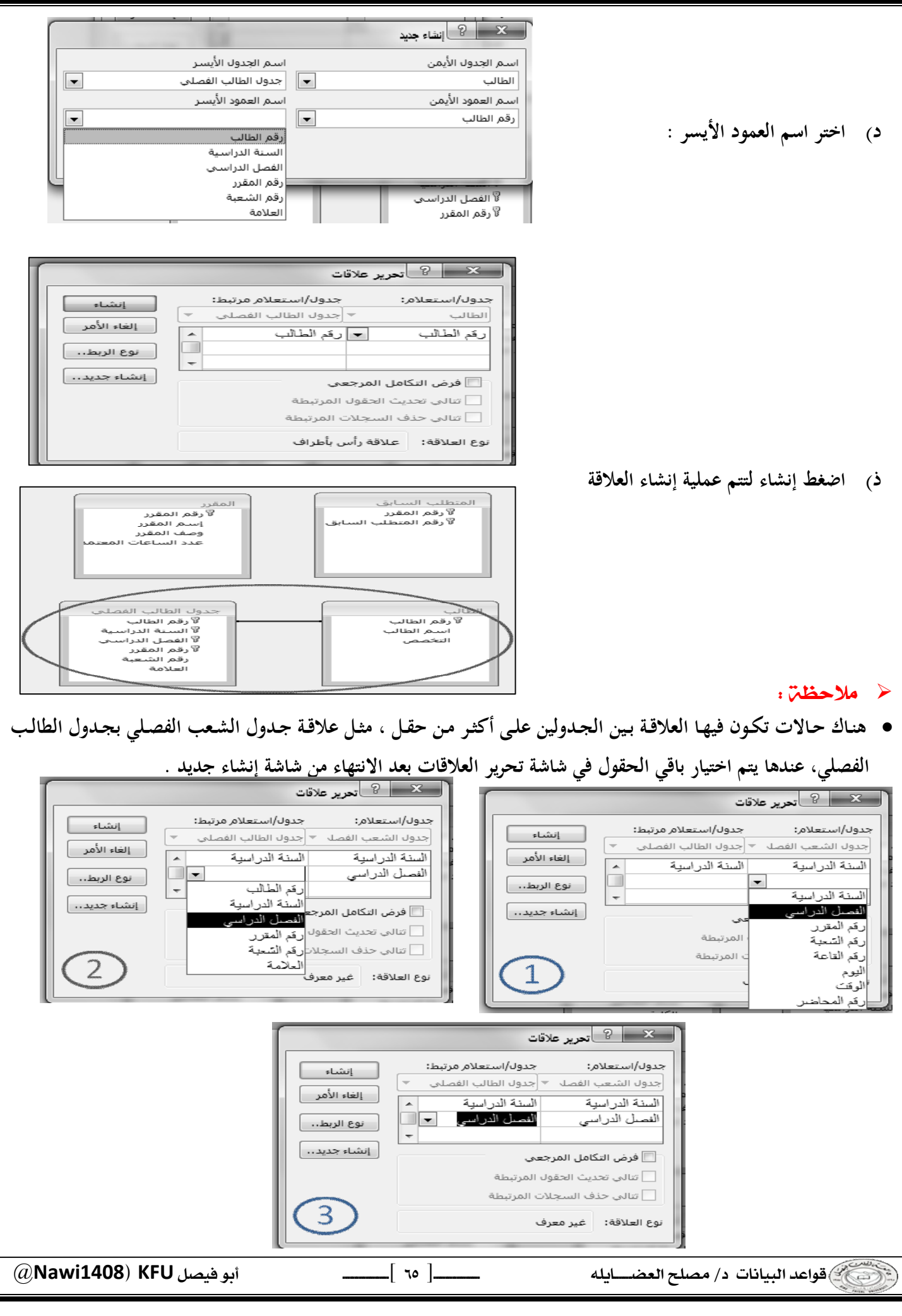

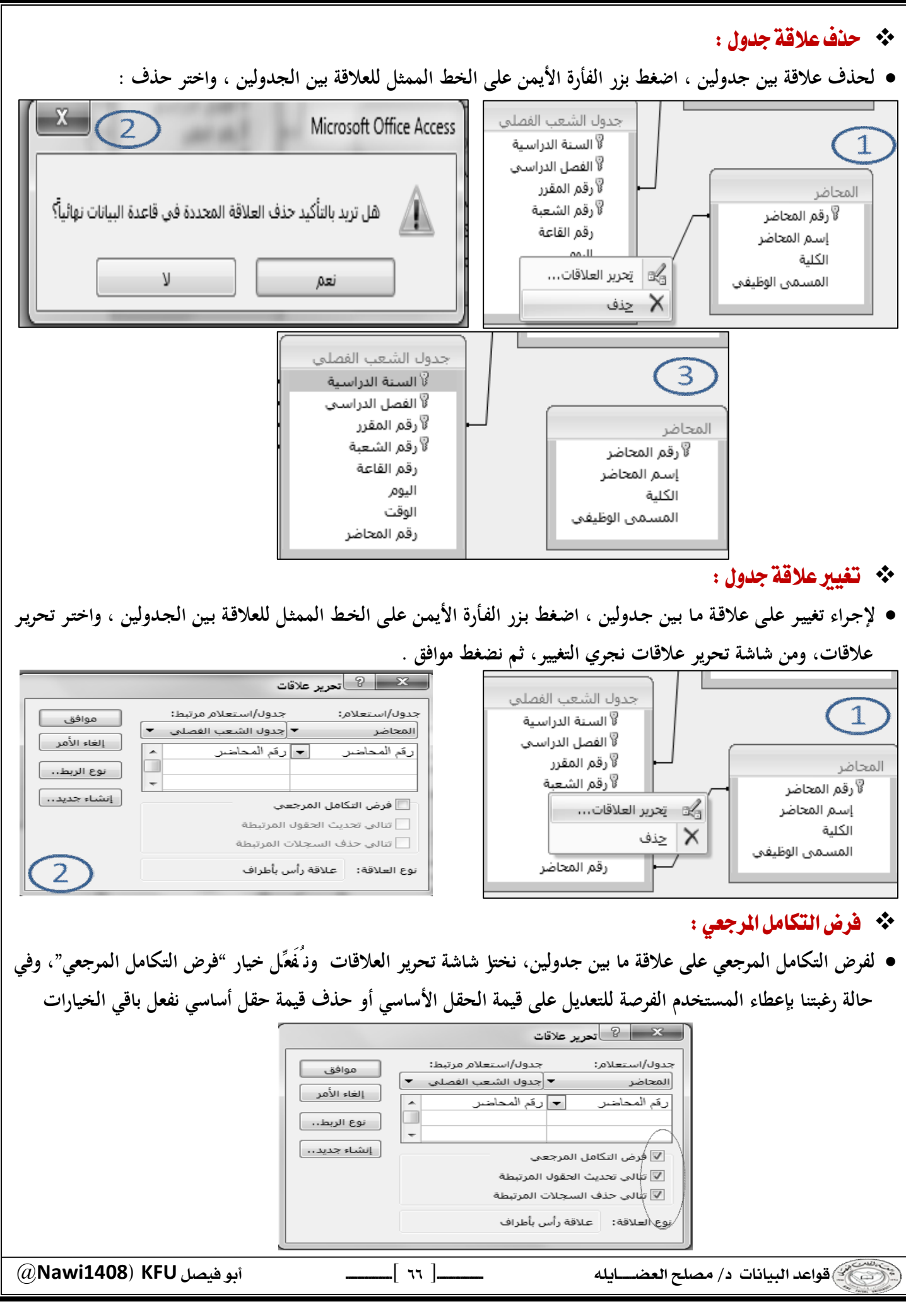

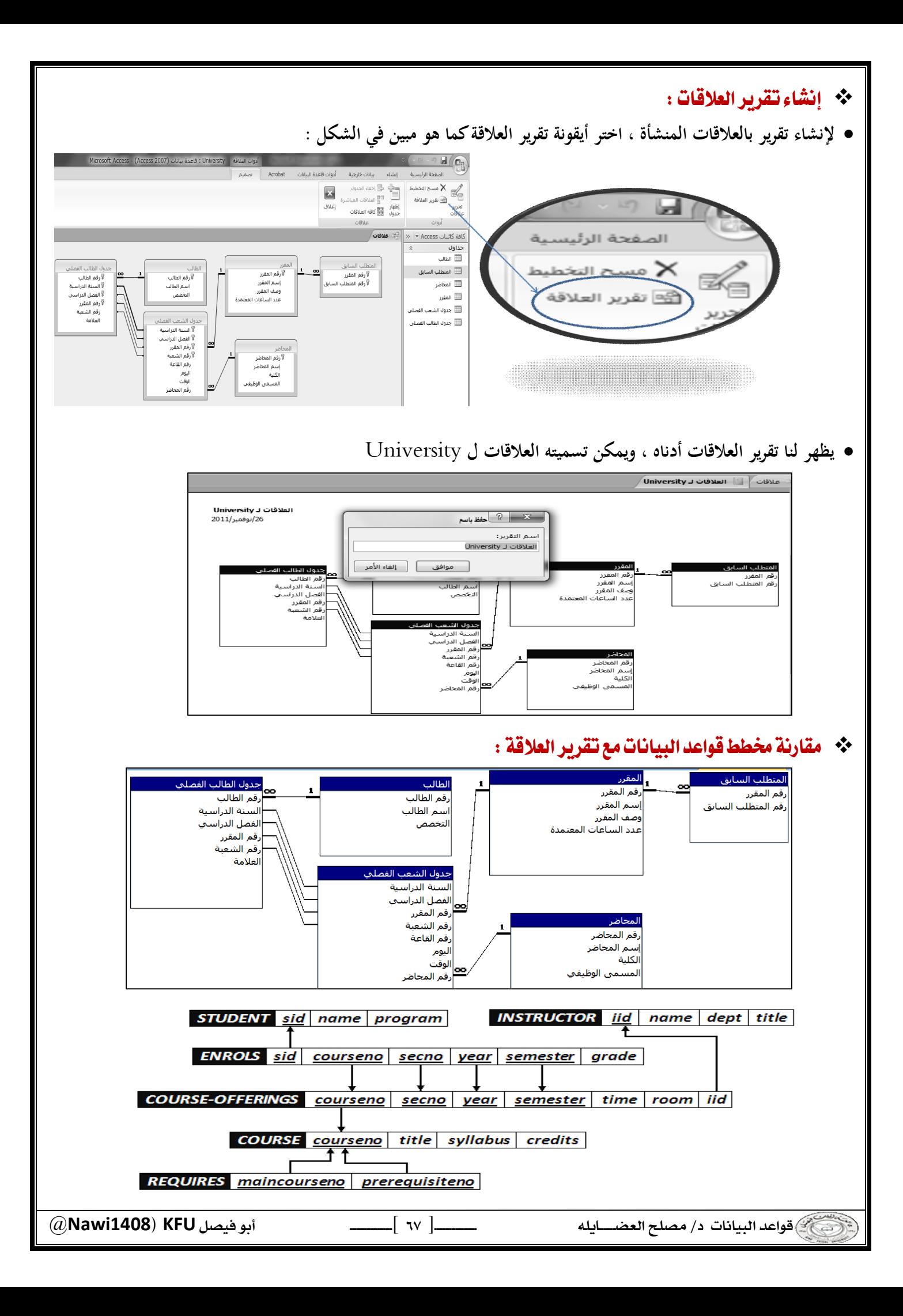

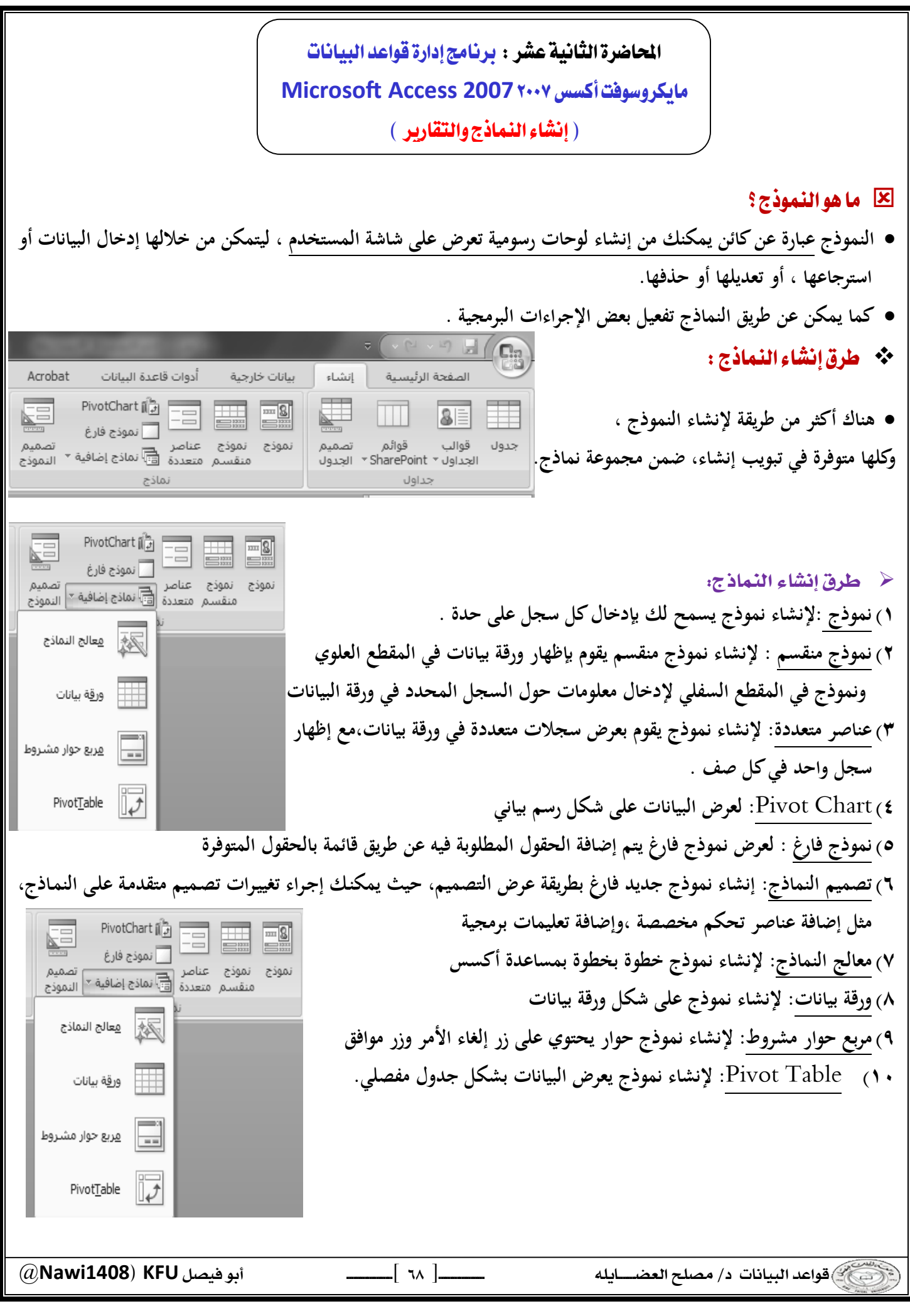

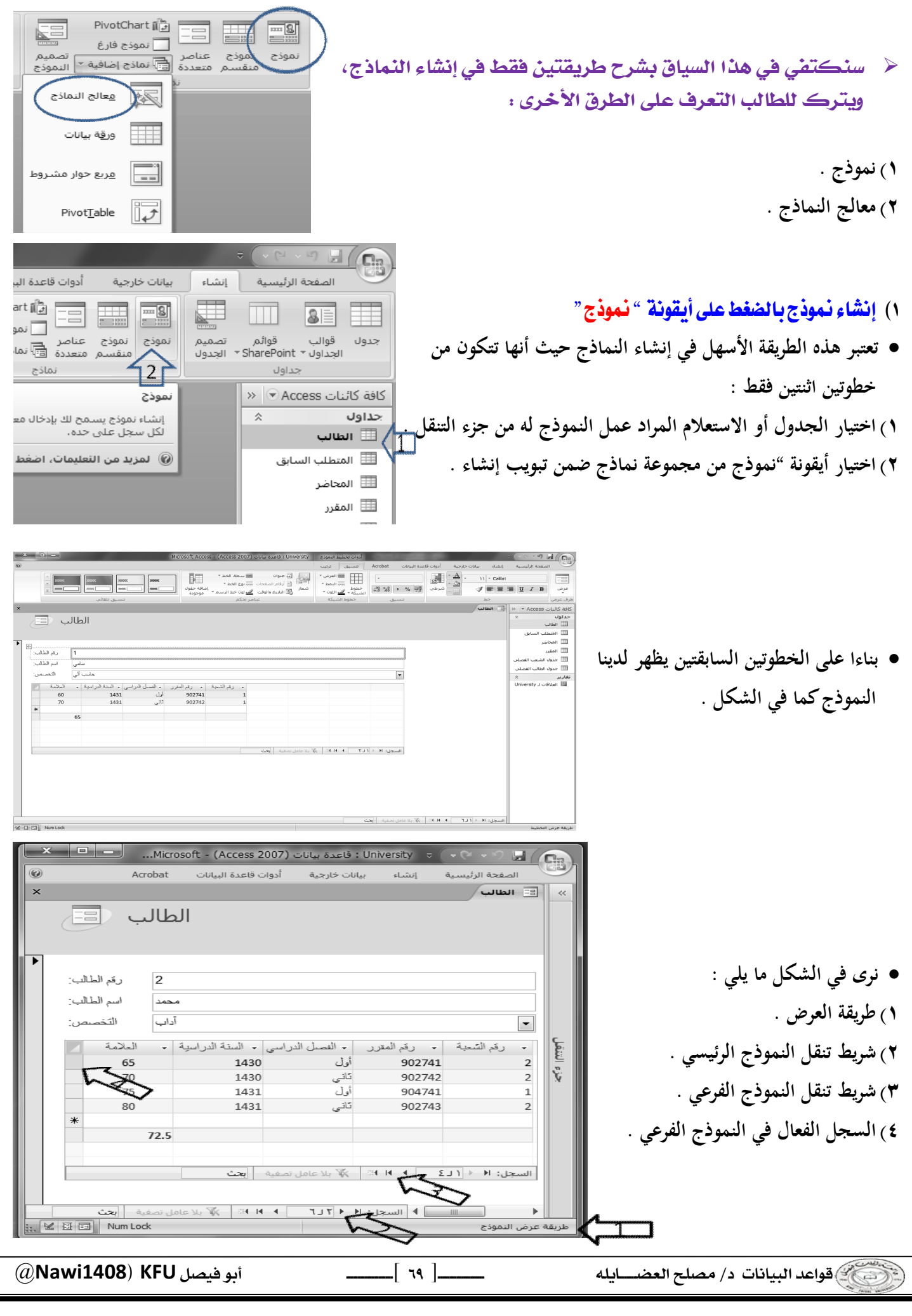

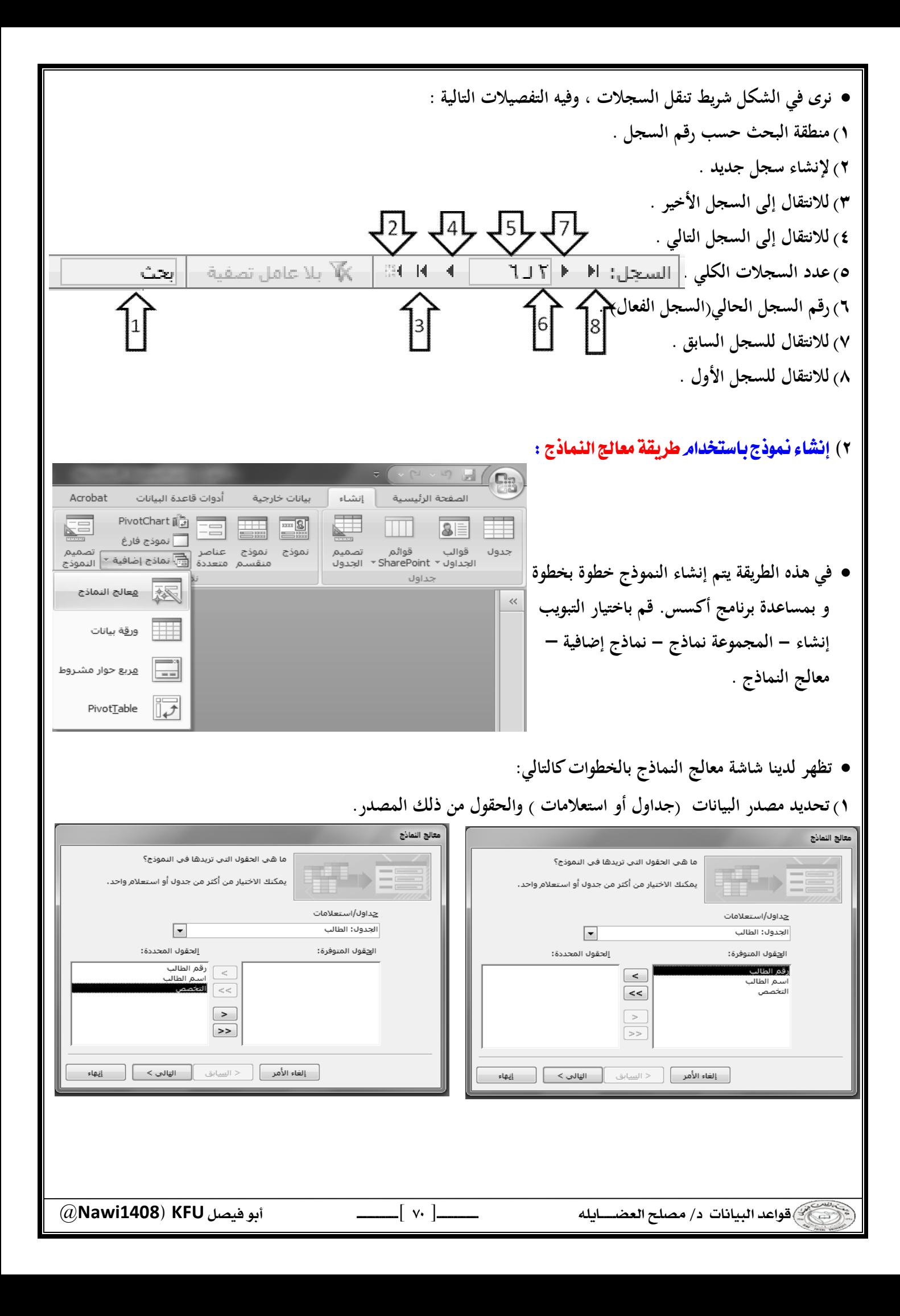

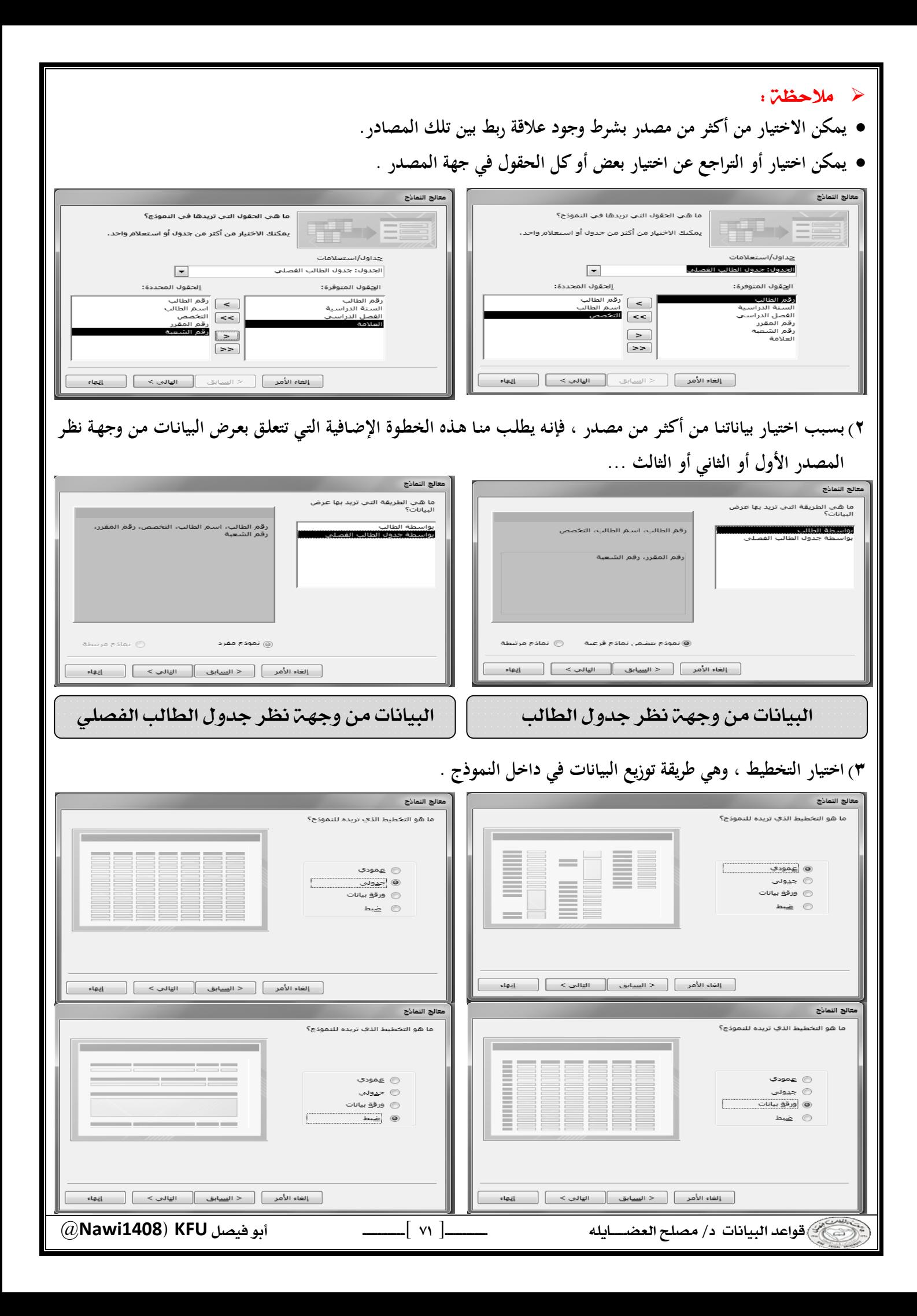
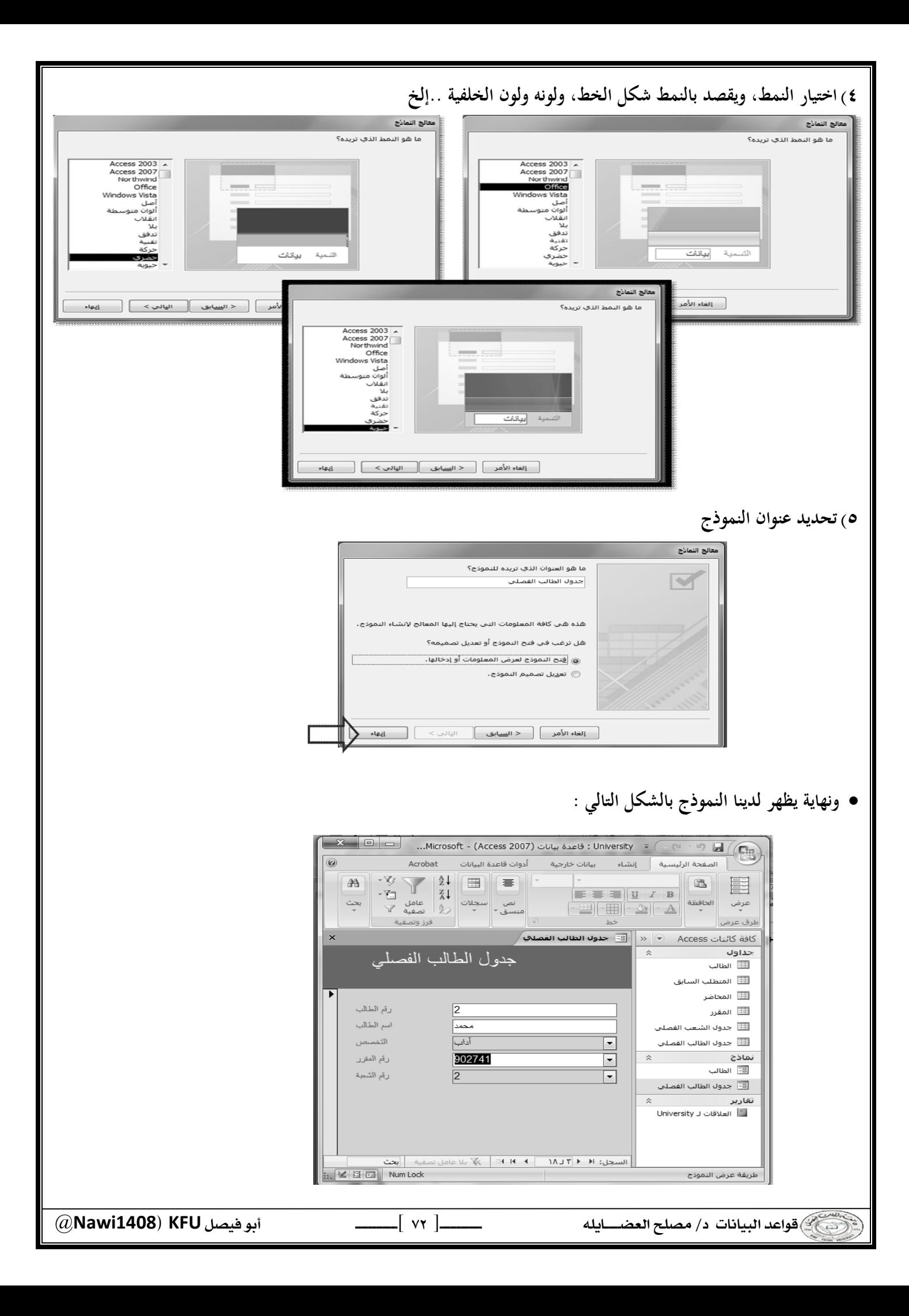

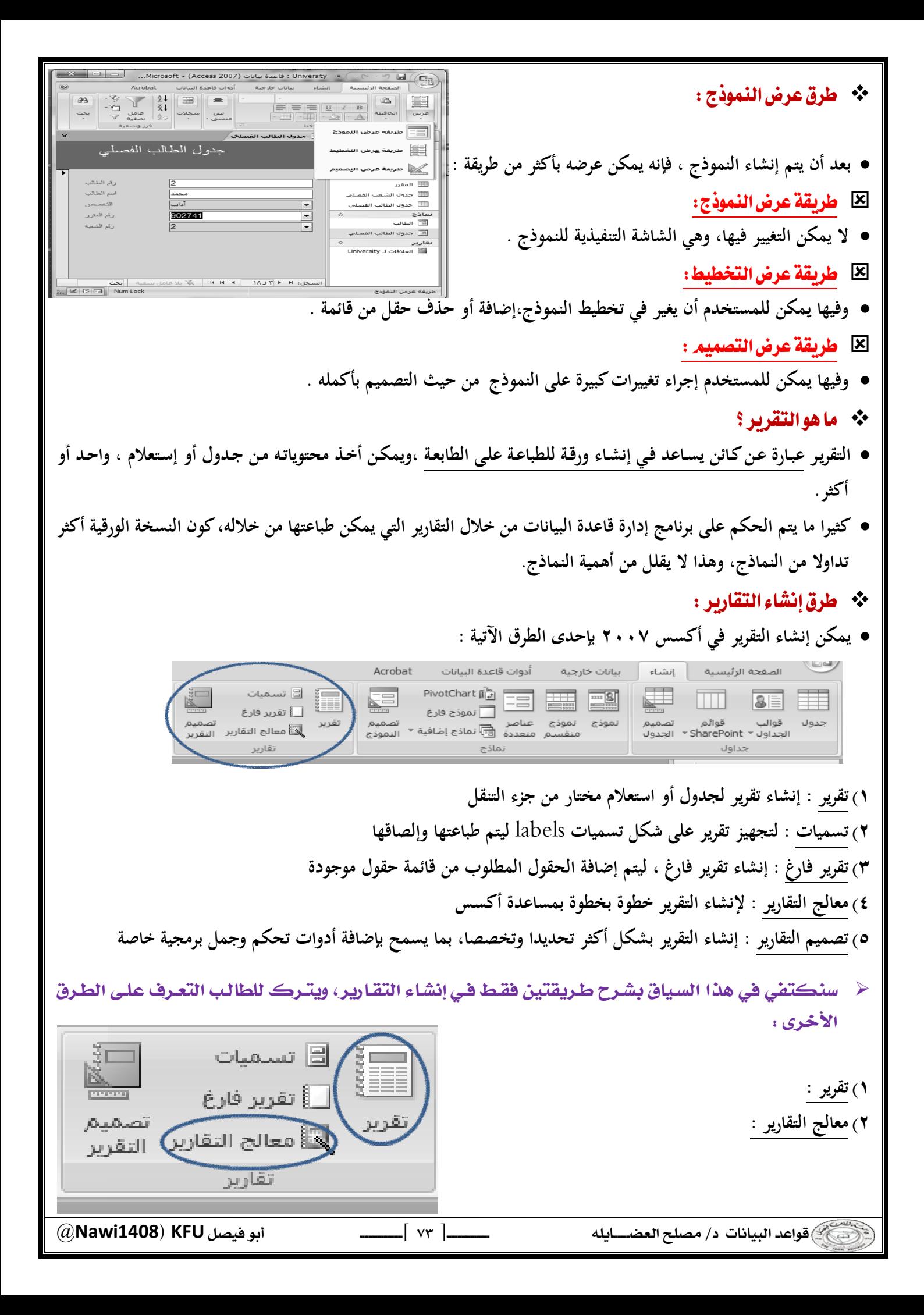

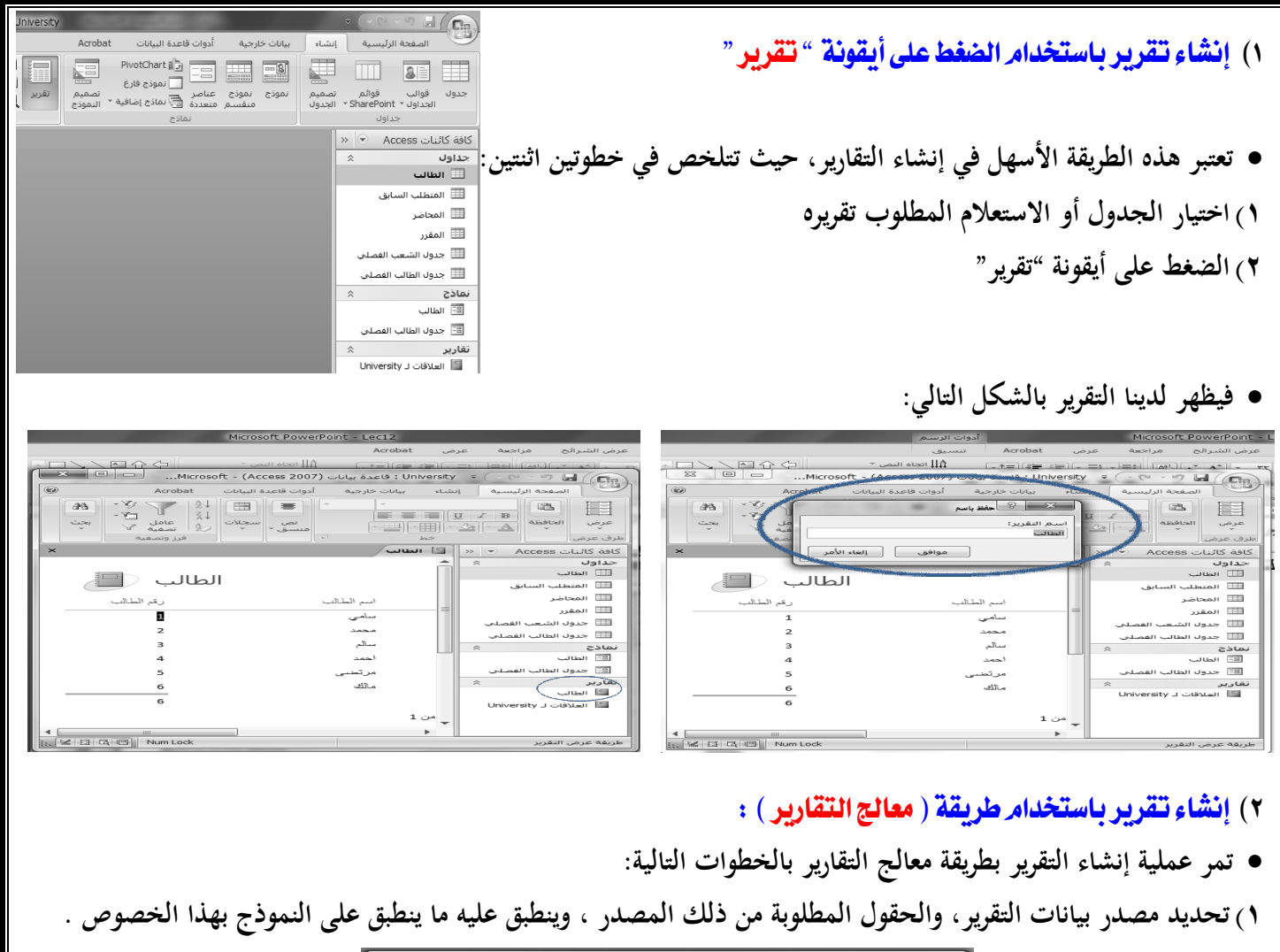

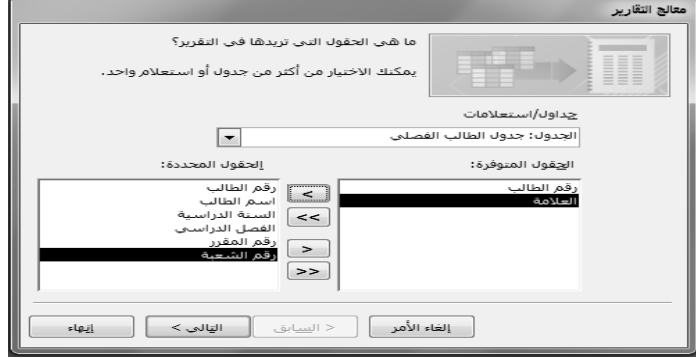

**٢) اختيار وجهة النظر في عرض البيانات ،كون البيانات من أكثر من مصدر .**

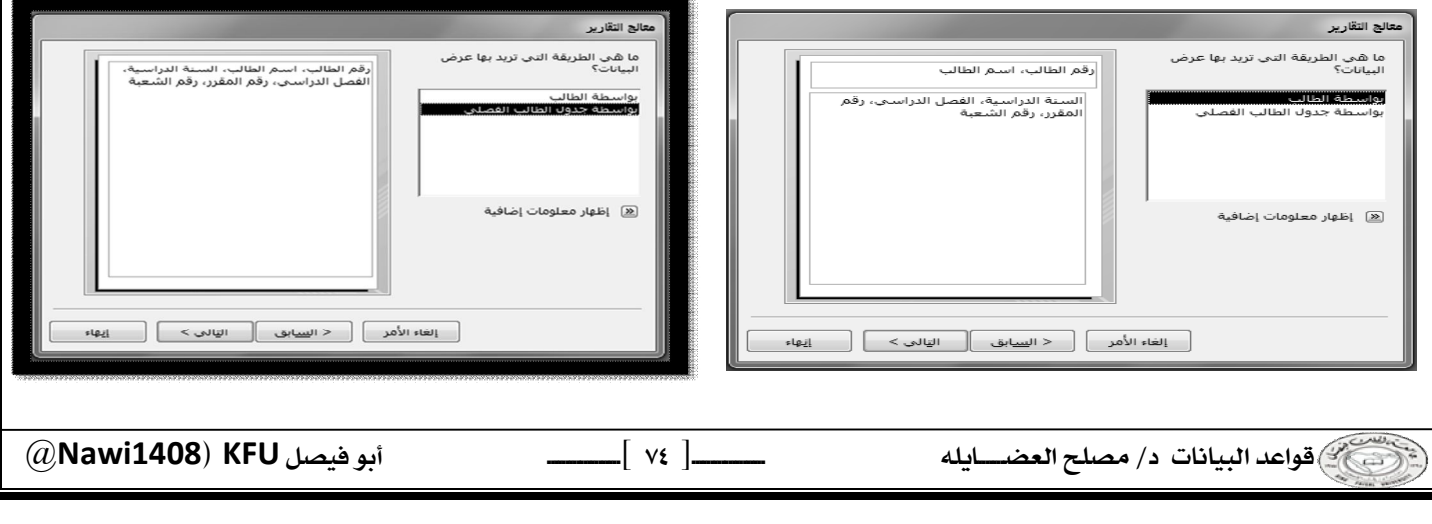

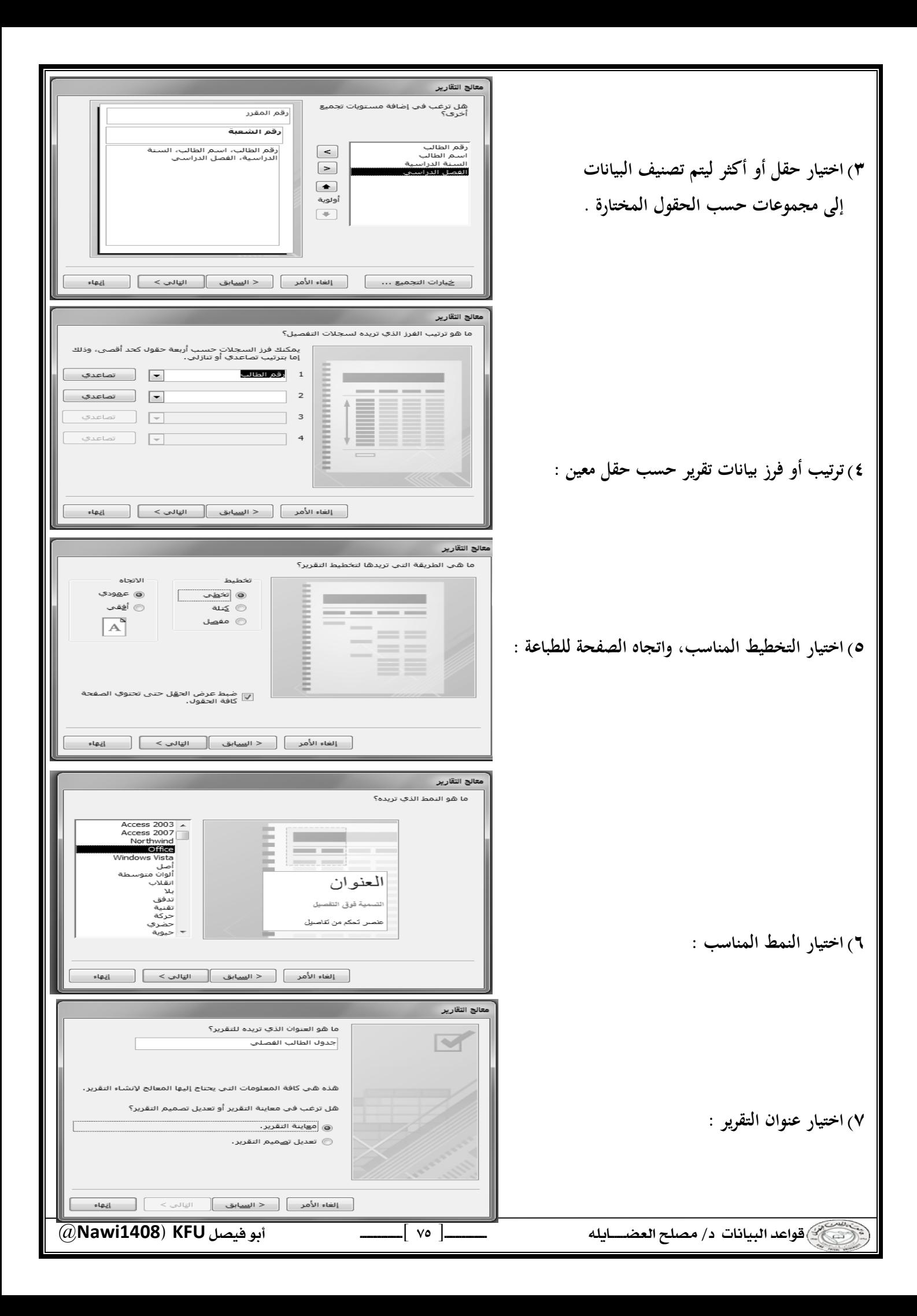

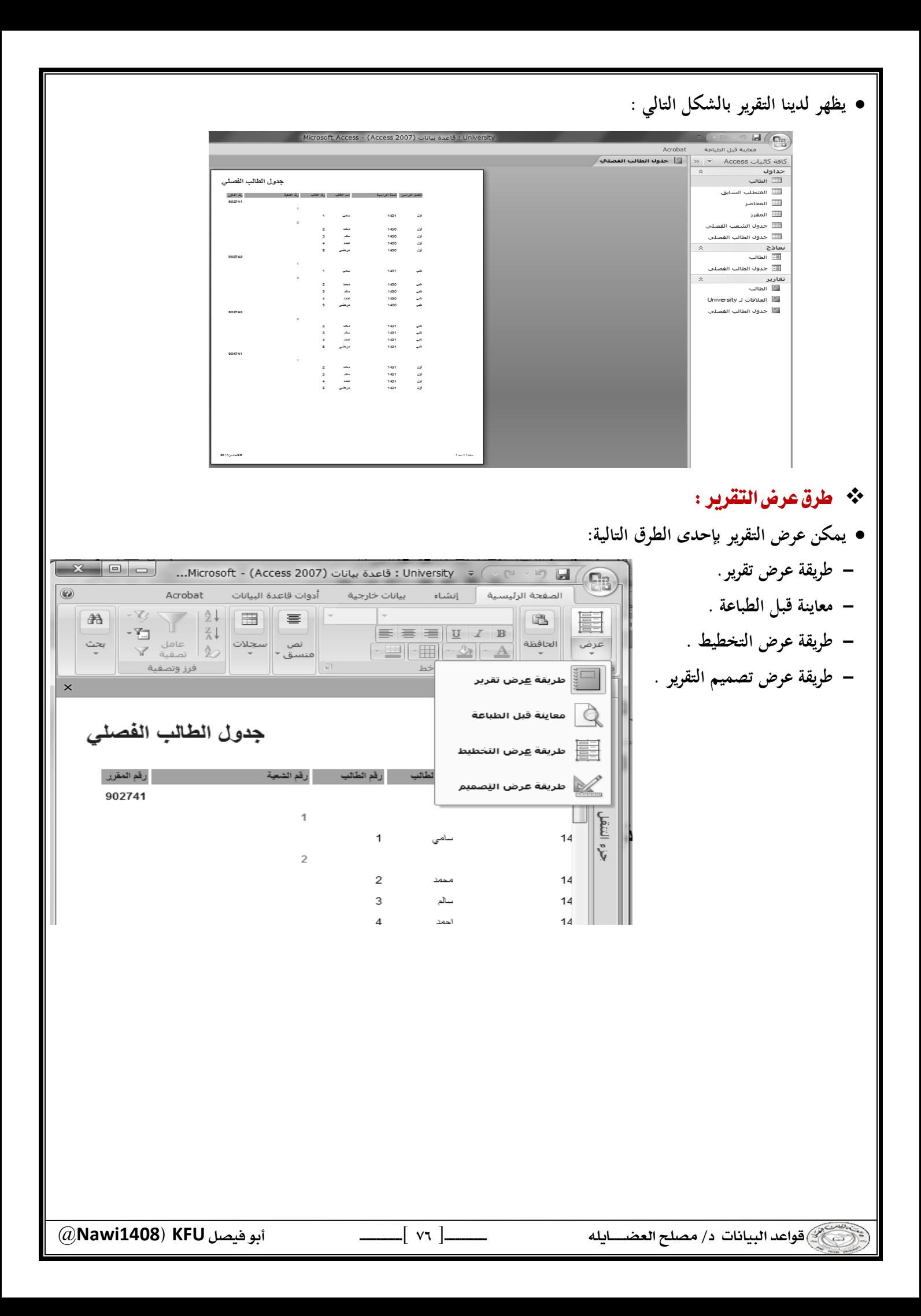

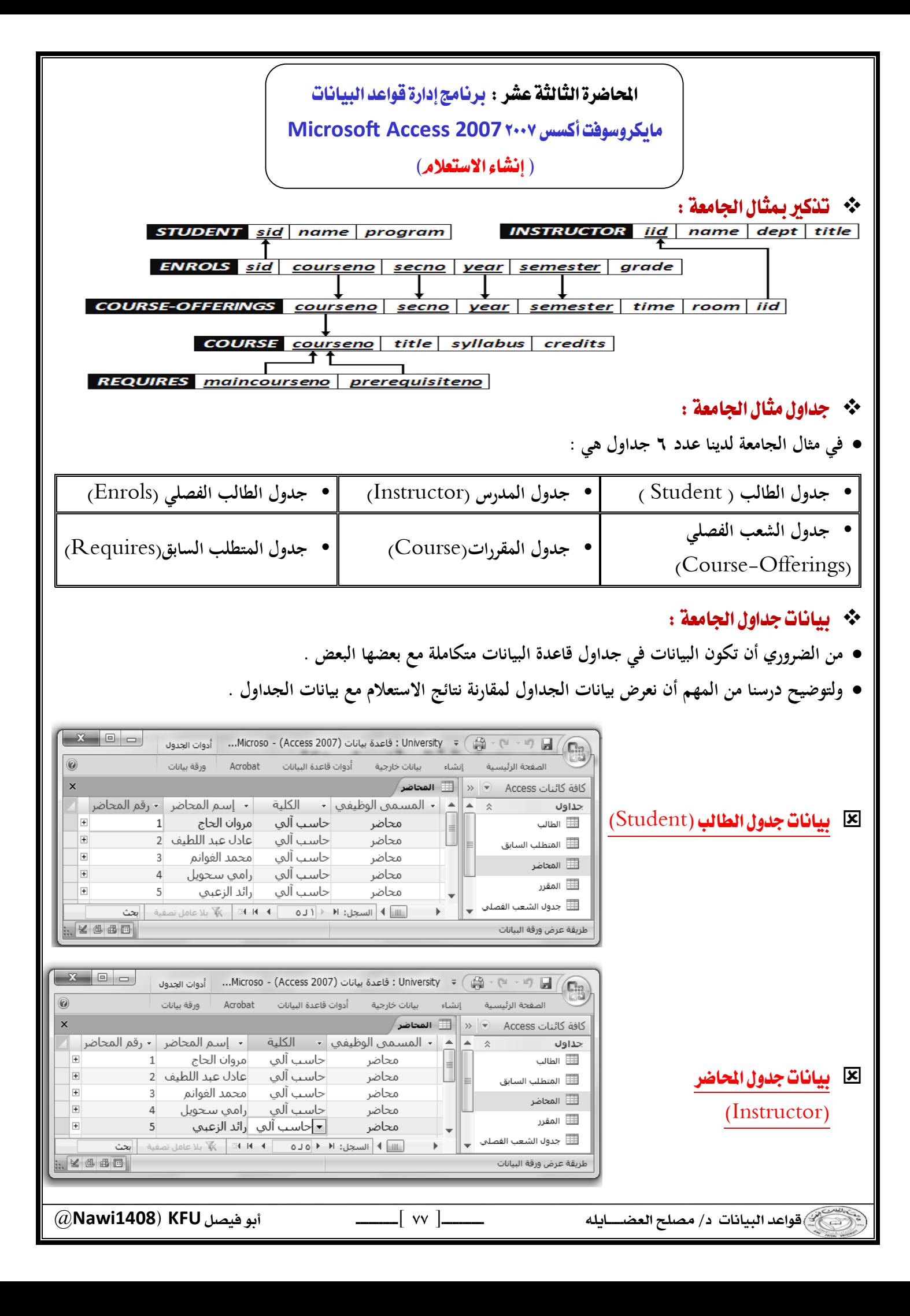

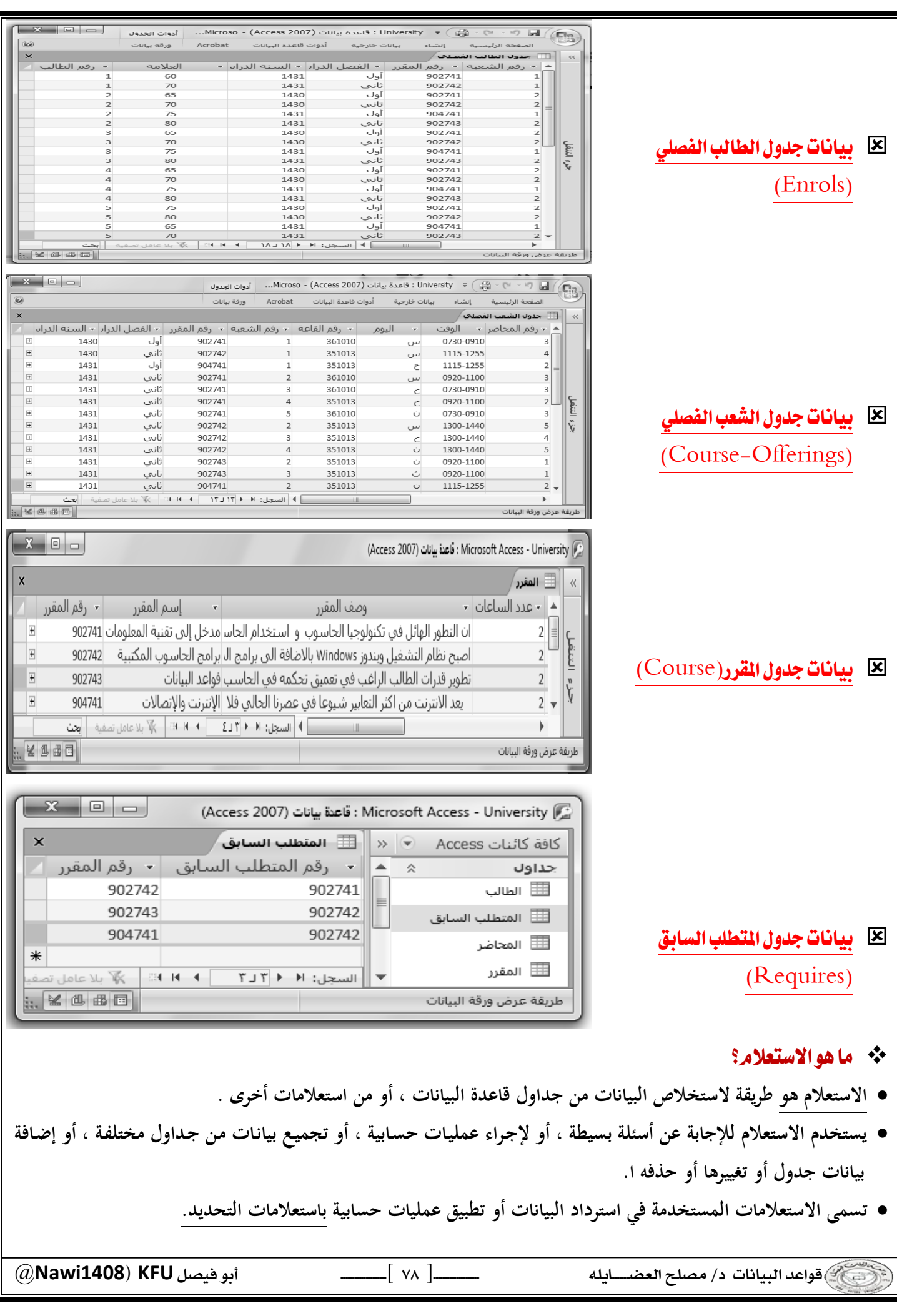

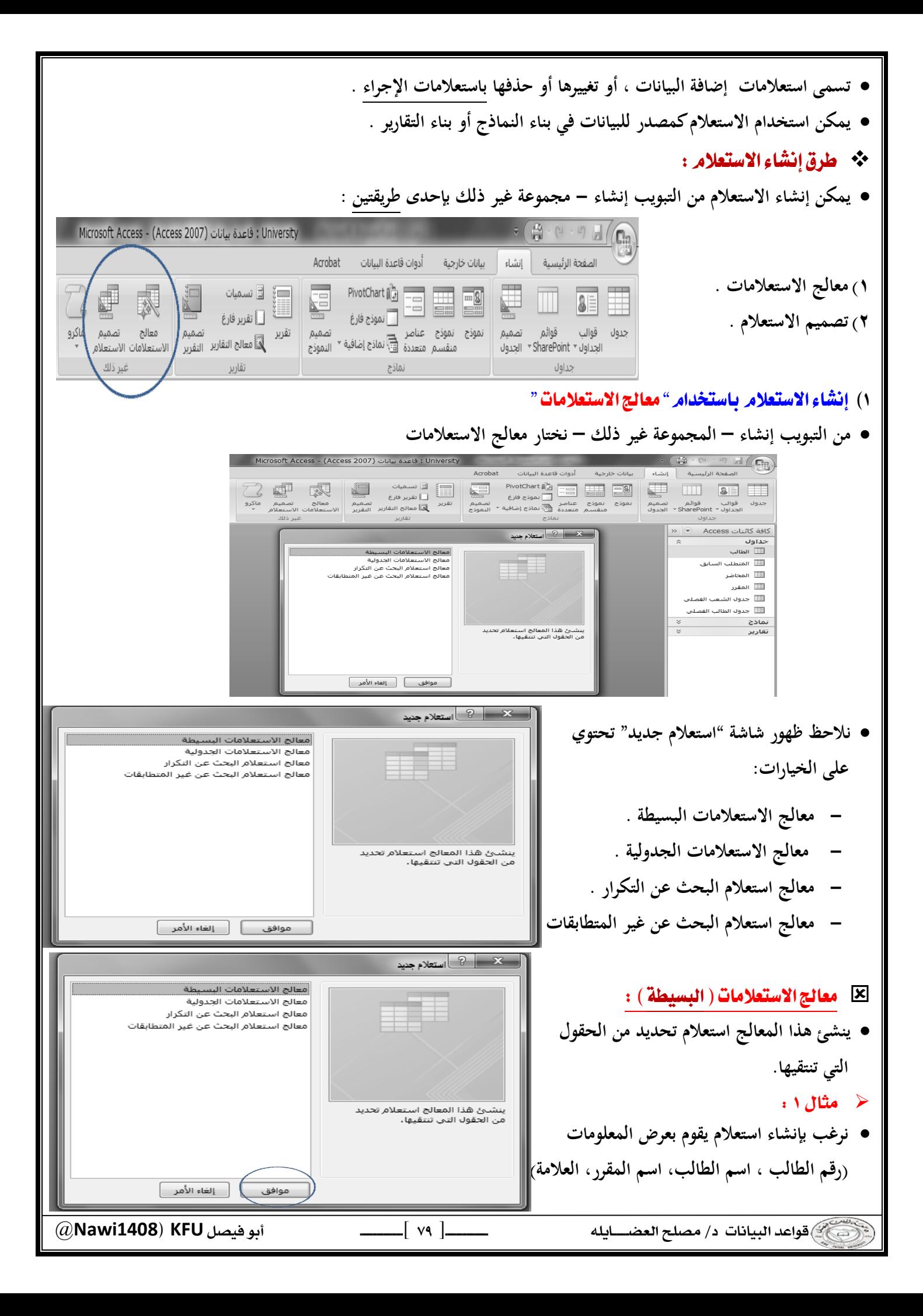

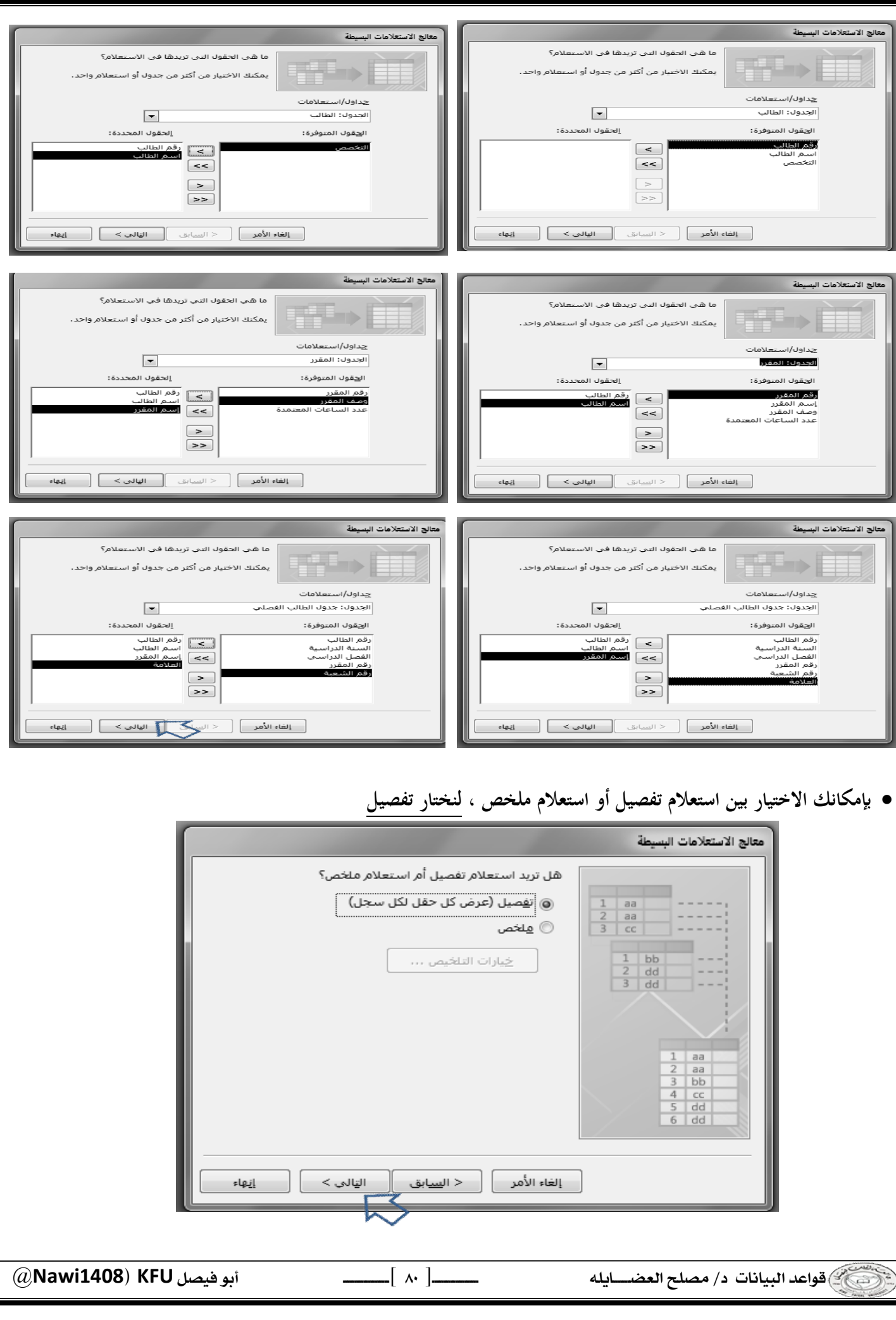

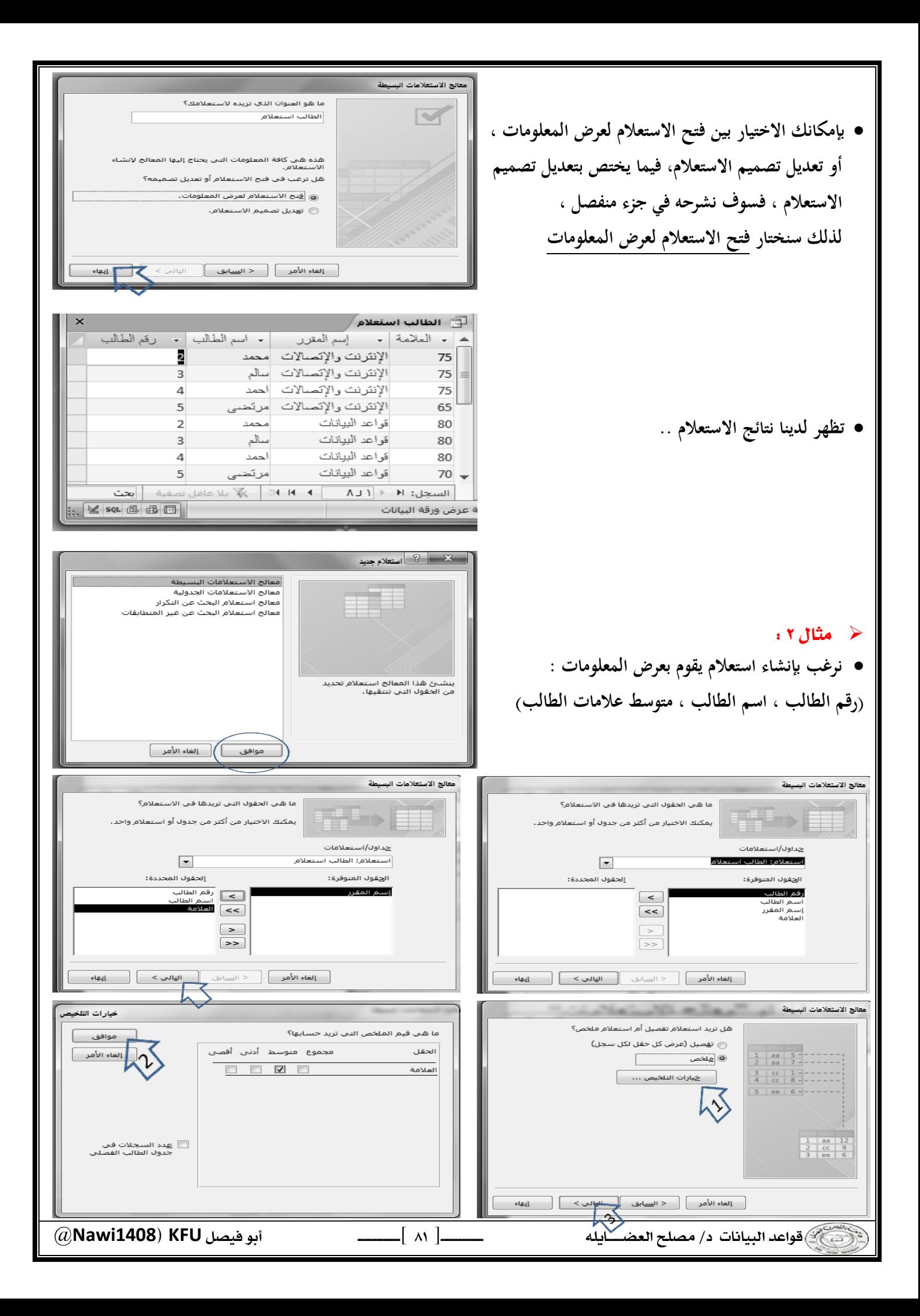

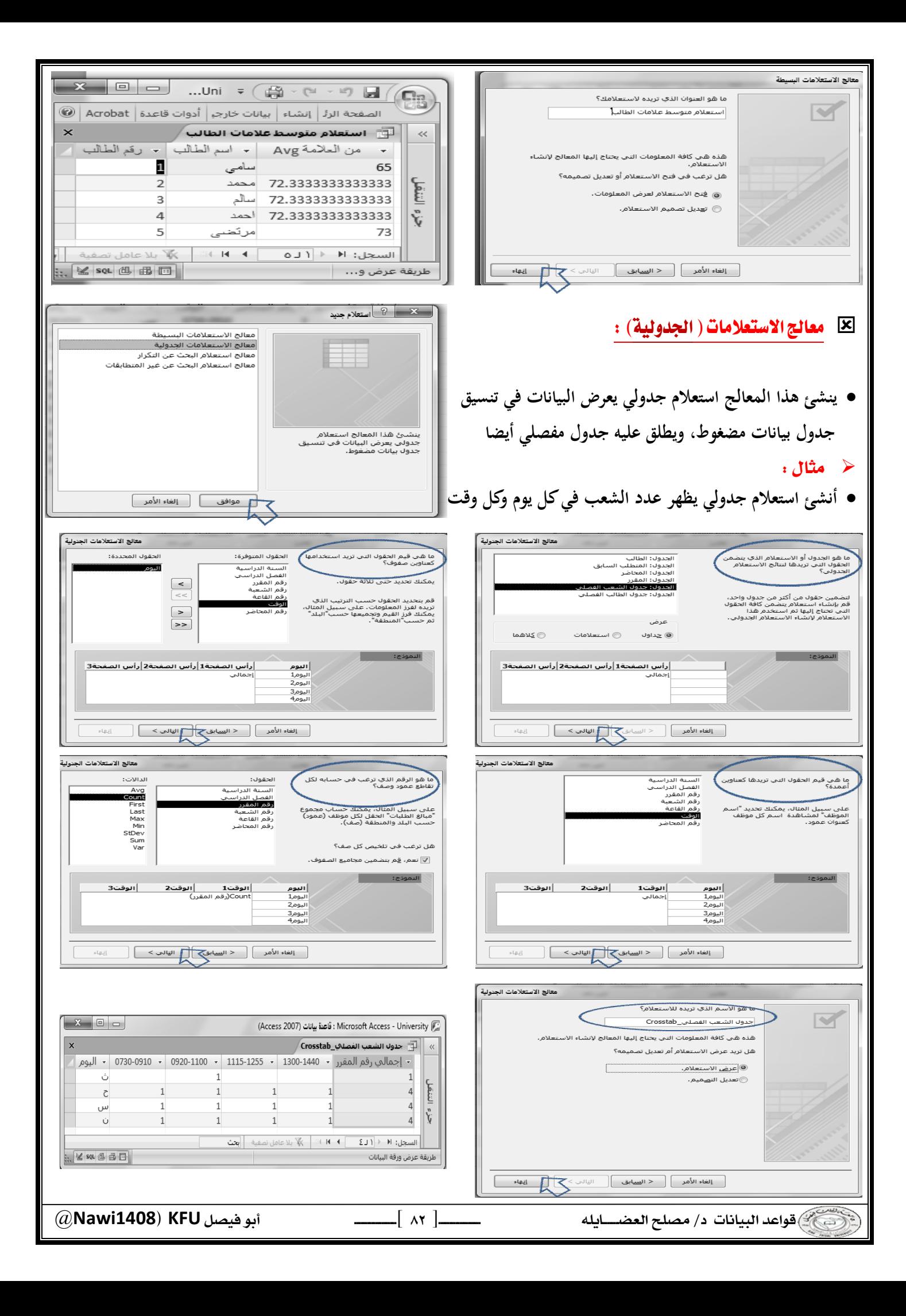

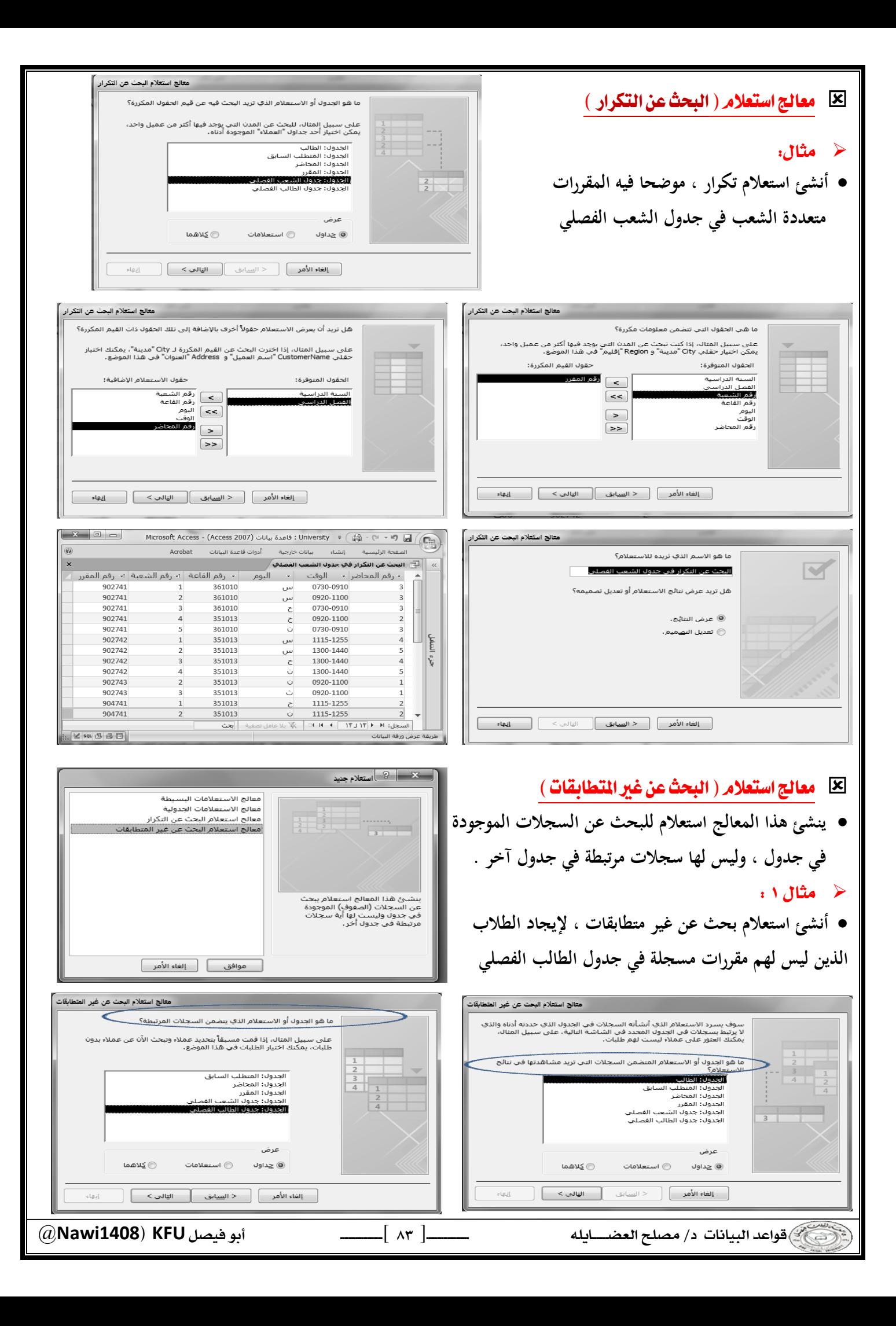

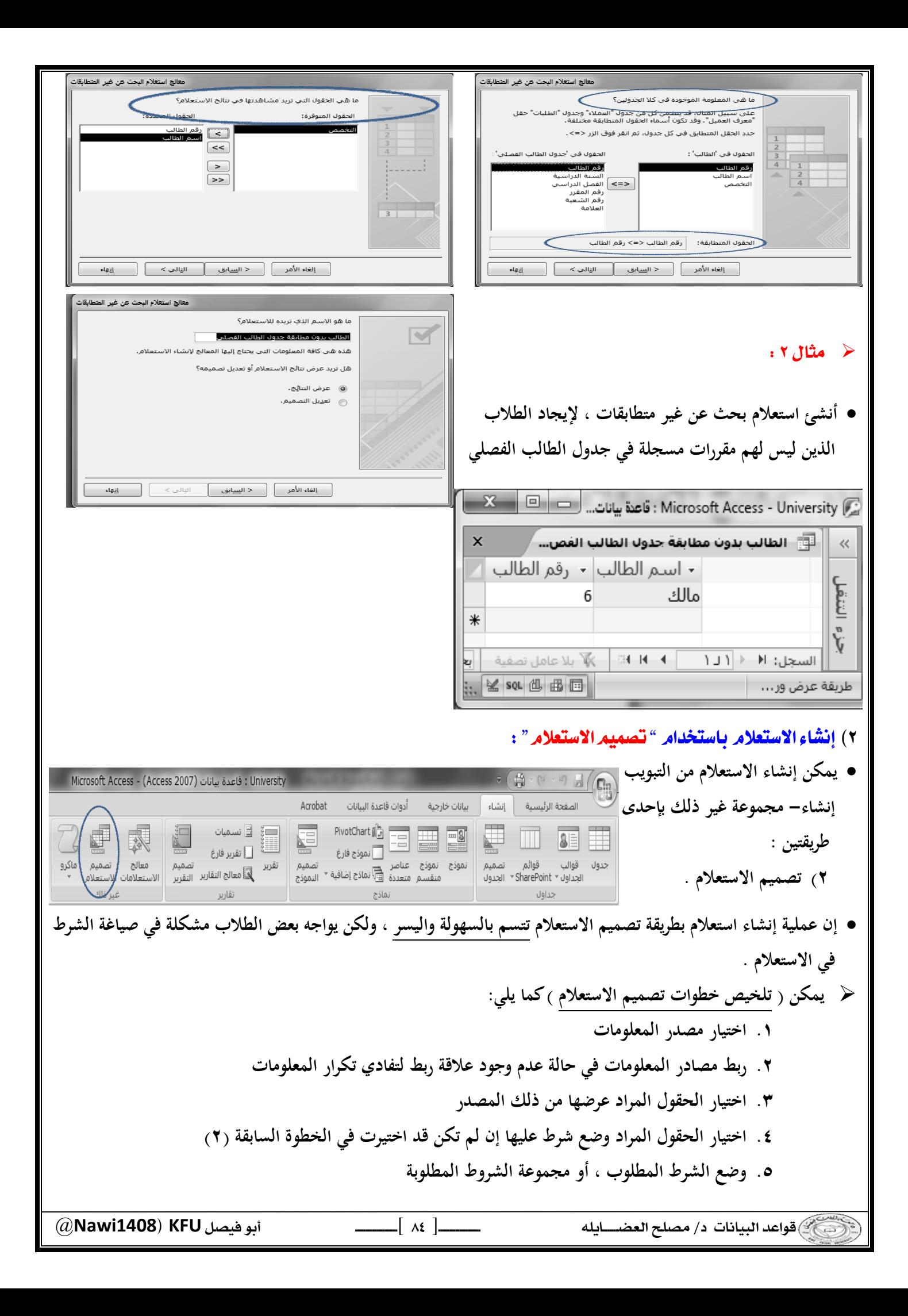

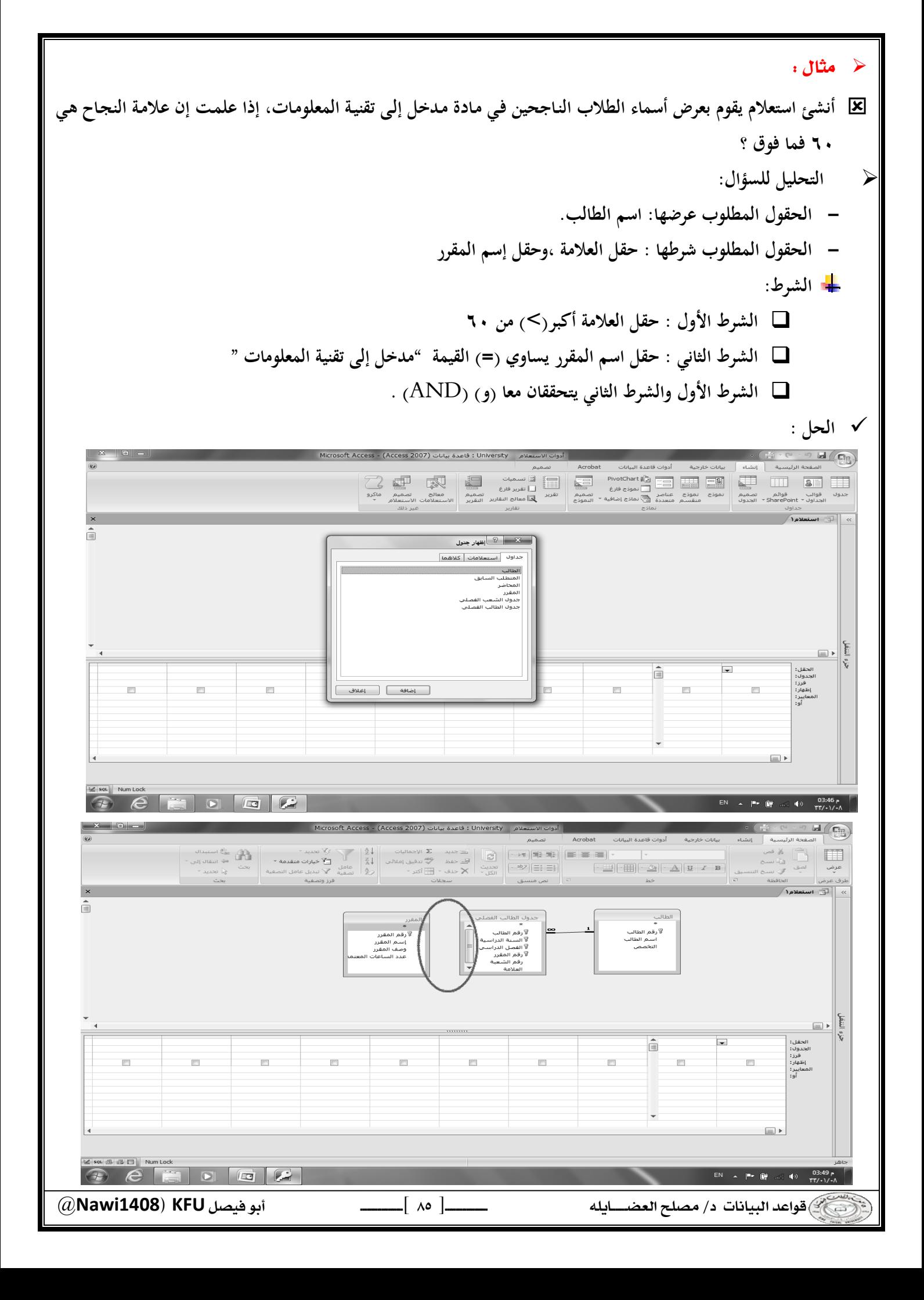

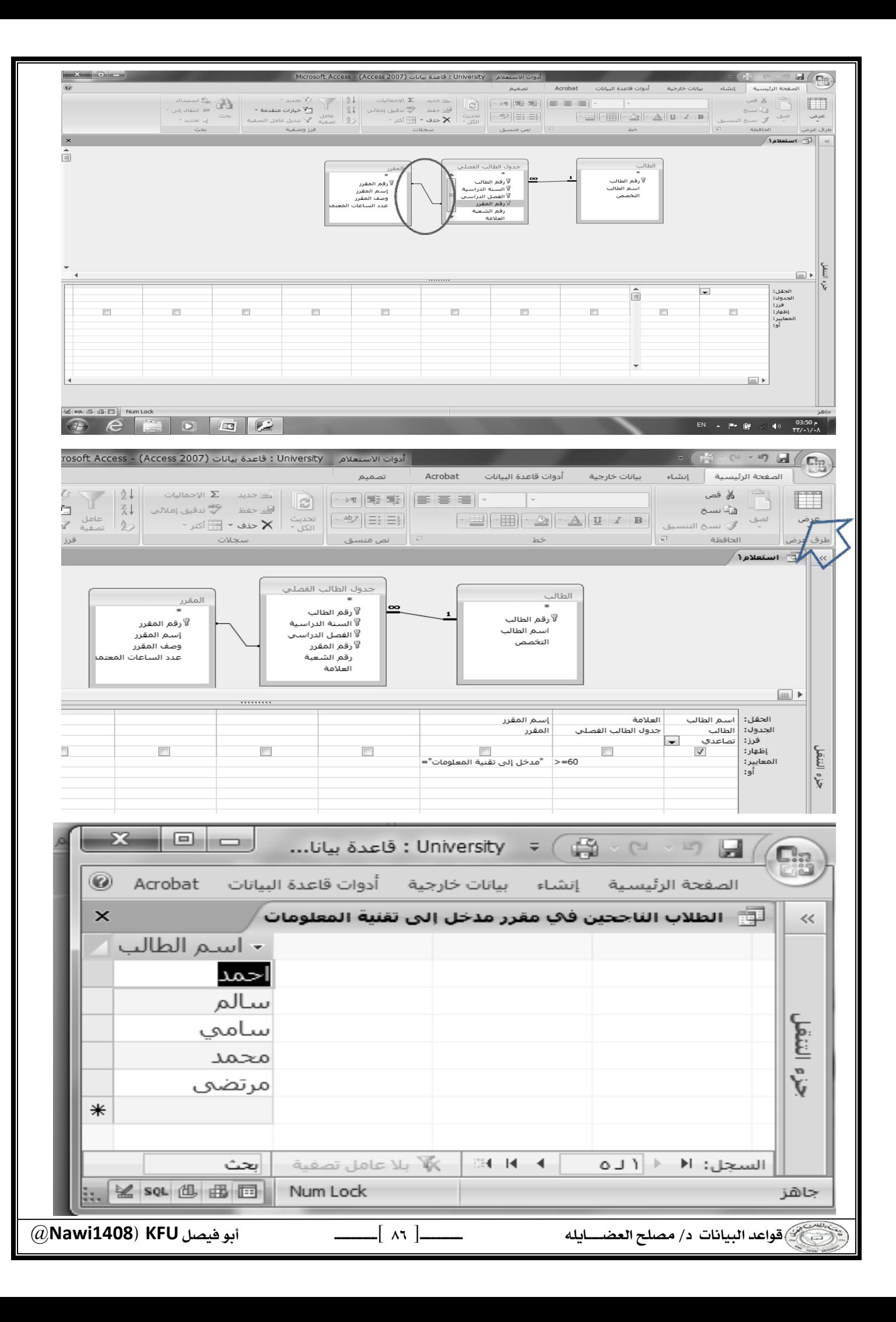

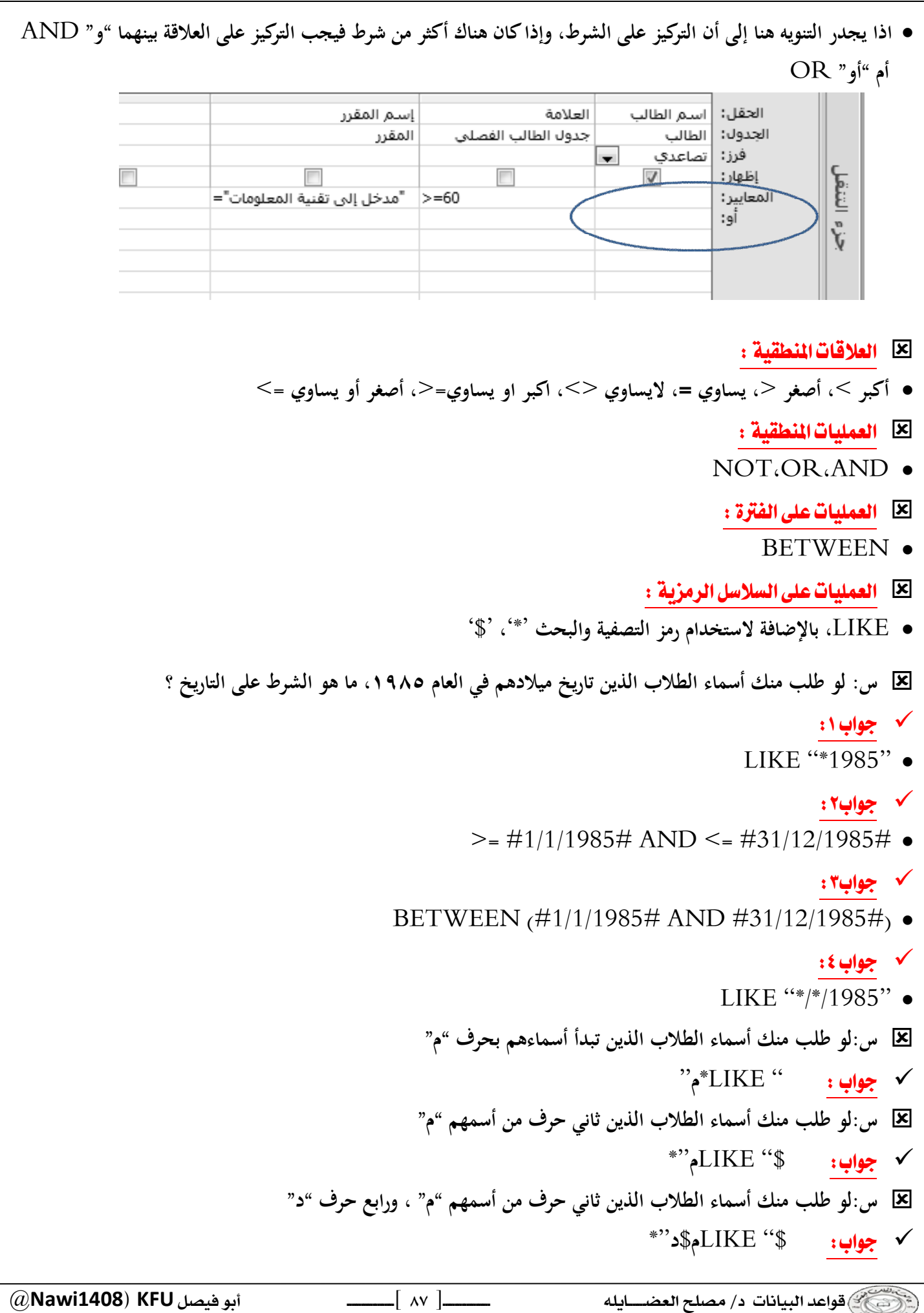

 $\frac{1}{2}$ 

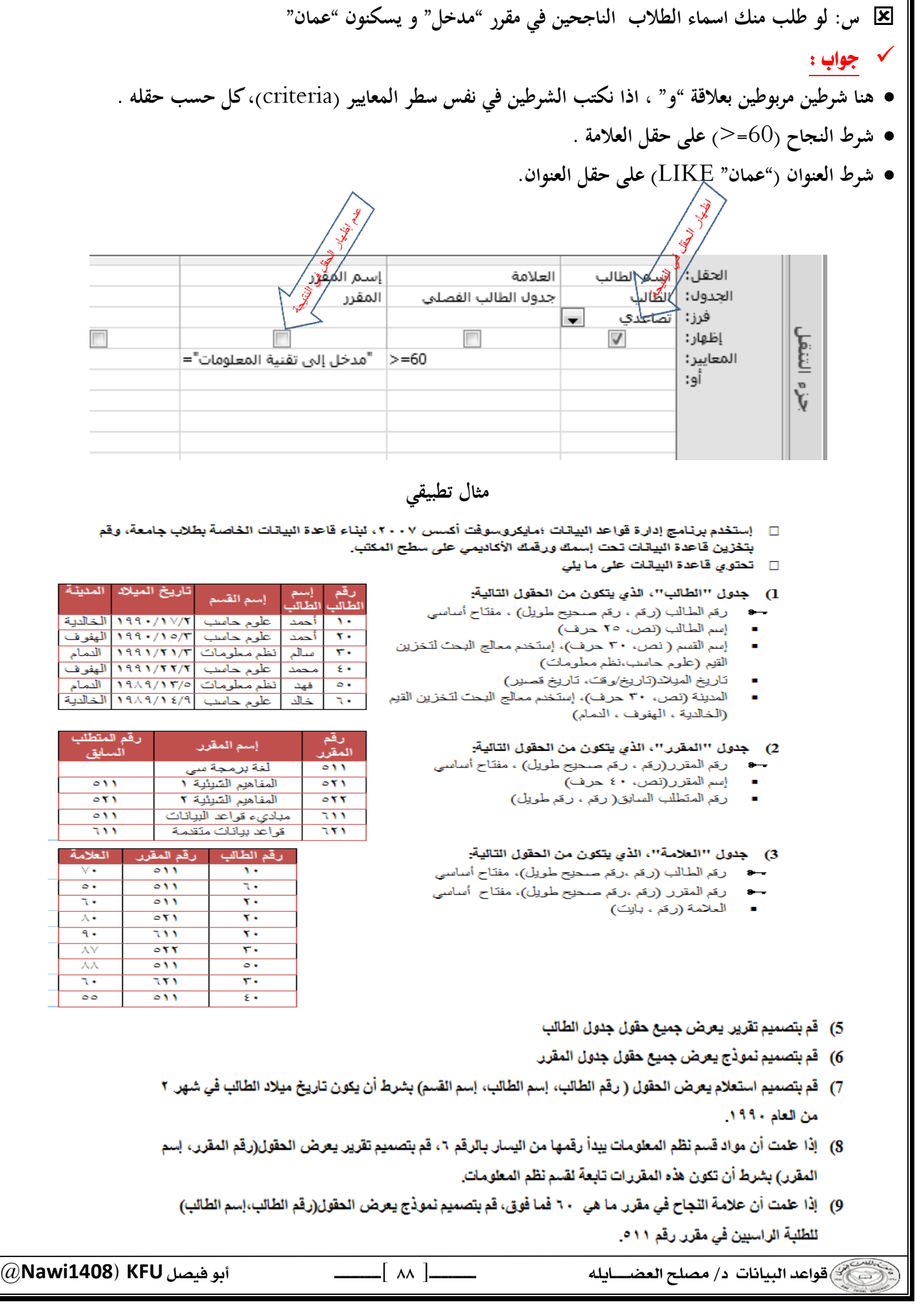

## \*\* مايكروسوفت أكسس ٢٠٠٧ : **النصيحة التي نود توجيهها للطالب فيما يتعلق بجزئية الأكسس في هذا المقرر : بالرغم من أن الاختبار النهائي نظري ، إلا أن التطبيق العملي له الأثر الكبير في تعميق فهم الطالب ، وترسيخ المعلومـة ، وعليـه فإن التطبيق العملي يساعد الطالب على الإجابة على أسئلة الاختبار وإن كانت نظرية . أسئلة اختبار الأكسس قد تتضمن شاشات من التطبيق ، ومن ثم السؤال عنها .**

**نسأل الله لكم التوفيق في هذا المقرر وكل مقررات الانتساب .** 

## Database Life Cycle (DBLC) **إن عملية تطوير قاعدة البيانات تمر بمجموعة من المراحل ، هذه المراحل المتتالية تسمى بدورة حياة قاعدة البيانات.** الحاضرة الرابعة عشر : تصميم قواعد البيانات العلاقية مراجعة عامة

- **هذه المراحل أو دورة الحياة تمر بصورة متزامنة ضمن مراحل دورة حياة نظام المعلومات، كما يوضح الشكل التالي** 
	- **تتكون دورة حياة قاعدة البيانات من المراحل التالية :**
- **.١ تحديـد المواصـفات والمتطلبـات الخاصـة بقاعـدة البيانـات ، وھي مرحلـة جزئيـة ضـمن جمـع مواصـفات ومتطلبـات نظـام المعلومات في مرحلة التحليل.** 
	- **.٢ إعداد قاعدة البيانات الأولية ، وفيها يتم تصميم نموذج أولي للبيانات بواسطة مخططات الكيان العلاقة**( RD-E( .
- **.٣ تصميم قاعدة البيانات المنطقية ، تحويل قاعدة البيانات الأولية، أو مخطط الكيان/العلاقة إلى مخطط الاسكيما ، وذلك بإتباع قواعد التحويل** 
	- \* مخطط قواعد البيانات Database Schema :
- **مخطـط قواعـد البيانـات**Schema Database **: هـو مخطـط يصـف قاعـدة البيانـات بشـكل رسـومي تمهيـدا لبنائـه علـى شـكل جداول في نظام إدراة قواعد بيانات** DBMS
- **مخطــط قواعــد البيانــات : هــو مخطــط ينــتج عــن عمليــة إخضــاع مخطــط الكيــان العلاقــة لخوارزميــة التحويــل** Mapping Algorithm
	- \* التحويل من مخطط الكيان العلاقة إلى مخطط قواعد بيانات Mapping ERD to DB schema
- **تــتم عمليــة تحويــل مخطــط** ERD**، بتطبيــق مجموعــة مــن الخطــوات البســيطة، تســمى خوارزميــة التحويــل** Mapping Algorithm**، وتتكون ھذه الخطوات مـن جميـع الحـالات البسـيطة المحتملـة، التـي قـد تكـون موجـودة فـي النمـوذج الأولـى، ويتم تطبيق ھذه الخوارزمية كاملة، مع تجاوز الحالات التي لم تظهر في النموذج الأولي .**

## **: (Mapping Algorithm) التحويل خوارزمية**

- **.١ تحويل الكيانات العادية (القوية)** 
	- **.٢ تحويل الكيانات الضعيفة**
- **.٣ تحويل العلاقات الثنائية من النوع** 1:1
- **.٤ تحويل العلاقات الثنائية من النوع** N1:
- **.٥ تحويل العلاقات الثنائية من النوع** M:N
	- **.٦ تحويل الصفات متعددة القيم**
	- **.٧ تحويل العلاقات فوق الثنائية**

@**Nawi1408KFU**[ ]

 $\frac{1}{\sqrt{1-\frac{1}{2}}}\left(1+\frac{1}{2}\right)$ 

١) تحويل أنواع الكيانات العادية :

- **يتم هنا تحويل جميع الكيانات العادية ، أي الكيانات غير الضعيفة، بإنشاء جدول يتكون مـن الحقـول التـي تقابـل صـفات ذلـك الكيان. ويتم تحديد أحد مفاتيح الكيان، وتسميتھ بالمفتـاح الرئيسـي**(PK(key primary **وإذا كانـت الصـفة التـي تمثـل المفتاح من النوع المركب فإن المفتاح الرئيسي سيكون مجموعة الحقول التي تنشأ من الصفة المركبة.** 
	- ٢) تحويل الكيانات الضعيفة :
- **يتم تحويل كل واحدة من الكيانات الضعيفة، بإنشاء جدول يتكون من الحقول التي تقابل صفات ذلك الكيان، كما يجب إضافة المفتاح الرئيسي للكيان القوي الذي يتبعه ذلك الكيان الضعيف ، ويكـون المفتـاح الرئيسـي**PK **للجـدول الجديـد ، عبـارة عـن مفتاح مركب مكون من المفتاح الأجنبي**FK **بالإضافة إلى المفتاح الجزئي**(Key Partial (**الخاص به.** 
	- ٣) تحويل العلاقات الثنائية من النوع (1:1):
- **إذا كانت العلاقة بين الكيانين علاقة واحد-إلى-واحد فإن عملية التحويل تتم وفق عدة خيـارات أشـهرها ، خيـار يسـمى بطريقـة المفتاح الأجنبي ، وفيه يتم إضافة المفتاح الرئيسي لأحد الجدولين إلى الجدول الآخر كمفتاح أجنبي ويفضل أن يكون الجدول الذي يحتوي على المفتاح الأجنبي، ھو الجدول الذي يكون نوع قيد اشتراكھ في العلاقة، من نوع (الاشتراك الكلي)**  ٤) تحويل العلاقات الثنائية من النوع (1:N):
- **يتم هنـا إنشـاء جـدولين لتمثيـل الكيـانين المـرتبطين، علـى أن يـتم تطبيـق طريقـة المفتـاح الأجنبـي السـابقة، وذلـك بإضـافة المفتـاح الرئيسي للجدول من جهة العلاقة** (N (**إلى الجدول الآخر المر تبط بالعلاقة ( ١)، بغض النظر عن نوع قيد الاشتراك.**   $\boldsymbol{\mu}(\text{N:} \text{M})$ ه) تحويل العلاقات الثنائية من النوع (
- **فـي هـذا النـوع مـن العلاقـات ، يـتم اسـتحداث جـدول جديـد، فيكـون النـاتج مـن هـذه العلاقـة ثلاثـة جـداول ، جـدولين لتمثيـل الكيانين المرتبطين بالعلاقة ويضم الجدول الثالث حقلين كمفتاحين أجنبيين يمثلان المفتاحين الرئيسيين في الجدولين، ويمكن إضافة أي حقل آخر يكون له مغزى، كأن تكون العلاقة لها صفة بذاتها، فتتحول الصفة إلى حقل في الجدول الجديد.** 
	- ٦) تحويل الصفات متعددة القيمر:
- **يـتم فـي هـذه الحالـة، عـادة، إنشـاء جـدول جديـد يضـم الصـفة المتعـددة القـيم كحقـل، ويضـاف إلـى الجـدول مفتـاح أجنبـي**FK **يكـون ممـثلا للمفتـاح الرئيسـي فـي الجـدول النـاتج مـن الكيـان الـذي يحتـوي علـى الصـفة متعـددة القـيم. أمـا الصـفات المركبـة فتتحول إلى صفات بسيط، فحقـول عاديـة كمـا أوضـحنا أعـلاه، والصـفات ذات القـيم المشـتقة تلغـى مـن الجـدول، لأنـه صـفات قابلها للاشتقاق من صفات أخرى، فلا داعي لوجودھا** 
	- ٧) تحويل العلاقات غير الثنائية ، كالعلاقة الثلاثية وما فوقها :
- **فـي حـالات نـادرة تظهـر لـدينا علاقـات معقـدة، كالعلاقـة الثلاثيـة ( بـين ثلاثـة كيانـات ) والرباعيـة ومـا فوقهـا، وتعـالج هـذه الحالـة بطريقـة معالجـة الحالـة الخامسـة (حالـة تحويـل العلاقـات الثنائيـة مـن النـوع (**M:N (**حيـث يـتم إنشـاء جـدول جديـد، وإضـافة المفـاتيح الرئيسـية للجـداول المشـتركة، حسـب عـددها، إلـى الجـدول الجديـد كمفـاتيح أجنبيـة مكونـة بمجموعهـا، مفتاحـا مركبـا يمثل المفتاح الرئيسي للجدول.**

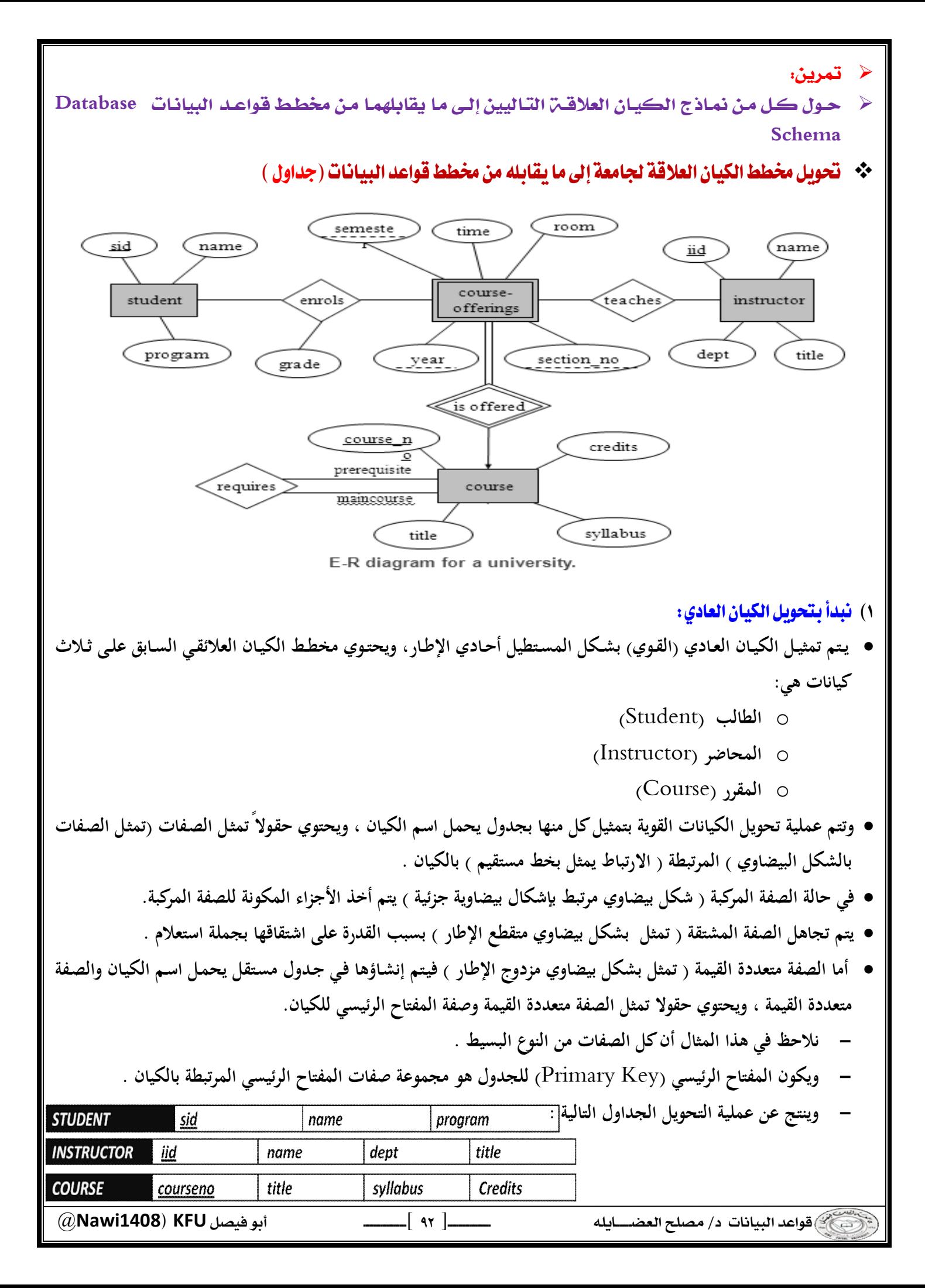

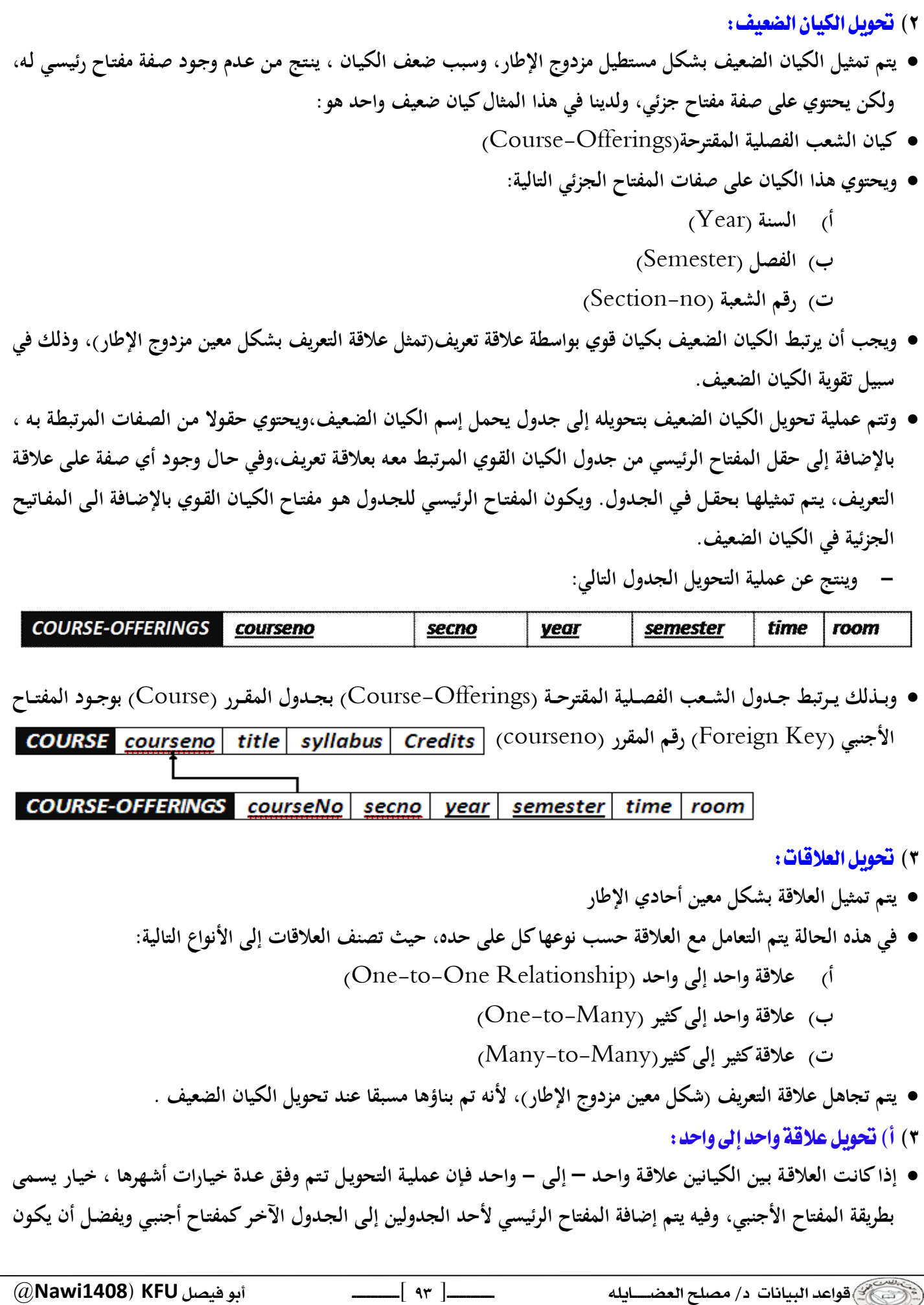

 $\frac{1}{2}$ 

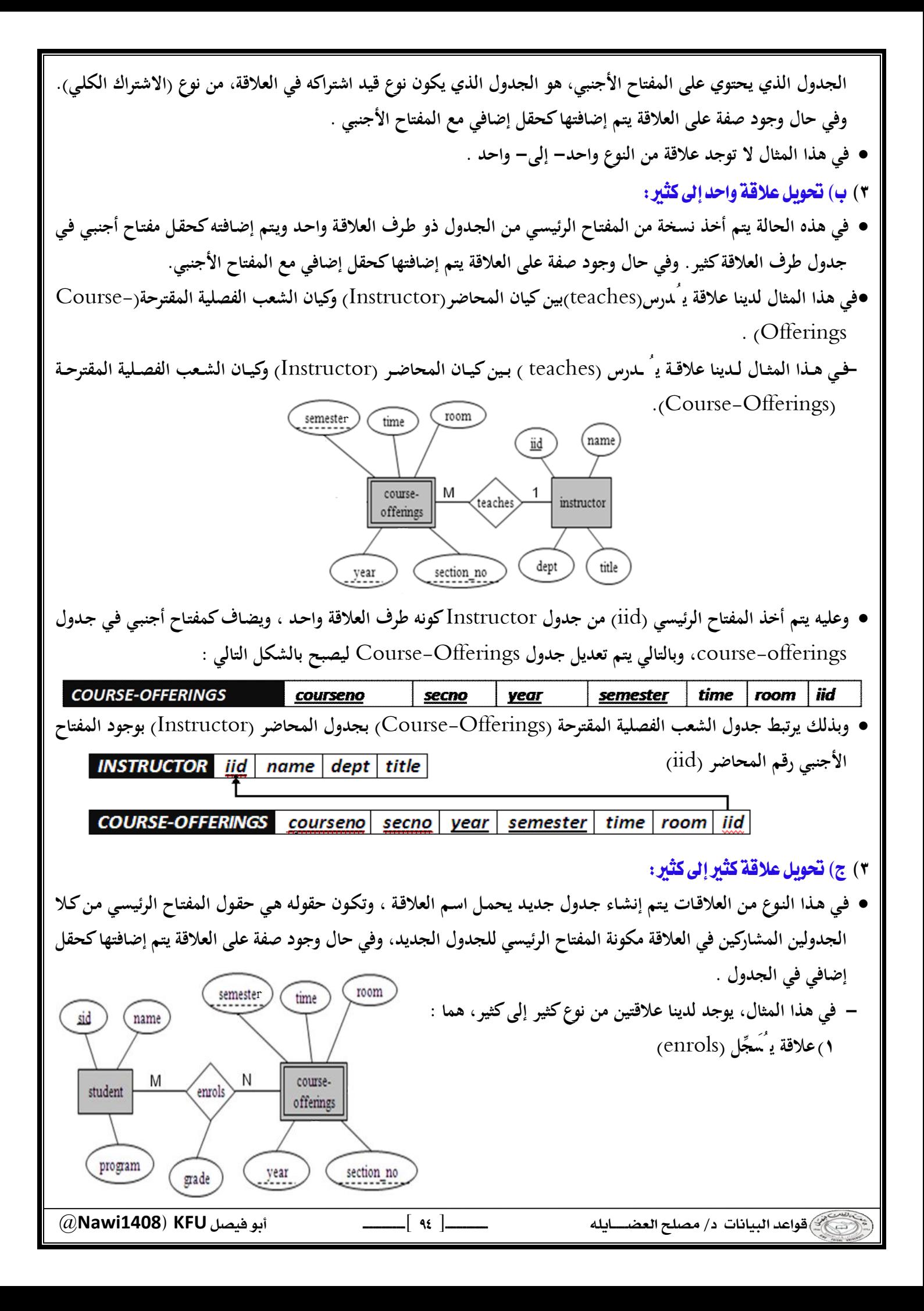

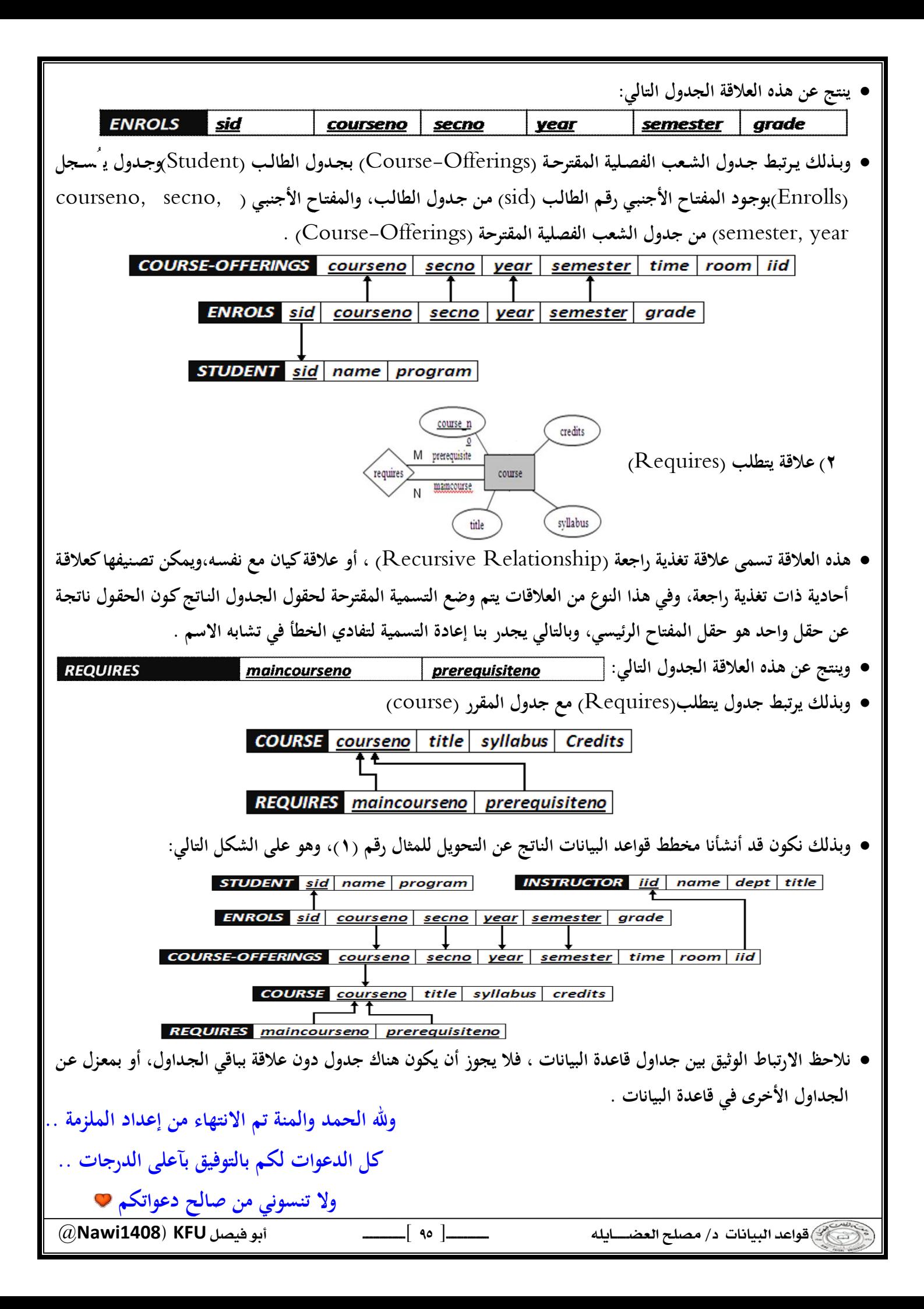